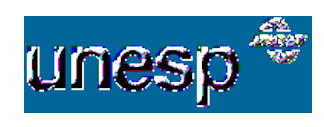

## **UNIVERSIDADE ESTADUAL PAULISTA**

 FACULDADE DE CIÊNCIAS E TECNOLOGIA  *Programa de Pós-Graduação em Ciências Cartográficas*

# **VINICIUS FRANCISCO ROFATTO**

## **ZTD em Tempo Quase Real via Estações GNSS Terrestres: Estratégia de Processamento para o GIPSY-OASIS II e Combinação das Séries Temporais**

Presidente Prudente Maio de 2014

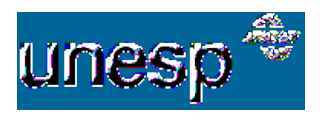

 **UNIVERSIDADE ESTADUAL PAULISTA** FACULDADE DE CIÊNCIAS E TECNOLOGIA *Programa de Pós-Graduação em Ciências Cartográficas*

## **VINICIUS FRANCISCO ROFATTO**

# **ZTD em Tempo Quase Real via Estações GNSS Terrestres: Estratégia de Processamento para o GIPSY-OASIS II e Combinação das Séries Temporais**

Dissertação apresentada ao Programa de Pós-Graduação em Ciências Cartográficas da Faculdade de Ciências e Tecnologia da Universidade Estadual Paulista UNESP, para obtenção do título de Mestre em Ciências Cartográficas.

> Dr. João Francisco Galera Monico (Orientador)

> > Dr. Luis Fernando Sapucci (Co-Orientador)

Presidente Prudente Maio de 2014

unesp

UNIVERSIDADE ESTADUAL PAULISTA<br>"JÚLIO DE MESQUITA FILHO" Campus de Presidente Pru

**BANCA EXAMINADORA** 

Prof. Dr. JOAO FRANCISCO GALERA MONICO (ORIENTADOR)

 $R_{o}$ Fernandes

Prof. Dr. RUI MANUEL DA SILVA FERNANDES (UBI/Portugal)

Felipe G. Niervinsti<br>Prof. Dr. FELIPE GEREMIA NIEVINSKI (UNESP/FCT)

**VINICIUS FRANCISCO ROFATTO** 

Presidente Prudente (SP), 18 de dezembro de 2013.

Resultado: APROVADO

Faculdade de Ciéncias e Tecnologia<br>Seção Técnica de Pós-Graduação<br>Rua Roberto Simonsen, 305. CEP 19060-900. Presidente Prudente. SP<br>Tel 18 3229-5318. fax 18 3223-4519. posgrad@fct.unesp.br

#### FICHA CATALOGRÁFICA

Rofatto, Vinicius. R626d ZTD em Tempo Quase Real via Estações GNSS Terrestres: Estratégia de Processamento para o GIPSY-OASIS II e Combinação das Séries Temporais / Vinicius Francisco Rofatto. - Presidente Prudente : [s.n.], 2014 137 f. Orientador: João Francisco Galera Monico Dissertação (mestrado) - Universidade Estadual Paulista, Faculdade de Ciências e Tecnologia Inclui bibliografia 1. Atraso Zenital Troposférico. 2. Vapor D'Água Integrado. 3. Combinação de Séries Temporais de ZTD. I. Monico, João Francisco Galera. II. Universidade Estadual Paulista. Faculdade de Ciências e Tecnologia. III. Título.

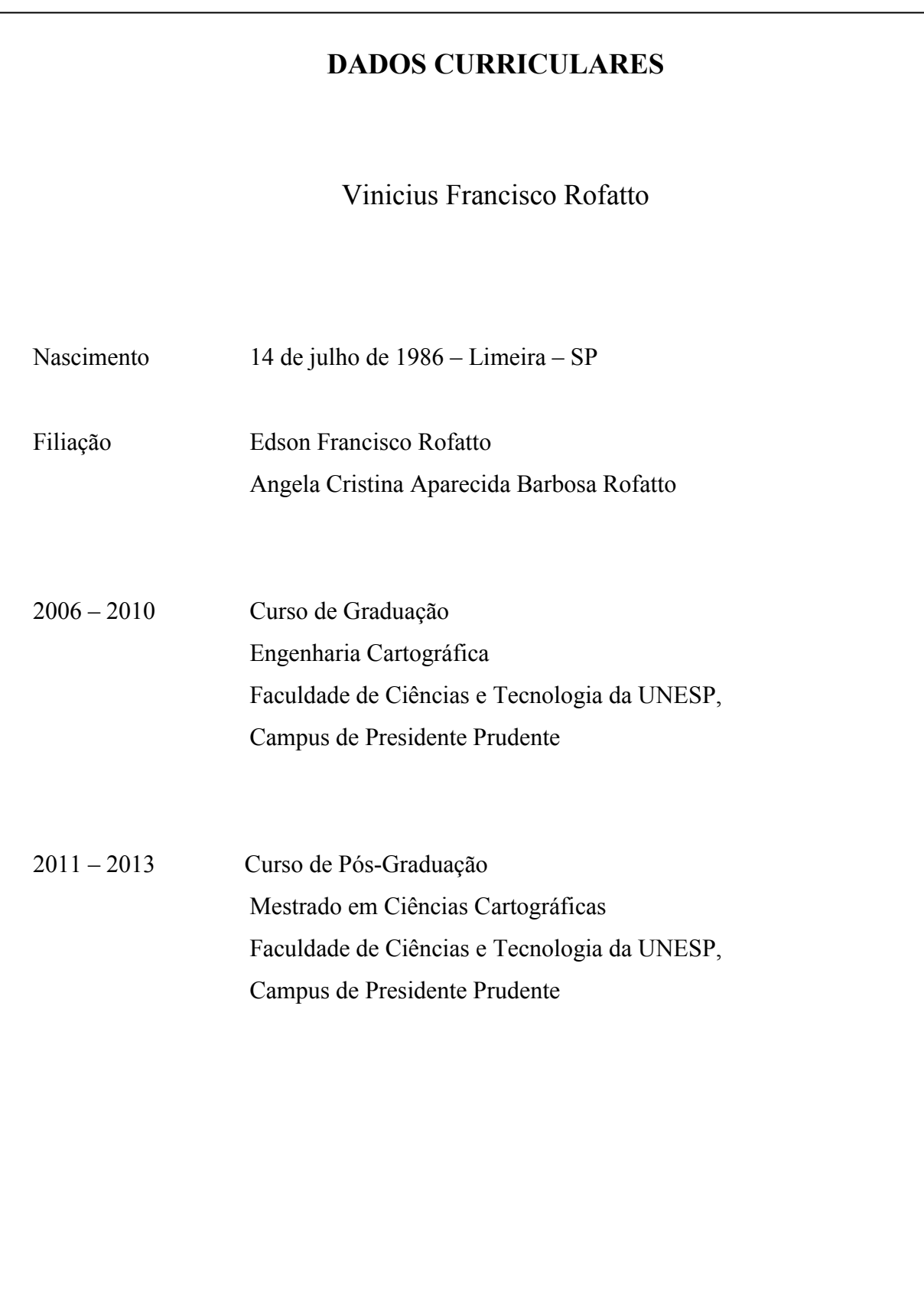

## **DEDICATÓRIA**

*A Deus. Aos meus pais Edson e Angela, meu irmão Fê, meus avós Chico e Zela (in memorian).* 

#### **AGRADECIMENTOS**

À Fundação de Amparo à Pesquisa do Estado de São Paulo (FAPESP), pela concessão de uma bolsa de estudo (processo: 2011/03549-8).

Ao professor João Francisco Galera Monico pelo apoio, amizade, paciência, compreensão, dedicação e orientação desde a iniciação científica. A todos os professores do Departamento de Cartografia e Pós-graduação pelos ensinamentos. Ao Grupo de Estudo em Geodésia Espacial (GEGE) pelo compartilhamento dos estudos, em especial ao amigo Guilherme Poleszuk dos Santos Rosa (GPSR) pelos ensinamento de Linux e processamento de dados GNSS com GOA-II e GAMIT.

Ao Dr. Luiz Fernando Sapucci e Lucas Amarante, ambos do Centro de Previsão de Tempo e Estudos Climáticos (CPTEC) do Instituto Nacional de Pesquisas Espaciais (INPE), pelo apoio, ajuda e as discussões teóricas e práticas sobre o assunto tratado nessa pesquisa.

Agradeço ao meu grande amigo-irmão, o Professor George Deroco, por mais de sete anos de amizade, companheirismo, gargalhadas, estudos, festas, etc. "*A amizade desenvolve a felicidade e reduz o sofrimento, duplicando a nossa alegria e dividindo a nossa dor."*

Agradeço aos meus amigos de república, graduação e pós-graduação, em especial Carol Malaman, Gabriel Vasques (Gabriei), Henrique Cândido de Oliveira (Ricota), Marco Mendonça (Marquito), Raquel Alves de Oliveira (Raqueteta), Rodolfo Sarubi pelo apoio e amizade incondicional. "*Quem caminha sozinho pode até chegar mais rápido, mas aquele que vai acompanhado dos amigos, com certeza vai mais longe*."

Aos meus amigos de Limeira, Anderson *Balão* (meu outro grande irmão), Thiago, Claudião, Vanessa, Dhiego, Dinho, Terezinha, Assis, Rodrigo Armelin, que apesar da distância, quando nos encontramos percebemos que a verdadeira amizade ultrapassa obstáculos. Aos meus amigos da InterMoor, em especial meu gestor Eduardo Cypriano por me proporcionar condições para o término da pesquisa.

À minha família, em especial meus amados pais, Edson e Angela, meu irmão Felipe, meus adorados e saudosos avós Chico e Zela (a senhora é duas vezes mãe...), meu Tio Edvaldo Rofatto e Maria Silvia, meus primos Otávio, Henrique e Vitor, meus futuros sogros Leidemar e Braz, minha querida e amada Alessandra por todo apoio, paciência, carinho, atenção e amor incondicional. "*Paz e harmonia: eis a verdadeira riqueza de uma família.*"

Por fim, à todos que, diretamente ou indiretamente, contribuíram para o desenvolvimento desse projeto de mestrado.

#### **RESUMO**

Um dos produtos meteorológicos advindos do processamento de alta precisão de dados GNSS é a estimativa do atraso zenital troposférico o qual pode ser utilizado para quantificar o vapor d'água integrado na coluna atmosférica, importante medida para as ciências atmosféricas. A combinação de séries temporais do atraso troposférico visa gerar uma solução única, mais confiável se comparada com as soluções individuais estimadas via processamento de dados GNSS. Esta dissertação propõe uma combinação em tempo quase real do atraso zenital troposférico baseada em múltiplas soluções para um tempo específico. Nessas circunstâncias, optou-se por uma combinação obtida por meio do método dos mínimos quadrados, com controle de qualidade realizado pelo processo detecção, identificação e adaptação. As estimativas do atraso zenital troposférico foram obtidas por meio dos softwares de processamento de dados GNSS, GAMIT e GIPSY-OASIS II (GOA-II), os quais utilizam diferentes métodos e estratégias de processamento. Ambos os softwares representam o estado da arte em processamento de dados GPS. Diversas possibilidades foram investigadas e seus impactos nas estimativas do atraso troposférico puderam ser avaliados. A fim de realizar o processamento de dados, foi utilizada a configuração do GAMIT já em uso para gerar as estimativas dos parâmetros troposféricos no Laboratório de Geodésia Espacial da Faculdade e Ciências e Tecnologia da UNESP. No entanto, para o caso do GOA-II uma apropriada configuração teve que ser investigada. Utilizando tais configurações, as séries temporais foram geradas e as soluções combinadas para cada instante da janela deslizante foram produzidas junto com o viés entre as estimativas do atraso troposférico para cada software. Utilizando esse procedimento metodológico é possível obter os valores do atraso troposférico mais consistentes e confiáveis, os quais podem ser utilizados em atividades de assimilação de dados para previsão numérica de tempo.

**Palavras-Chave:** Atraso Zenital Troposférico, Vapor D'Água Integrado, Combinação de Séries Temporais de ZTD.

#### **ABSTRACT**

One of meteorological products obtained from the high-precision GNSS data processing is the zenithal tropospheric delay, which can be used to quantify the integrated water vapor, an important measurement for atmospheric sciences. Combination of tropospheric delay time series aims to generate a single solution, more reliable than each individual series. This dissertation proposes a combination in near real time of tropospheric delay parameters based on multiple solutions for a specific time. Under these circumstances, it was decided a combination derived by the least squares method and the quality control process based on detection, identification and adaptation. The zenithal tropospheric delay was derived by GIPSY-OASIS II and GAMIT GNSS data processing software systems, each one using different processing methods and strategies. Both systems represent the state of art in GPS data processing. Various possibilities were investigated and their impact on zenithal tropospheric delay estimates was assessed. In order to carry out the data processing, the GAMIT configuration already in use to generate tropospheric parameters estimates in the Spatial Geodesy Laboratory at FCT-UNESP was used. However, for GIPSY, a proper configuration had to be investigated. Using such configurations, time series were generated and combined solution for each instant of the slide window were produced together with the bias between the ZTD estimates for each software. Using such methodological procedure it is possible to obtain ZTD values more consistent and reliable, which may be used in data assimilation for numerical weather forecasting .

**Keywords:** Zenithal Tropospheric Delay, Integrated Water Vapor, ZTD Time Series Combination.

## **LISTA DE TABELAS**

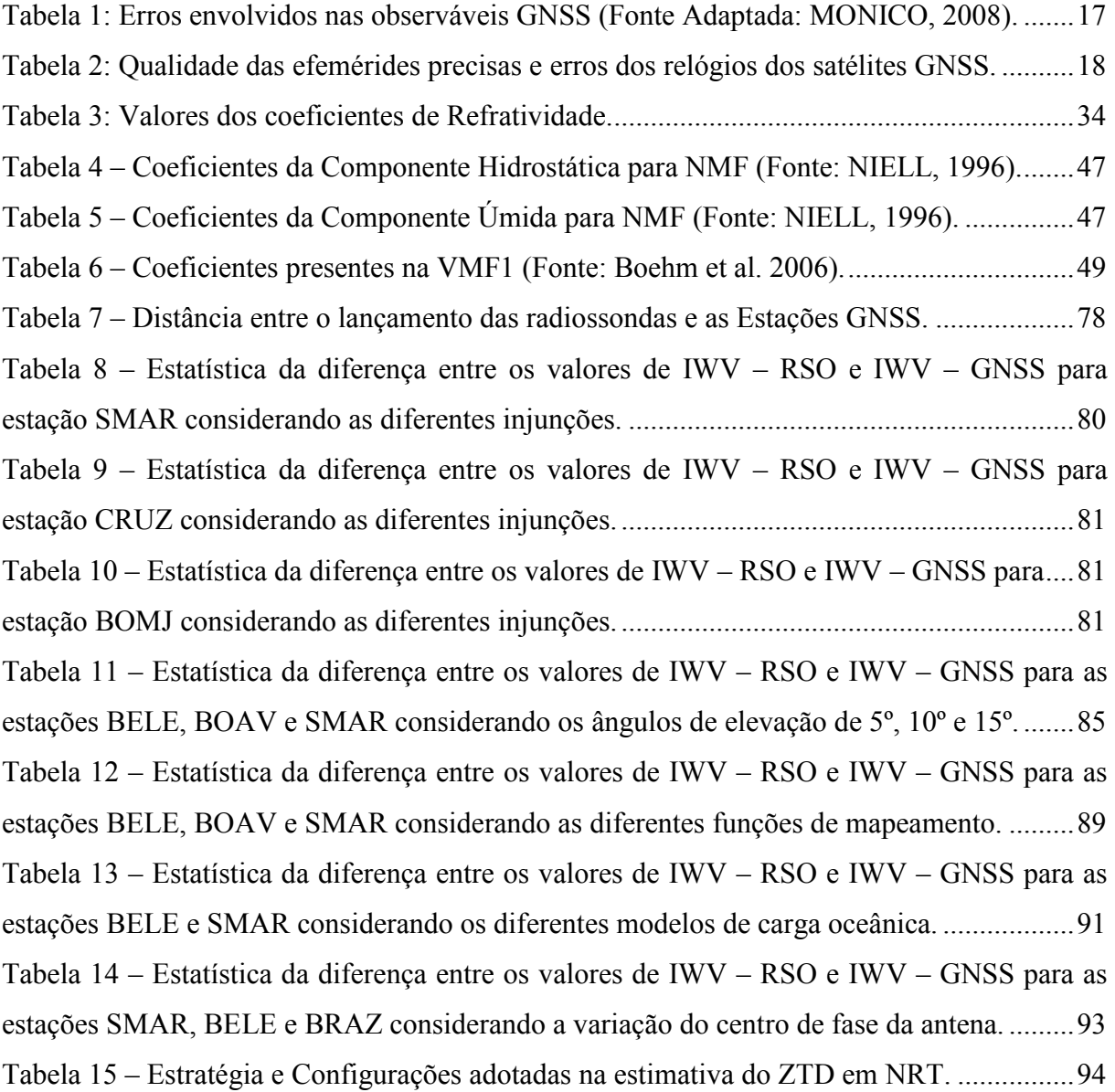

### **LISTA DE FIGURAS**

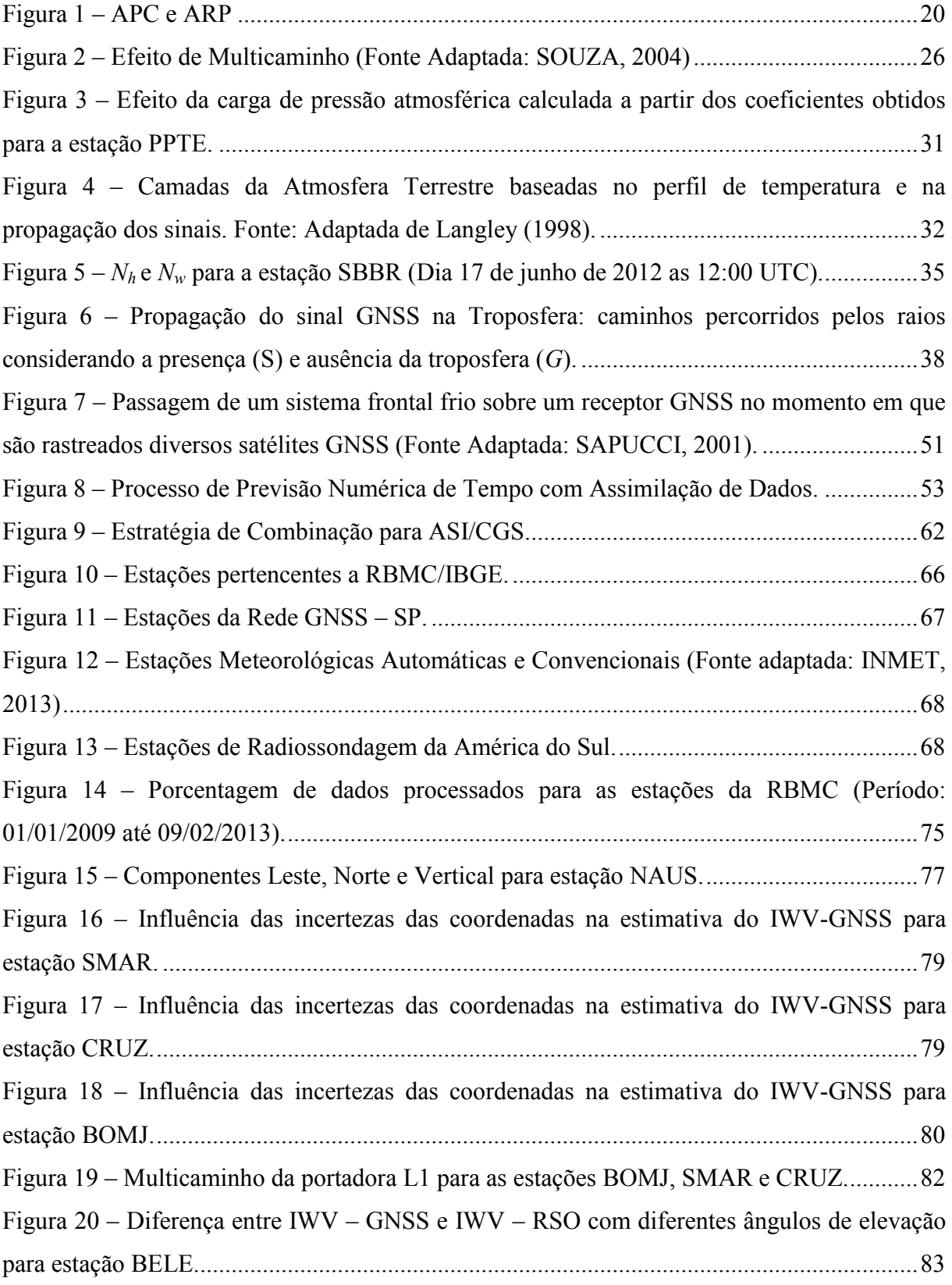

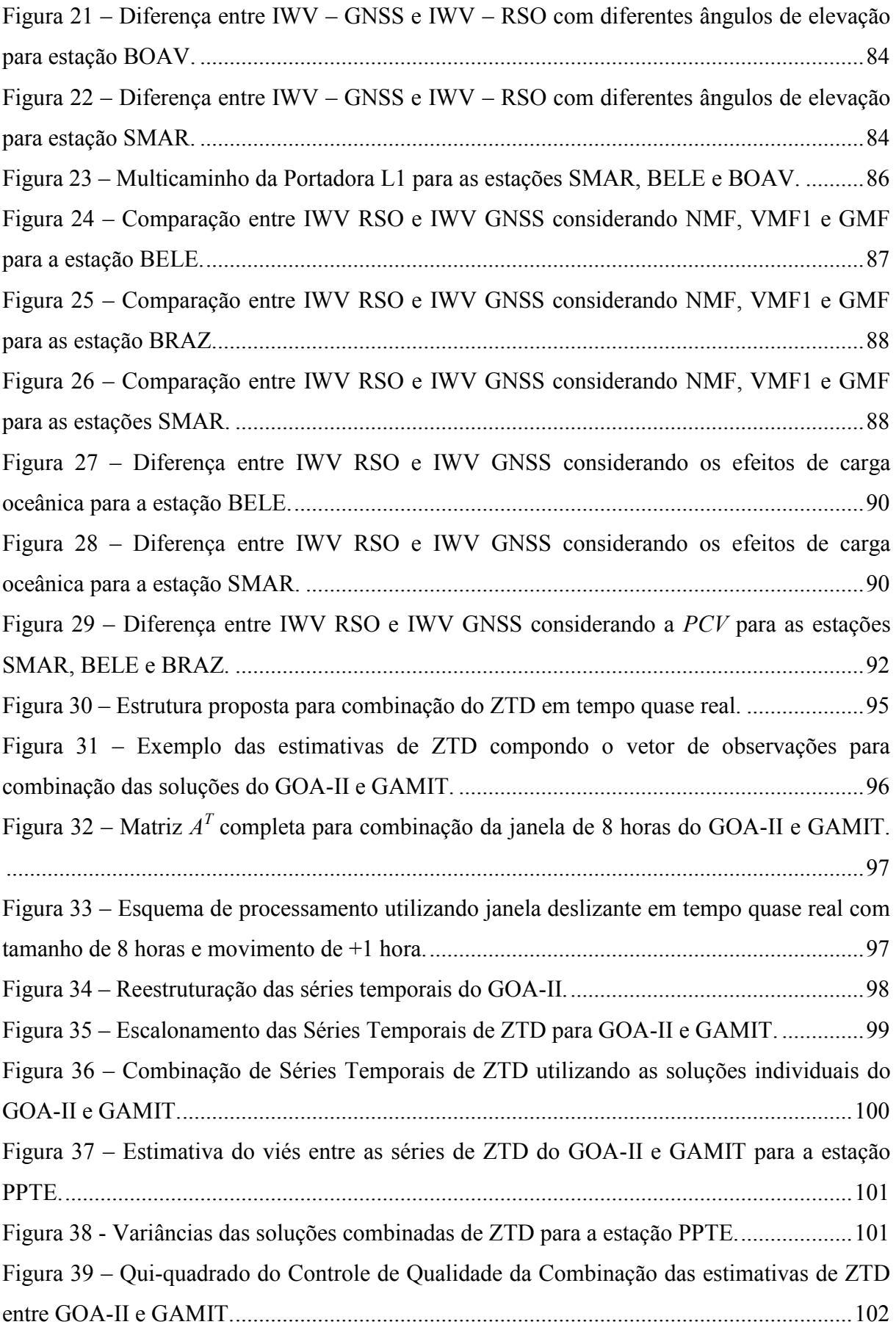

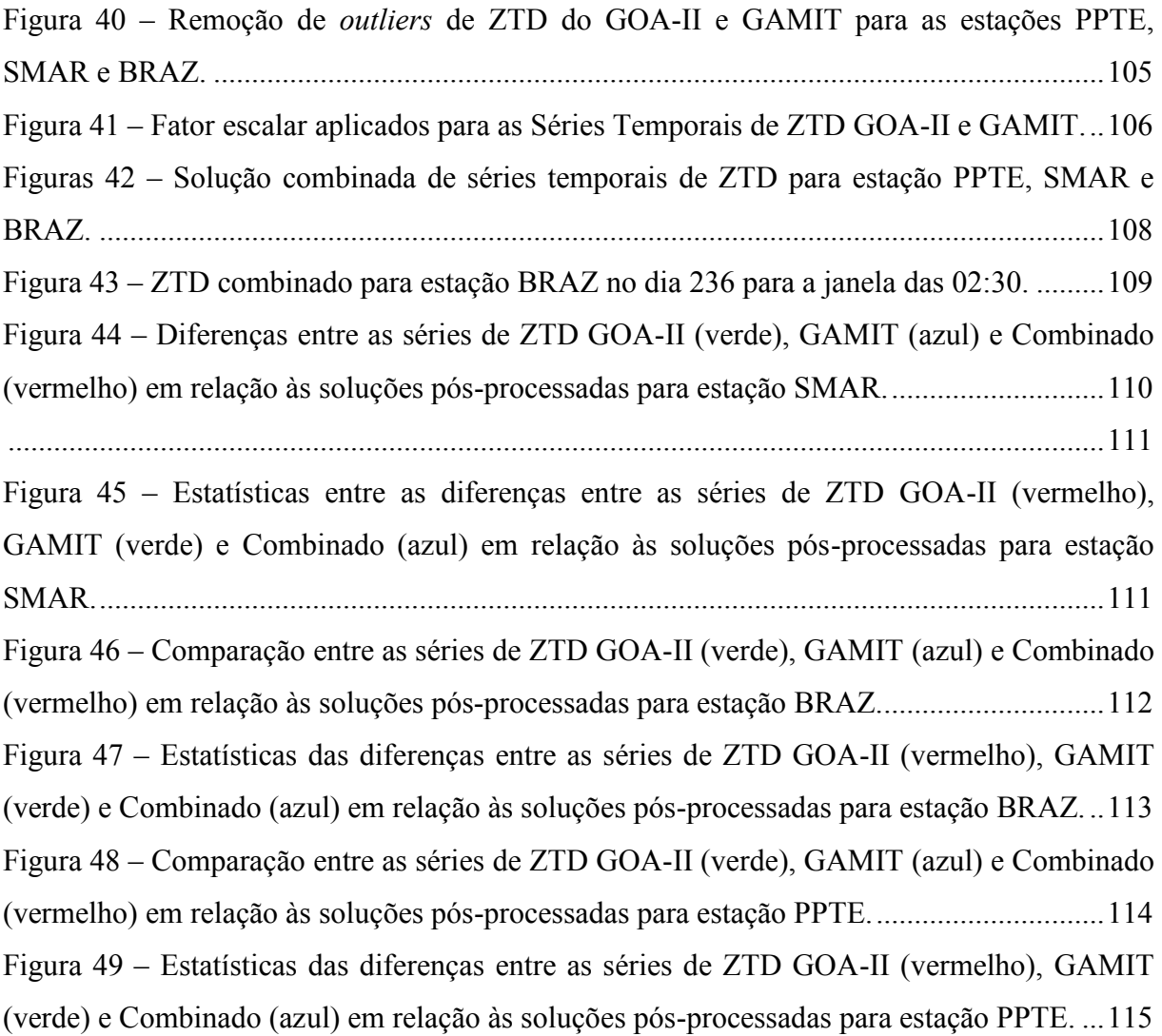

## **LISTA DE SIGLAS**

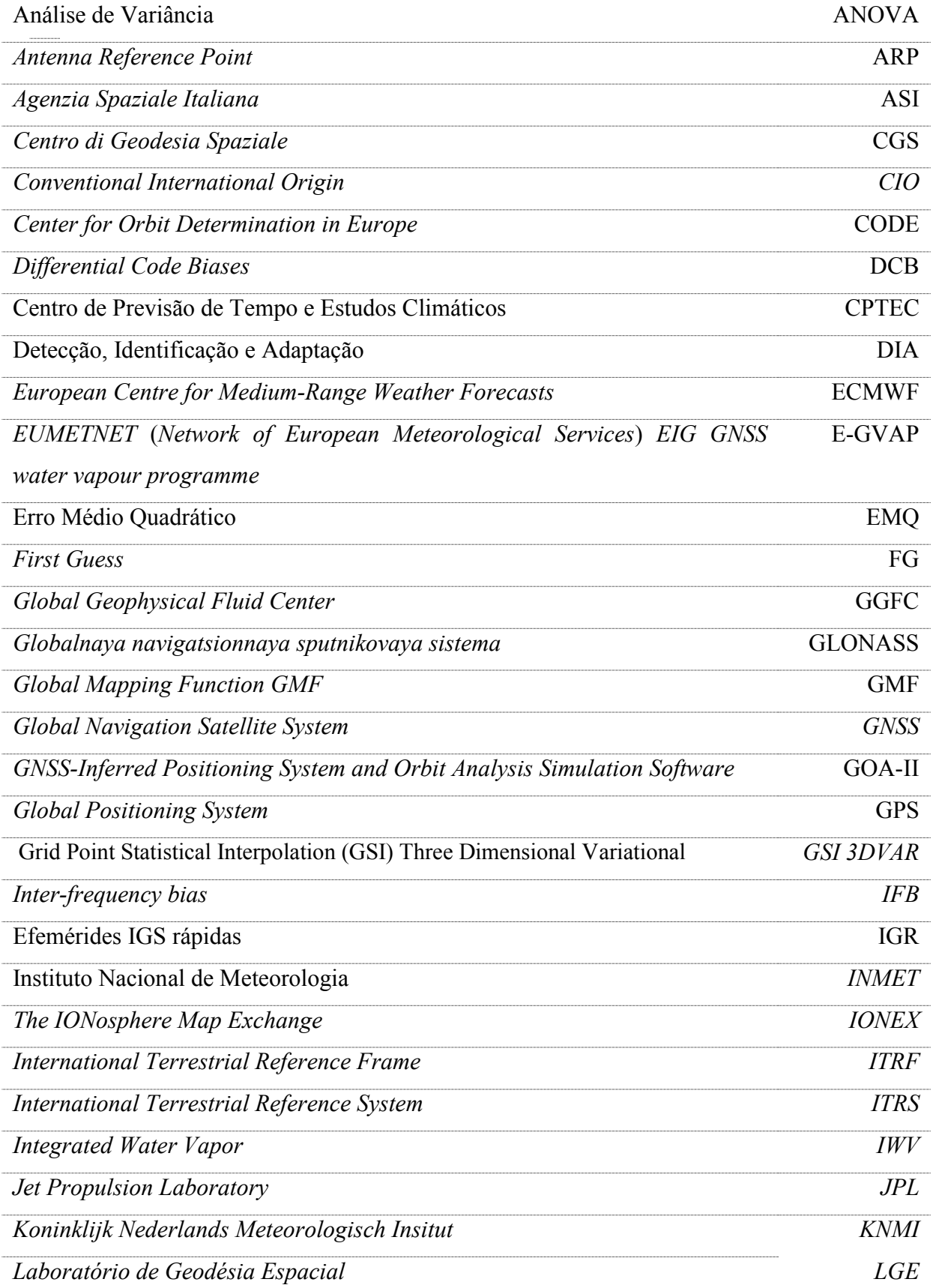

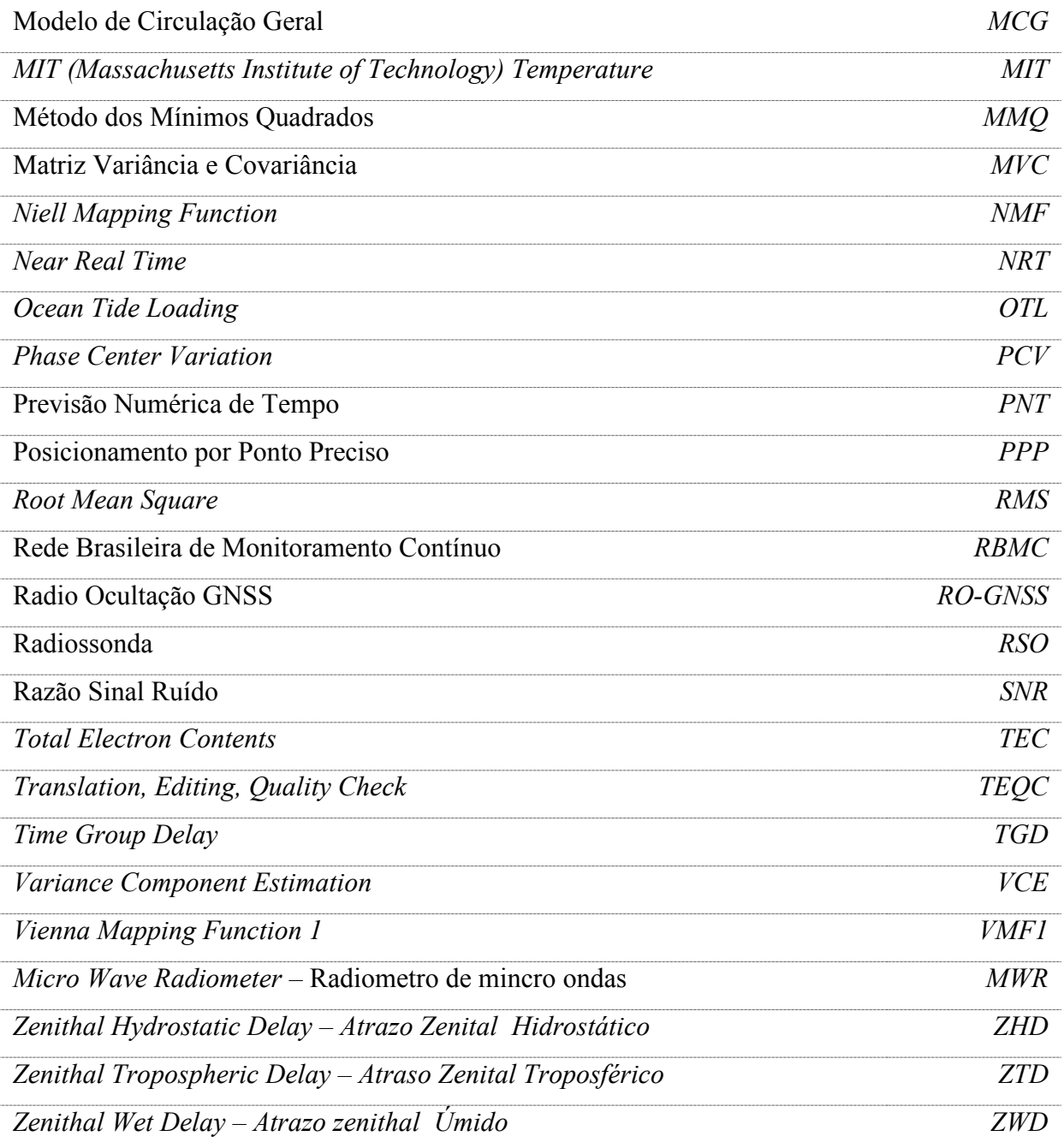

## **SUMÁRIO**

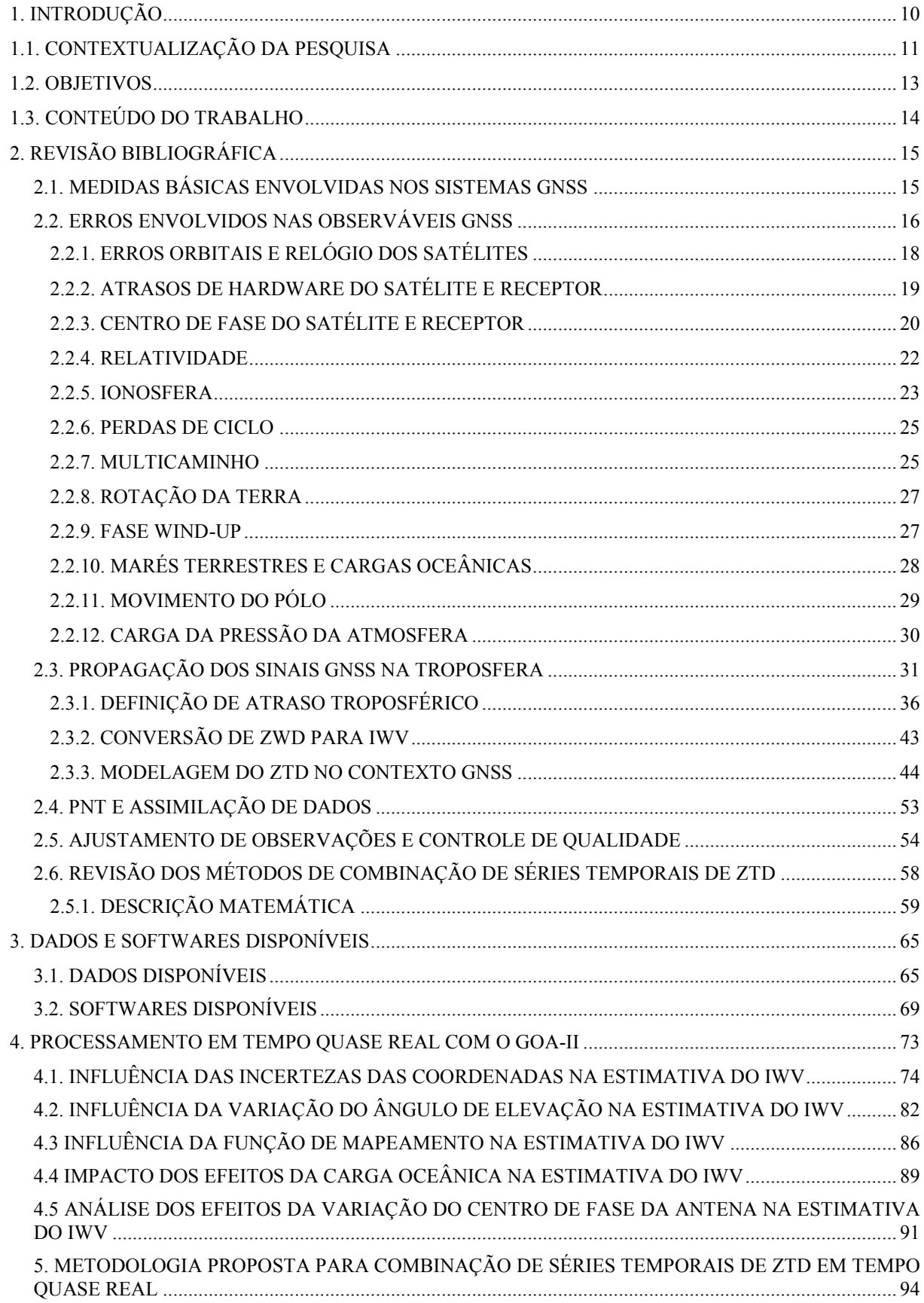

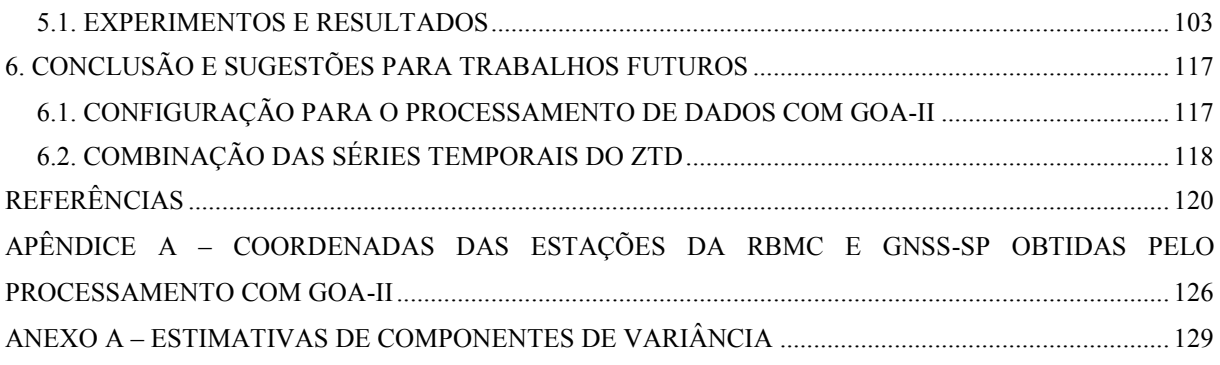

### <span id="page-16-0"></span>**1. INTRODUÇÃO**

-

O estabelecimento de uma rede de estações GNSS (*Global Navigation Satellite Systems*) terrestres cria um vasto leque de oportunidades, não somente para atividades de posicionamento e navegação, mas também, dentre outras, para apoio em aplicações meteorológicas, conduzindo ao que hoje é chamado GNSS Meteorologia<sup>1</sup>.

Um dos produtos meteorológicos advindos do processamento de alta precisão de dados GNSS é a estimativa do ZTD (*Zenithal Tropospheric Delay* – Atraso Zenital Troposférico). O ZTD pode ser extraído dos sinais GNSS por meio de técnicas rigorosas de processamento de dados e, a partir de valores de pressão, temperatura e um modelo de temperatura média do perfil troposférico, torna-se possível quantificar o IWV<sup>2</sup> (Integrated *Water Vapour* – Vapor D'Água Integrado), que representa a quantidade de vapor d'água em uma coluna da atmosfera, expressa em [kg.m<sup>-2</sup>].

O ZTD, bem como o IWV podem ser estimados em tempo quase real, o que permite utilizá-los no processo de assimilação em modelos de PNT (Previsão Numérica de Tempo), contribuindo com as previsões meteorológicas. Um dos aspectos importante é que na assimilação de dados, as incertezas das observações de ZTD e IWV devem ser bem conhecidas para melhor descrição do estado inicial da atmosfera. No processamento de dados GNSS, o ZTD geralmente é estimado utilizando processos estocásticos, por exemplo, no GOA-II (GREGORIUS, 1996), ele é modelado conforme um passeio aleatório (*Random Walk*) e no software GAMIT (HERRING et al., 2008) utiliza-se o processo de Gauss Markov de Primeira Ordem.

<sup>1</sup> *GNSS Meteorologia é o sensorimento remoto da atmosfera eletricamente neutra usando sinais dos sistemas GNSS visando aplicações em meteorologia.* 

*<sup>2</sup> A partir da densidade da água ao nível do mar, converte-se IWV em PWV (Precipitable Water Vapour – Vapor D' Água Precipitável, ou apenas agua precipitável), expresso em [mm].* 

No entanto, as estimativas do ZTD advindos com o uso de diferentes softwares de processamento apresentam certas inconsistências, com a presença de ruidos de alta frequência nas séries e efeitos sistemáticos entre eles. A causa provável desses ruidos pode ser a combinação dos erros presentes nesses processos (como a incerteza nas efemérides e nas correções dos relógios dos satélites, bem como os efeitos de segunda ordem da ionosfera, entre outros), o que é feito através de diferentes estratégias em cada um dos softwares utilizados. Com a disponibilidade de mais do que um software, resta a questão: qual é a melhor estimativa do ZTD e sua respectiva incerteza a ser utilizada em tempo real na assimilação?

Com o advento de novos softwares com diferentes configurações e estratégias de processamento, uma das atividades que tem sido bastante empregada (citadas abaixo) para contribuir com essa questão e que tem apresentado resultados confiáveis, é a combinação de soluções de ZTD.

#### <span id="page-17-0"></span>**1.1. CONTEXTUALIZAÇÃO DA PESQUISA**

A combinação de soluções de ZTD em tempo quase real pode ser considerada uma ferramenta promissora para a detecção de problemas no processamento dos dados GNSS realizado para sua obtenção, bem como no monitoramento da qualidade de cada solução individual e da solução final. Esse monitoramento funciona como um controle de qualidade, o qual é uma etapa essencial quando se usa tais estimativas de ZTD/IWV em um aplicativo operacional, como é o caso da assimilação de dados para PNT. Diversos trabalhos vêm sendo desenvolvidos no sentido de combinar as soluções de ZTD. Pacione et al. (2011) descreveram dois métodos de combinação de ZTD. Trata-se do método dos mínimos quadrados generalizado e o método de filtro de Kalman. Na validação intra-técnica, ou seja, na comparação entre os dois métodos citados, verificou-se que as soluções resultantes para o

período de novembro de 2008 a novembro de 2009 têm um desempenho muito semelhante, com coeficiente de correlação de 0,99 entre as séries temporais de ZTD, viés (efeito sistemático) de -0,17 mm (estação MEDI localizada na Itália) a 1,52 mm (estação MOSE também pertencente à Itália) e desvio-padrão de  $\pm 1,60$  mm (estação ONSA – Suécia) a  $\pm 3,82$ mm (estação LDB2 – Alemanhã).

Como há a possibilidade de realizar o processamento dos dados com diferentes softwares e estratégias, existe a necessidade de se ter um produto de ZTD/IWV internamente consistente com base em várias soluções individuais obtidas a partir do processamento em tempo quase real. A combinação de séries temporais de ZTD/IWV de uma estação terrestre a partir de soluções individuais advindas do processamento de dados GNSS, geralmente pode ser obtida a partir da técnica de ajustamento pelo Método dos Mínimos Quadrados (MMQ).

A combinação permite determinar adequadamente a incerteza e identificar problemas que revelam baixa qualidade das soluções individuais de ZTD, servindo como um indicador de controle de qualidade para o processo de assimilação. Além disso, sendo um processo dinâmico é possivel monitorar continuamente essa incerteza, de forma que eventuais falhas em todo o sistema seja identificadas e, na pior das hipóteses, esses dados sejam rejeitados. Na assimilação das observações, faz-se necessário conhecer as incertezas das observações advindas de diferentes fontes de observação da atmosfera. Para o caso das estimativas do ZTD/IWV provenientes dos dados GNSS, essa incerteza ainda é algo em aberto. No CPTEC (Centro de Previsão de Tempo e Estudos Climáticos) esse asunto é alvo de pesquisa, na qual diversas possibilidades têm sido testadas empiricamente. Valores como 5% do valor de IWV ou uma metodologia de determinação dinâmica dentro do processo de assimilação tem sido testada. Porém, com o processo de combinação de séries temporais de ZTD/IWV em tempo quase real é possível determinar a posteriori tais incertezas de cada solução o que poderá contribuir significativamente com a assimilação operacional desses dados.

Os softwares a serem utilizados nessa pesquisa são o GAMIT e o GOA-II. Enquanto o GAMIT disponível no LGE apresenta uma configuração já bem testada e utilizada em aplicações operacionais (Dr. Peng Fang – *Massachusetts Institute of Technology*), o GOA-II é utilizado operacionalmente pelo JPL (*Jet Propulsion Laboratory*) da *NASA*, porém apresenta uma configuração *default* testada para 30 estações GPS terrestres selecionadas randomicamente, sendo que a maioria pertence ao hemisfério norte do globo e nenhuma dessas pertencem a região brasileira (para mais detalhes da análise da qualidade do produto troposférico do *JPL*, ver BYUN e BAR-SEVER, 2008). Assim, há vários pontos a serem investigados para a região brasileira quanto a melhor configuração no processamento com o GOA-II em tempo real e operacionalmente, os quais serão contemplados também nesse trabalho.

#### <span id="page-19-0"></span>**1.2. OBJETIVOS**

Os objetivos desse trabalho são definir uma estratégia adequada para estimativa do IWV usando o software GOA-II e desenvolver um método de combinação das soluções de ZTD em tempo quase real gerados por dois softwares distintos, GOA-II e GAMIT, possibilitando determinar o viés entre as séries temporais de cada software e a qualidade de cada solução. Para isso, uma abordagem de combinação de janelas de ZTD no tempo será aplicada nessa pesquisa.

Os objetivos específicos para atingir essa meta principal, são:

- Investigar a melhor configuração para o processamento de dados com GOA-II em tempo quase real visando a obtenção do IWV; e
- Apresentar uma revisão dos métodos de combinação de séries temporais de ZTD, a serem descritas na revisão bibliográfica;

 Investigar e implementar um método de combinação das séries temporais do ZTD em tempo quase real;

### <span id="page-20-0"></span>**1.3. CONTEÚDO DO TRABALHO**

O presente trabalho foi dividido em 6 capítulos contendo o embasamento teórico, a metodologia utilizada, os experimentos, bem como a análises dos resultados obtidos. No capítulo 2 é feita uma revisão bibliográfica dos principais assuntos dessa pesquisa, tais como observáveis GNSS, erros envolvidos na medidas GNSS, definição de atraso troposférico, conversão da componente umida em IWV, assimilação de dados operacional e revisão dos métodos de combinação de ZTD. A descrição dos softwares, bem como os dados utilizados são apresentados no capítulo 3. A descrição do processamento em tempo quase real com o GOA-II e testes de melhorias são tratados no capítulo 4. No capítulo 5, o método proposto de combinação de séries temporais de ZTD em tempo quase real é descrito e os resultados obtidos bem como as avaliações são apresentadas nesse capítulo. No capítulo 6 as considerações finais e as conclusões do trabalho, como também sugestões para trabalhos futuros são apresentadas.

## <span id="page-21-0"></span>**2. REVISÃO BIBLIOGRÁFICA**

 Neste capítulo será apresentada a revisão bibliográfica de assuntos relevantes para este trabalho. São eles: observáveis GNSS, erros envolvidos nas medidas GNSS, definição de atraso troposférico, conversão da componente úmida em IWV, assimilação de dados operacional e revisão dos métodos de combinação de ZTD.

#### <span id="page-21-1"></span>**2.1. MEDIDAS BÁSICAS ENVOLVIDAS NOS SISTEMAS GNSS**

A pseudodistância e a fase da onda portadora são observações básicas para o posicionamento utilizando os sistemas GNSS. A pseudodistância corresponde ao intervalo de tempo necessário para alinhar a réplica do código gerado no receptor com o código recebido do satélite, multiplicado pela velocidade da luz no vácuo.

A observação de pseudodistância pode ser expressa por (MONICO, 2008):

A observação de pseudodustancia pode ser expressa por (MONICO, 2008):  
\n
$$
PD_r^s = \rho_r^s + d\rho_r^s + c\left[dt_r - dt^s\right] + I_r^s + T_r^s + dm_{PD_r}^s + \varepsilon_{PD_r}^s,
$$
\n(1)

onde:

-

- $\cdot$   $\rho_r^s$  é a distância geométrica<sup>3</sup>, em metros, entre a antena do satélite (*s*) no instante de transmissão do sinal e a antena do receptor (*r*) no instante de recepção;
- $\blacksquare$ *s d<sup>r</sup>* é o erro na distância geométrica, em metros, geralmente devido ao erro da órbita do satélite;
- . *s r I* é o efeito devido a refração ionosférica, em metros;
- $\blacksquare$ *s Tr* é o efeito da refração troposférica, em metros;
- $\blacksquare$ dm<sup>s</sup> representa o efeito do multicaminhamento para pseudodistância, em metros;

<sup>3</sup> *As coordenadas do receptor e do satélite estão implícitas na distância geométrica.*

. *s*  $\varepsilon_{PD_r}^S$  é o erro da pseudodistância devido aos efeitos não modelados (relacionado a outros erros, como órbita, marés terrestres, cargas oceânicas entre outros) e aleatórios, em metros.

A fase de batimento da onda portadora é muito mais precisa que a pseudodistância. A medida da fase de batimento da onda portadora é realizada a partir da diferença entre as fases gerada pelo satélite  $(\phi^s)$ , no instante de transmissão do sinal, e sua réplica gerada pelo receptor ( $\Phi_r$ ), no instante de recepção do sinal. Apenas uma medida fracionária é obtida, restando um número inteiro de ciclos no instante inicial do rastreio, denominado de ambigüidade  $(N_r^s)$  (MONICO, 2008): instante inicial do rastreio, denominado de<br>  $\left[dt_r - dt^s\right] + \left[\phi^s(t_0) - \phi_r(t_0)\right] + N_r^s + \varepsilon_{\phi_r}^s$ , (2)

$$
\Phi_r^s = f \left[ \frac{\rho_r^s + d\rho_r^s - I_r^s + T_r^s + dm\phi_r^s}{c} \right] + f \left[ dt_r - dt^s \right] + \left[ \Phi^s(t_0) - \Phi_r(t_0) \right] + N_r^s + \varepsilon \phi_r^s, \tag{2}
$$

onde:

- *f* é a freqüência nominal da fase, em Hertz;
- $\boldsymbol{\phi}^s(t_0)$  é a fase inicial do satélite em ciclos, corresponde à época de referência;
- $\varPhi_r(t_0)$  é a fase recebida no receptor em ciclos, corresponde à época de referência;
- $\blacksquare$  *dm*<sup>*s*</sup><sub>*v*</sub>  $dm_{\phi}^{s}$  é o erro de multicaminho da fase, em metros;
- $\blacksquare$  $N_r^s$  é a ambigüidade entre o satélite (*s*) e receptor (*r*);
- . *s*  $\varepsilon_{\phi_r}^s$  é o erro da fase da onda portadora devido a efeitos não modelados e aleatórios, em ciclos.

#### <span id="page-22-0"></span>**2.2. ERROS ENVOLVIDOS NAS OBSERVÁVEIS GNSS**

As observações que estão envolvidas em processos de medição, tal como as observáveis GNSS, estão sujeitas a erros grosseiros, sistemáticos e aleatórios. Os erros sistemáticos são causados por fontes identificáveis e, em princípio, podem ser atenuados por meio de técnicas especiais de observação e/ou processamento, compensados ou ainda parametrizados (modelados como termos adicionais). Erros aleatórios são imprevísiveis e inevitáveis e são considerados como uma característica da observação. Por fim, os erros grosseiros são oriundos de falhas humanas e devem ser eliminados. Na Tabela 1, diversos tipos de fontes e erros envolvidos nas observáveis GNSS são apresentados:

<span id="page-23-0"></span>

| Fontes              | Erros/Efeitos                                                      |  |  |  |
|---------------------|--------------------------------------------------------------------|--|--|--|
|                     | Erro da órbita                                                     |  |  |  |
| Satélite            | Erro do relógio dos satélites                                      |  |  |  |
|                     | Relatividade                                                       |  |  |  |
|                     | Atraso entre as duas portadoras no hardware do satélite e receptor |  |  |  |
| Propagação do sinal | Refração troposférica                                              |  |  |  |
|                     | Refração ionosférica                                               |  |  |  |
|                     | Perdas de ciclos                                                   |  |  |  |
|                     | Multicaminho ou Sinais refletidos                                  |  |  |  |
|                     | Rotação da Terra                                                   |  |  |  |
|                     | Fase Wind-up                                                       |  |  |  |
| Receptor/Antena     | Erro do relógio                                                    |  |  |  |
|                     | Erro entre os canais                                               |  |  |  |
|                     | Centro de fase da antena                                           |  |  |  |
| Estação             | Erro nas coordenadas                                               |  |  |  |
|                     | Multicaminho                                                       |  |  |  |
|                     | Marés terrestres                                                   |  |  |  |
|                     | Movimento do Pólo                                                  |  |  |  |
|                     | Carga dos oceanos                                                  |  |  |  |
|                     | Pressão da atmosfera                                               |  |  |  |

Tabela 1: Erros envolvidos nas observáveis GNSS (Fonte Adaptada: MONICO, 2008).

Nas próximas seções desse capítulo serão descritos de forma sucinta os erros e as formas de tratá-los. As possibilidades do uso de sistemas GNSS não são mais restritas para fins de posicionamento e navegação. Alguns parâmetros envolvidos em suas obseváveis, consideradas como fontes de erros (Tabela 1), podem ser úteis para outras aplicações, como é o caso da refração troposférica, a qual pode ser convertida em vapor d'água presente na atmosfera, uma importante quantidade física para Meteorologia. Nesse sentido, um erro para determinada ciência, pode ser um sinal para outra. Para o caso específico deste trabalho, o

atraso troposférico é um erro para a Geodésia e se tratado adquadamente, um sinal para a Meteorologia. Desta forma, ele será tratado a parte nessa revisão.

### <span id="page-24-1"></span>**2.2.1. ERROS ORBITAIS E RELÓGIO DOS SATÉLITES**

Os erros nas estimativas das coordenadas dos satélites, bem como o erro do relógio são propagados diretamente na estimativa dos parâmetros, tal como o ZTD. Por essa razão, os erros orbitais e dos relógiso devem ser minimizados. As efemérides transmitidas (*broadcast ephemerides)* são as menos precisas, já que representam a órbita dos satélites por meio de um modelo simplificado, além de utilizarem menos estações de rastreio. As efemérides precisas apresentam os valores das coordenadas do satélite e erros dos relógios para determinados instantes.

O erro do relógio do satélite é causado pela incapacidade do oscilador do satélite GPS (*Global Positioning System*) manter-se sicronizado com o tempo GPS de referência. O erro do relógio do satélite é na ordem de 100 μs e uma das formas para minimizá-lo é adotar as correções advindas das efemérides transmitidas (~7 ns). No entanto, para aplicações de alta precisão, essa correção não atende a qualidade desejada. Correções melhores que 0,1 ns podem ser obtidas. Geralmente as coordenadas dos satélites e correções do relógio são produzidas e disponibilizadas por diversos centros, por exemplo o IGS (*International GNSS*  Service) e JPL<sup>4</sup> (*Jet Propulsion Laboratory*)/NASA. A qualidade das efemérides do IGS é apresentada na Tabela 2.

<span id="page-24-0"></span>Tabela 2: Qualidade das efemérides precisas e erros dos relógios dos satélites GNSS.

| <b>Orbitas</b><br>GPS | Acurácia<br>Posição/Relógio | Latência | Atualização | Intervalo<br>Posição/<br>Relógio |
|-----------------------|-----------------------------|----------|-------------|----------------------------------|
|-----------------------|-----------------------------|----------|-------------|----------------------------------|

<sup>4</sup> *Para maiores detalhes das efemérides do JPL encontra-se disponível em https://gipsy oasis.jpl.nasa.gov/index.php?page=data.*

-

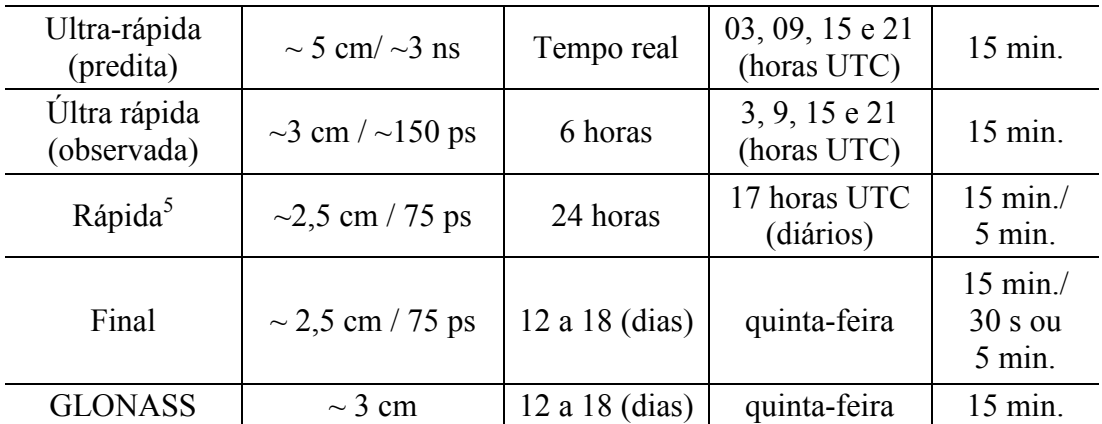

(Fonte: Adaptado de IGS (2014))

-

#### <span id="page-25-0"></span>**2.2.2. ATRASOS DE HARDWARE DO SATÉLITE E RECEPTOR**

O atraso de hardware do satélite e do receptor é conhecido como atraso diferencial de grupo ou interfrequência (IFB – *Interfrequency Bias*); também é denominado por alguns autores como viés diferencial do código (DCB – *Differential Code Bias*). Existem diversas fontes que podem causar esta tendência na propagação do sinal. Para o caso dos satélites, as duas fontes mais comentadas são a tendência devido à sincronização imperfeita na modulação dos sinais do código C/A e P(Y) e devido aos diferentes caminhos analógicos percorridos pelos sinais GNSS individuais, desde sua geração até a antena do satélite (Hegarty et al., 2005).

No caso dos satélites, na portadora L1, o DCBs são transmitidos nas mensagens de navegação com o nome de TGD (*Time Group Delay*) ou podem ser obtidos nos arquivos IONEX (*IONosphere map EXchange*) disponibilizados pelos diversos centros do IGS. A aplicação do TGD é necessária para procedimentos que requeiram a correção do erro do relógio do satélite. De acordo com o IS-GPS-200 (2004) este termo é totalmente cancelado

<sup>5</sup> *O desvio-padrão do erro do relógio do satélite para a órbita Rápida é de aproximadamente 25 ps, enquanto para Final é na ordem de 20 ps.* 

quando é calculada a observação íon-free (livre da ionosfera). Os valores de correção P1-C1 não são transmitidos nas mensagens de navegação e não são conhecidos em tempo real, porém são determinados por alguns centros do IGS (JPL e *Center for Orbit Determination in Europe* (CODE), por exemplo) e geralmente, fornecidos mensalmente. GNSS DCB pode ser obtido também diretamente por meio dos arquivos de observação, desde que o receptor seja capaz de coletar as observáveis P1 e C1 e/ou P2 e C2 para um mesmo instante. As duplas diferenças das ambiguidades utilizando dois satélites e dois receptores resultam na eliminação dos atrasos diferenciais (BLEWIT, 1998).

#### <span id="page-26-1"></span>**2.2.3. CENTRO DE FASE DO SATÉLITE E RECEPTOR**

<span id="page-26-0"></span>-

Uma referência para as medidas realizadas pelo um receptor GPS é o centro de fase da antena (APC – *Antenna Phase Center*). Esse local é um ponto inacessível ao usuário, o qual deve estar associado com relação a um ponto externo à antena, conhecido como ponto de referência da antena (ARP –*Antenna Reference Point*). A Figura 1 ilustra o APC e o ARP.

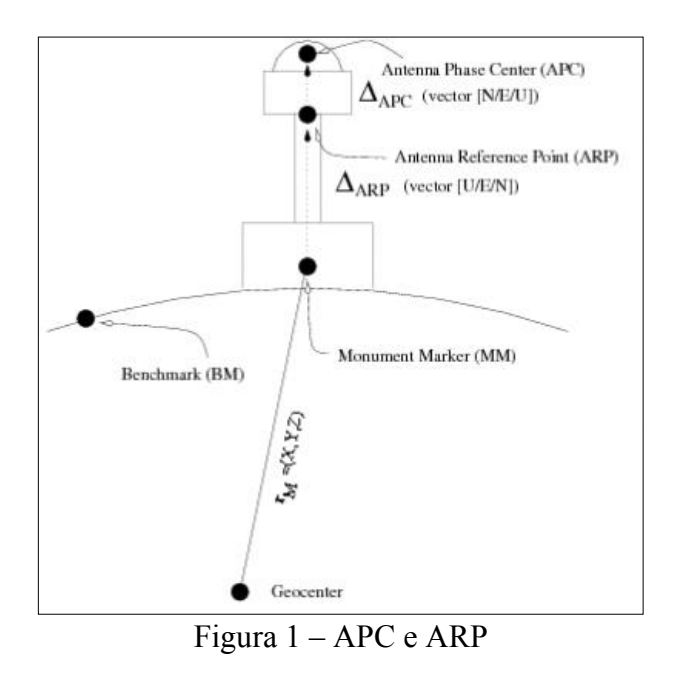

<sup>6</sup> *A íon-free é uma combinação linear entre as observáveis GPS, a qual permite eliminar os efeitos da ionosfera de primeira ordem. Detalhes sobre esta observável podem ser encontrados em MONICO (2008).* 

O ARP é a referência externa a partir do qual se conhece, com elevada precisão, os deslocamentos até o APC. Apesar do APC ser bem conhecido fisicamente, apresenta variações, já que depende da direção de incidência do sinal.

Os efeitos relacionados ao APC são de dois tipos. Um deles está relacionado ao deslocamento entre o centro de fase geométrico e o eletrônico (PCO – *Phase Center Offset*). Outro está relacionado à variação deste último com relação ao ângulo de elevação, azimute do satélite e freqüência (L1 e L2) (MONICO, 2008).

O APC descreve uma superfície conforme os ângulos de elevação e azimute do satélite variam. Este efeito é denominado de variação do centro de fase (PCV –*Phase Center Variation*). Uma das formas de minimizar os efeitos desta variação é por meio de modelos obtidos por calibração, que relacionam freqüência, azimute e elevação a um valor de correção. Esses métodos de calibração podem ser divididos em duas categorias: relativo e absoluto. No método relativo, uma linha de base de alguns metros é utilizada para realizar a calibração com relação a uma antena de referência. Na calibração absoluta as correções são calculadas com base nas medidas realizadas com a antena em teste montada num braço robotizado, cujos movimentos são precisamente conhecidos. Dessa forma, torna-se possível realizar observações cobrindo todo o hemisfério da antena, o que não ocorre no processo de calibração relativa, no qual um par de antenas permanece estático por um longo período de coleta. Um detalhamento do processo pode ser encontrado em Görres et al., (2006) e Wübbena et al.,  $(2000)$ .

Desde novembro de 2006, o IGS está disponibilizando as correções absolutas do APC para sua rede de estações GNSS e também para os satélites GPS e GLONASS. As correções são fornecidas no formato de arquivo denominado ANTEX (*Antenna Exchange Format*), o qual é constantemente atualizado e disponibilizado da seguinte forma: igsXX\_YYYY.atx, onde XX é o ano de referência e YYYY refere-se a semana GPS, por exemplo, http://igscb.jpl.nasa.gov/igscb/station/general/igs08 1788.atx. O PCO e o PCV são determinados por um sistema robótico desenvolvido pela Universidade de Hanover e a compania Geo++ (IGS, 2014).

#### <span id="page-28-0"></span>**2.2.4. RELATIVIDADE**

A teoria da relatividade pode ser dividida em duas categorias: restrita e geral. De acordo com a relatividade restrita, um relógio movendo-se a 4 km/s, no caso do sistema GPS, marcará o tempo mais lentamente do que um outro estacionário, dessa forma deve-se corrigir os relógios da relatividade para que todos marquem o tempo no mesmo ritmo.

Por outro lado, considerando a teoria da relatividade geral, na altura em que os satélites navegam (aproximadamente 21 mil kilometros), os efeitos dos campos gravitacionais fazem com que o relógio dos satélites marque o tempo mais rapidamente comparado com o do receptor. Este efeito relativístico geral, quando não corrigido, pode alcançar 70 ns, correspondendo a um erro de aproximadamente 21 metros na pseudodistância. (KAPLAN, 1996). A magnitude desse efeito pode alcançar 0,001 ppm no posicionamento relativo e aproximadamente 18,7 mm no posicionamento por ponto (KAPLAN, 1996). Além disso, também devem ser levadas em conta pequenas variações na órbita dos satélites, assim como a excentricidade orbital.

Uma forma de tratar os efeitos da relatividade geral para o GPS é dada por Kaplan (1996):

$$
\Delta t_r = Fe\sqrt{AsenE_k} \tag{3}
$$

Na Equação (3),  $(e, \sqrt{A}, E_k)$  são parâmetros orbitais dos satélites disponíveis nas mensagens de navegação, correspondente a excentricidade da órbita, semi-eixo maior da órbita e anomalia excêntrica da órbita do satélite e *F* = -4,442807633 <sup>x</sup> 10-10 s/m.

No sistema GLONASS, os efeitos relativísticos são mais complexos de serem tratados, já que cada satélite define seu próprio padrão de tempo/frequência. Devido aos efeitos relativísticos a frequência nominal do satélite GLONASS é reduzida para -2,18 x 10<sup>-3</sup> Hz<sup>7</sup>.

Para os satélites do sistema Galileo, os efeitos de relatividade são tratados da mesma forma do sistema GPS, porém a constante  $F = -4,442807309 \times 10^{-10}$  s/m. Detalhes dos efeitos de relatividade são demonstrados em Hećimović (2013).

#### <span id="page-29-0"></span>**2.2.5. IONOSFERA**

-

A ionosfera é a camada da atmosfera considerada como um meio dispersivo para a frequencia dos sinais GNSS e encontra-se entre 70 e 1000 km, aproximadamente, acima da superfície terrestre. Em períodos de máxima atividade solar e para satélites próximos ao horizonte, o erro nas medidas de distância pode ser superior a 100 m (MATSUOKA, 2007). O erro é diretamente proporcional ao TEC (*Total Electron Content* – Conteúdo Total de Elétrons) existente ao longo da trajetória percorrida pelo sinal nas camadas da ionosfera, e inversamente proporcional ao quadrado da freqüência do sinal. O TEC possui variação no tempo e no espaço sendo influenciado por diversos fatores, como: ciclo solar, atividade geomagnética, localização geográfica, época do ano, hora do dia, entre outros (LEICK, 1995).

A dependência da refração ionosférica com relação à freqüência do sinal torna possível eliminar os efeitos de primeira ordem quando se dispõe de dados de dois sinais com freqüências diferentes. Dessa forma, usuários que dispõem de receptores GNSS de dupla

<sup>7</sup> A frequência nominal do satélite GLONASS medida na superfície fisíca da Terra é 5,0 MHz, no entanto, devido a relatividade essa frequência é reduzida para 4,999 999 997 82 MHz. (HEĆIMOVIĆ, 2013)

freqüência tem capacidade de eliminar os efeitos de primeira ordem da ionosfera. A Equação a seguir é uma combinação linear livre dos efeitos de primeira ordem da ionosfera para a fase da onda portadora (MONICO, 2008):

$$
\Phi_{IF} = \frac{f_{LI}^2}{f_{LI}^2 - f_{L2}^2} \Phi_{LI} - \frac{f_{LI}f_{L2}}{f_{LI}^2 - f_{L2}^2} \Phi_{L2},
$$
\n(4)

onde:

- $\bullet$   $\Phi_{IF}$  é a fase da onda portadora livre dos efeitos de primeira ordem da ionosfera;
- $\Phi_{LI}$  é a fase da onda portadora na L1;
- *1L f* é freqüência da portadora L1 ;
- *f*<sub>L2</sub> é a freqüência da portadora L2; e
- *2L* é a fase da onda portadora na L2

Na Equação 4 a combinação contempla apenas os efeitos de primeira ordem, restando os de ordem superior, como a segunda ordem, porém de menor magnitude. Usuários com receptores de simples freqüência não podem realizar tal combinação ao realizar um posicionamento por ponto, devendo, portanto, utilizar os modelos da ionosfera disponíveis, tal como o modelo de Klobuchar cujos coeficientes são disponibilizados nas mensagens de navegação.

Segundo Marques (2008), no caso dos efeitos de segunda ordem, apesar do comportamento ao longo do dia ser semelhante ao do TEC, nota-se uma pequena diferença, considerando que esse efeito é dependente do campo magnético da Terra e sofre variações dependentes do ângulo de elevação e azimute do satélite, da localização da estação e da época do ano.

No método relativo, os erros devido a ionosfera são praticamente eliminados nas duplas diferenças, considerando que as condições da ionosfera sejam semelhantes para as estações. Caso contrário efeitos residuais poderão prejudicar a solução dos parâmetros. Para mais detalhes dos efeitos ionosféricos no posicionamento relativo veja Dal Poz, 2010.

#### <span id="page-31-0"></span>**2.2.6. PERDAS DE CICLO**

A perda de ciclos (*Carrier phase cycle slips*) ocorrem quando o rastreamento contínuo do satélite é interrompido por uma obstrução, que pode ser devido a ocultação de satélites por construções e árvores, o rápido movimento da antena do receptor, deficiência do receptor em processar o sinal e também pela atividade adversa da ionosfera. A continuidade da fase é corrompida e, portanto o valor de ambigüidade não é único, existindo um para cada satélite e adicionais à cada perda de sintonia do sinal dos satélites .

A correção da perda de ciclos é fundamental no processamento de dados GNSS, e deve ser detectada e corrigida, caso contrário deve ser considerado como parâmetros, acrescentando novas incógnitas no ajustamento. Se a perda de ciclos for apenas detectada, inicia-se uma nova contagem de ciclos, sendo necessária a inserção de mais um parâmetro a ser estimado. (MONICO, 2008). Existem diversas formas de realizar a detecção e reparo da perda de ciclos.

#### <span id="page-31-1"></span>**2.2.7. MULTICAMINHO**

O multicaminho (*multipath*) é o fenomêno que ocorre quando os sinais GNSS chegam à antena dos receptores por múltiplos caminhos devido à reflexão ou difração dos sinais por superfícies mais ou menos próximas à antena do receptor. O sinal refletido chega atrasado em relação ao sinal de visada direta. Se estes atrasos forem curtos, ou seja, provenientes de reflexões próximas à antena do receptor, o efeito de multicaminho é caracterizado como de baixa freqüência, caso contrário, o efeito predominante é de alta freqüência (SOUZA, 2004).

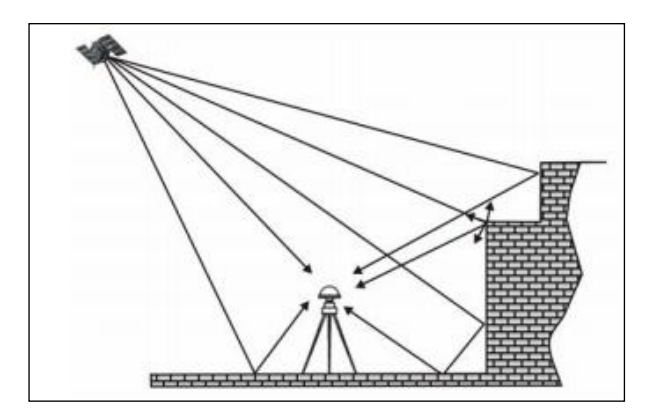

Figura 2 – Efeito de Multicaminho (Fonte Adaptada: SOUZA, 2004)

<span id="page-32-0"></span>Sabe-se que o efeito do multicaminho é no máximo aproximadamente 5 cm para a L1 e 6 cm para L2. No entanto, supondo reflexões mais fracas que o sinal direto, esse efeito pode aumentar quando são realizadas combinações lineares com as observáveis (HOFFMANN-WELLENHOF et al., 2001).

Assim, no posicionamento de alta precisão, o efeito de multicaminho deve ser levado em consideração. Portanto, deve-se evitar posicionar a antena em locais propícios a esse efeito (MONICO, 2008).

O multicaminho pode ser reduzido quanto utilizado antenas projetadas para receberem sinais polarizado circularmente à direita, por exemplo as do tipo *choke ring* e *pinwheel*. Outra opção é aplicar uma metodologia baseado em *wavelets* tanto para a observável fase como para a pseudodistância utilizando receptores de simples ou dupla freqüência. Detalhes dessa metodologia são descritos em Souza (2004; 2008).

#### <span id="page-33-0"></span>**2.2.8. ROTAÇÃO DA TERRA**

As observáveis GNSS são afetadas pelo movimento de Rotação da Terra, cuja velocidade angular ( $\omega_e$ ) é de aproximadamente 7,2921150614 x 10<sup>-5</sup> rad/s. Esse efeito, também é conhecido como *Sagnac*, é aditivo ou subtrativo, dependendo da direção do sinal que chega à antena do receptor. No instante em que o sinal parte da antena de um satélite GPS, a antena do receptor, que se encontra fixa à Terra, não o recebe no mesmo instante. Isto se deve ao fato que o sinal deve percorrer uma trajetória com velocidade, em princípio, igual à velocidade da luz no vácuo c = 299.792.458 m/s. Ao chegar à antena do receptor, esta não se encontra na mesma posição em que se encontrava no instante de transmissão do sinal, com relação a um referencial externo à Terra. Isto se deve principalmente ao movimento de rotação terrestre. Esse efeito pode ser corrigido aplicando a Equação 5 (MONICO, 2008):

$$
\begin{bmatrix} X^S \\ Y^S \\ Z^S \end{bmatrix} = \begin{bmatrix} cos(\alpha) & sen(\alpha) & 0 \\ -sen(\alpha) & cos(\alpha) & 0 \\ 0 & 0 & 1 \end{bmatrix} \begin{bmatrix} X^{S'} \\ Y^{S'} \\ Z^{S'} \end{bmatrix}
$$
 (5)

Sendo  $\alpha = \omega_e \tau_r$ . *s*

Na Equação5, (*X<sup>S</sup>*, *Y<sup>S</sup>*, *Z<sup>S</sup>*) são as coordenadas dos satélites corrigido da rotação angular da Terra.  $(X^{S}, Y^{S}, Z^{S'})$  representam as coordenadas do satélite no instante de transmissão do sinal, e *s r* representa o tempo de propagação do sinal do satélite à antena do receptor.

#### <span id="page-33-1"></span>**2.2.9. FASE WIND-UP**

O erro de rotação de fase (*wind-up* ou *wrap-up*) será tratado de maneira geral, já que esse erro está relacionado tanto com o satélites como receptor.

Uma das características dos sinais do sistema GPS é a polarização das ondas, as quais são circularmente polarizadas à direita. A fase wind-up é a rotação indesejada em azimute (supondo antena apontada para o zênite), acrescentando ou subtraindo um ciclo à cada revolução na fase medida no receptor. Esse erro tem grande influência no processamento relativo de linhas de base longas e, quando negligenciado, interfere na fixação das ambigüidades das duplas diferenças. No PPP, o efeito também é propagado para os parâmetros do modelo matemático. Para mais detalhes (LEICK, 1995).

### <span id="page-34-0"></span>**2.2.10. MARÉS TERRESTRES E CARGAS OCEÂNICAS**

A deformação da crosta da Terra, em virtude das forças de maré (Sol e Lua), é denominada de marés terrestres (Earth Body Tides). Este parâmetro só pode ser medido a partir de observações de sistema de satélites ou gravímetros.

As marés terrestres possuem comportamentos bem suaves ao longo da superfície terrestre, razão pela qual em geral são desprezados no posicionamento relativo, porém no PPP, estes efeitos devem ser considerados. Em razão das marés terrestres, a superfície desloca-se 40 cm durante 6 horas próximo ao Equador (BAKER, 1984). O modelo que permite calcular estas variações pode ser obtido em McCarthy e Petit (2004).

A carga que as marés oceânicas exercem sobre a crosta terrestre produz deslocamentos periódicos sobre a superfície denominadas de cargas oceânicas (*OTL – Ocean Tide Loading*) (BAKER, 1984). A magnitude do deslocamento depende das características elásticas da crosta e das posições do Sol, da Lua e do local da estação, podendo alcançar cerca de 10 cm na componente vertical em alguma parte do globo (MONICO, 2008). Para a maioria das aplicações, sobretudo aquelas relacionadas com a Cartografia, tal efeito pode ser desprezado, como é na prática, sem maiores problemas (MONICO, 2008). Para corrigir o efeito das cargas oceânicas pode-se obter os parâmetros em http://holt.oso.chalmers.se/loading/. Os modelos

mais atuais disponíveis são FES2004, EOT11a e DTU10. O modelo FES2004 é recomendado pelo IGS, enquanto o EOT11a e DTU10 são modelos determinados a partir do FES2004 com algumas melhorias e inconsistências encontradas nos modelos anteriores. Para maiores do EOT11a ver RIESER et al., (2012), e para detalhes do modelo DTU10 ver em http://www.space.dtu.dk/english/Research/Scientific\_data\_and\_models/Global\_Ocean\_Tide Model.

Segundo Seeber (1993), as marés terrestres e as cargas oceânicas podem ser consideradas efeitos não somente aplicáveis à estação, mas também alteram a órbita dos satélites, já que alteram o potencial gravitacional da Terra causando uma aceleração adicional aos satélites GPS. Entretanto, tal aceleração é relativamente pequena, da ordem de  $10^{-9}$  m/s<sup>2</sup>. Para satélites que de baixa órbita, as influências podem ser muito maiores.

#### <span id="page-35-0"></span>**2.2.11. MOVIMENTO DO PÓLO**

O movimento do pólo é a rotação do pólo celeste verdadeiro (eixo de rotação instantâneo) em relação ao pólo de um sistema de referência convencional fixo à Terra, denominado pólo terrestre convencional (CTP – *conventional terrestrial pole*). Os modelos descrevem satisfatoriamente o movimento do pólo, mas devido as propriedades elásticas da Terra e a interação com a atmosfera, existem variações que ainda deterministicamente não podem ser modeladas, sendo assunto de pesquisa. Este movimento tem características periódicas e uma delas é conhecida como movimento de Chandler, com período de aproximadamente 434 dias, com amplitude que pode chegar a 10 m. Os efeitos do movimento do pólo afetam principalmente as coordenadas latitude e longitude. Par mais detalhes ver McCarthy (2004).
## **2.2.12. CARGA DA PRESSÃO DA ATMOSFERA**

A carga de pressão atmosférica (*Atmospheric pressure loading*) é a deformação da crosta terrestre como resultado das variações temporais da pressão atmosférica sobre a Terra, causada pelo movimento de massa de ar entre os continentes e oceanos (TREGONING e VAN DAM, 2005).

As oscilações diurnas e semi-diurnas da pressão atmosférica são conhecidas como *S1* e *S2*, respectivamente. O GGFC (*Global Geophysical Fluid Center*) é um centro que fornece um aplicativo on-line contendo quatro coeficientes de pressão de cargas anuais ( Cosseno S1, Seno S1, Cosseno S2 e Seno S2) em um grid global de 1.125° x 1.125° em latitude e longitude, respectivamente. O usuário que deseja obter os coeficientes deve fornecer as coordenadas das estações no aplicativo on-line disponível em http://geophy.uni.lu/ggfcatmosphere/tide-loading-calculator.html). Para obter o deslocamento total da estação em qualquer época do ano basta usar a seguinte Equação (Disponível em http://geophy.uni.lu/ggfc-atmosphere/tide-loading-calculator.html):

$$
d(t) = A1 cos(t\omega1) + B1sen(t\omega1) + A2 cos(t\omega2) + B2sen(t\omega2),
$$
 (6)

onde *t* é fração da hora em dia (UT1) e  $\omega_l = 2\pi_{rad} / diag$  e  $\omega_2 = 4\pi_{rad} / diag$ .

Os coeficientes *A1*, *B1*, *A<sup>2</sup>* e *B2* são aqueles fornecidos pelo programa on-line, representando os termos *Cosseno S1*, *Seno S1*, *Cosseno S2* e *Seno S2*, respectivamente.

Na Figura 3 é apresentado o efeito da pressão atmosférica para a posição da estação PPTE.

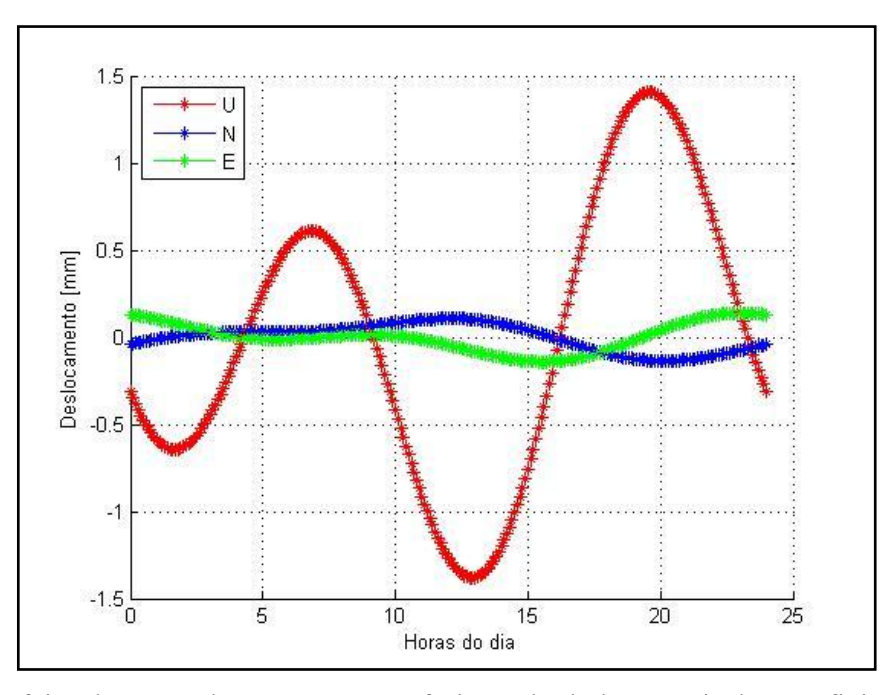

Figura 3 – Efeito da carga de pressão atmosférica calculada a partir dos coeficientes obtidos para a estação PPTE.

Pode-se observar pela Figura (3) que os dois picos da série temporal da componente U são exatamente os efeitos diurnos e semi-diurnos (*S1* e *S2*). No caso da estação PPTE, o valor máximo do deslocamento foi para a componente U de aproximadamente 1,5 mm.

# **2.3. PROPAGAÇÃO DOS SINAIS GNSS NA TROPOSFERA**

Os sinais transmitidos pelos satélites GNSS propagam-se através de regiões atmosféricas de diferentes naturezas e estados variáveis. Nestas condições, diversos tipos de perturbações podem ocorrer na direção de propagação, na velocidade de propagação e na intensidade do sinal (SEEBER, 2003). Em termos de propagação de ondas de radiofrequência, a atmosfera terrestre pode ser estratificada em duas partes: a ionosfera e a troposfera. A porção ionizada da atmosfera, a ionosfera, é considerada um meio dispersivo, isto significa que nesta circunstância a propagação de sinais depende da frequência eletromagnética. A utilização de medições simultâneas em duas ou mais frequências permite eliminar a maior

parte do efeito ionosférico. Essa é a principal razão para a introdução de uma segunda frequência na concepção do GPS.

Diferente da ionosfera, a troposfera é um meio não dispersivo para ondas de rádio empregadas nos sistemas GNSS. Neste caso, a refração independe da frequência do sinal transmitido, desde que a mesma esteja abaixo de 30 GHz (LEICK, 1995). Neste sentido, a troposfera torna-se mais problemática uma vez que não é possível eliminar o seu efeito por meio de técnicas de dupla frequência. A Figura 4 ilustra as subdivisões das camadas da atmosfera terrestre de acordo com o perfil de temperatura, divisão comumente utilizada na meteorologia, e propagação do sinal, usada na geodésia.

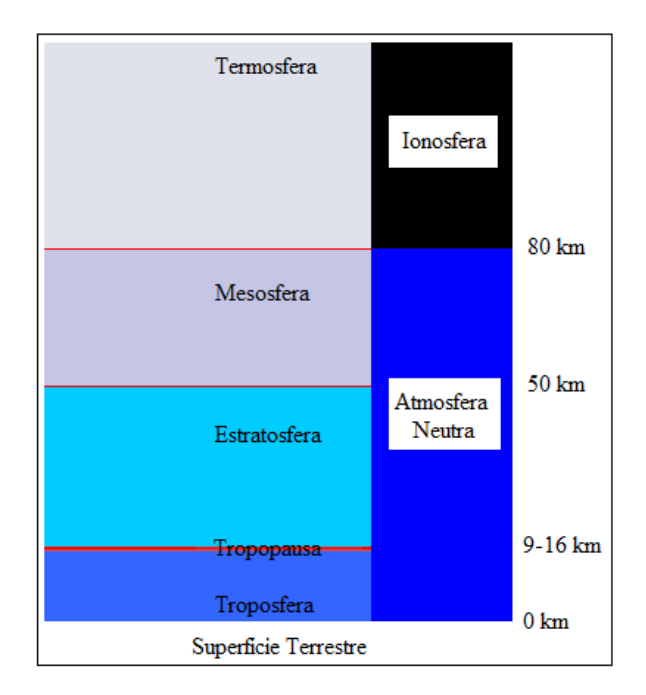

Figura 4 – Camadas da Atmosfera Terrestre baseadas no perfil de temperatura e na propagação dos sinais. Fonte: Adaptada de Langley (1998).

A troposfera comumente usada na geodésia, também referida como atmosfera neutra, é usada para denominar a camada mais inferior da atmosfera, baseada no perfil de temperatura, como mostrado na Figura 4. Quando os sinais GNSS passam através da

atmosfera neutra, eles são afetados pela variabilidade do índice de refração desta região. O indíce de refração (*n*) é razão entre a velocidade da luz no vácuo e a velocidade de fase na atmosfera (*vfase*):

$$
n = \frac{c}{v_{\text{face}}} = \frac{c}{v_{\text{grupo}}}
$$
 (7)

Um meio não dispersivo é aquele que a velocidade de fase é a mesma para todas as frequências em uma dada faixa. Sendo assim, sinais da banda L, que compreendem uma faixa de 1 GHz a 2 GHz, onde estão incluídos os sinais GNSS (por exemplo o sistema norteamericano GPS (L1 = 1575,42 MHz; L2 = 1227,6 MHz; L5 = 1176,45 MHz), são propagados de forma não dispersiva na troposfera. Em tal caso, a velocidade de fase é igual a velocidade de grupo.

O índice de refração pode ser descrito pela refratividade (*N*):

$$
N = 10^6 (n - 1)
$$
 (8)

A refratividade descreve o desvio da refração do meio em relação ao vácuo. O fator  $10<sup>6</sup>$  é porque o desvio na atmosfera terrestre é no máximo algumas partes por mil.  $N<sup>9</sup>$  tem valores típicos na ordem de 260 no nível médio do mar e diminui com o aumento da altitude principalmente por causa da rápida diminuição na densidade dos gases com o aumento da altitude.

-

<sup>&</sup>lt;sup>8</sup> O índice de refração da troposfera para os sinais de radiofrequência é dependente da pressão e da temperatura dos gases atmosféricos.

<sup>9</sup> *N é adimensional.*

De acordo com Thayer (1974), para frequências até 20 GHz, pode-se escrever a refratividade em função da temperatura e pressões parciais:

$$
N = k_1 \frac{p_d}{T} Z_d^{-1} + \left[ k_2 \frac{p_w}{T} + k_3 \frac{p_w}{T^2} \right] Z_v^{-1}
$$
 (9)

Na Equação 9, tem-se:

- *pd* é a pressão parcial do ar seco em hPa;
- *pw* (também expresso por "*e*") é a pressão parcial do vapor d'água em hPa;
- $\blacksquare$  *T* é a temperatura absoluta em Kelvin (K); e
- $\blacksquare$  *Z*<sup>*d*</sup> e *Z*<sup>*d*</sup>, são, respectivamente, a inversa do fator de compressibilidade para o ar seco e o vapor d'água.

As constantes *k1*, *k2*, *k3* tem sido determinadas empiricamente. Diferentes valores foram determinados, por exemplo, Rüeger (2002) fornece uma revisão muito abrangente basedo nas realizações anteriores (veja Tabela 3).

| Coeficientes       |         |         | $k_1 K \cdot hPa^{-1}$   $k_2 K \cdot hPa^{-1}$   $k_3 K^2 \cdot hPa^{-1}$ |
|--------------------|---------|---------|----------------------------------------------------------------------------|
| Rugüer, 2002       | 77,6890 | 71,2952 | 375463                                                                     |
| Bevis et al., 1994 | 77,60   | 70,4    | 373900                                                                     |
| (Thayer, 1974)     | 77,60   | 64,8    | 377600                                                                     |
| IUGG <sup>10</sup> | 77,624  | 64,700  | 371897                                                                     |

Tabela 3: Valores dos coeficientes de Refratividade.

A determinação de *N* pela Equação 9 requer que os perfis verticais de (*pd*), (*pw*), e *T* sejam conhecidos com boa acurácia. No entanto, a razão de mistura de *p<sup>d</sup>* e *pw* na atmosfera é muito variável. Por outro lado, supões-se que a pressão total (*P = pd + pw*) está em equilíbrio hidrostático. Uma fórmula alternativa é dada por Davis et al. (1985):

-

<sup>&</sup>lt;sup>10</sup> International Union of Geodesy and Geophysics, 1963

$$
N = k_I R_d \rho + \left[ k_2' \frac{p_w}{T} + k_3 \frac{p_w}{T^2} \right] Z_v^{-1}, \tag{10}
$$

$$
N = N_h + N_w \tag{11}
$$

Na Equação 10, *ρ* é a densidade total do ar atmoférico, *v*  $\frac{1}{2} - k_2 - k_3 = \frac{K_d}{d}$ *R*  $k'_2 = k_2 - k_1 \frac{R_d}{R}$ ,  $R_d$  = *287,0538 [J kg K-1]* e *Rv* = *461,5181 [J kg K-1]* são constantes específica do gás para vapor d'água e ar seco, respectivamente.

Ao contrário da Equação 9, o primeiro termo na Equação 10 é a densidade total do ar que contém a contribuição do ar seco e vapor d'água. Por isso, o primeiro termo na Equação 10 é referido como componente hidrostática (*Nh*) em oposição a componente seca na Equação 9. Os dois últimos termos na Equação 10 compõem a componente não hidrostática (ou úmida – *Nw*) (NIEVINSKI, 2009).

A Figura 5 apresenta, respectivamente, um exemplo de  $N_h$  e  $N_w$  calculadas com base na Equação 10 a partir de dados de sondagem fornecidos pelo Departamento de Ciências Atmosféricas da Universidade de Wyoming, Estados Unidos. Para mais detalhes ver http://weather.uwyo.edu/upperair/sounding.html.

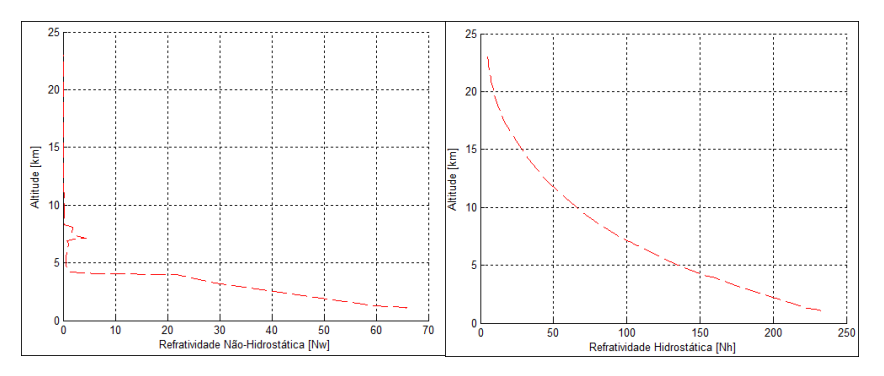

Figura 5 – *Nh* e *N<sup>w</sup>* para a estação SBBR (Dia 17 de junho de 2012 as 12:00 UTC).

A *Nh* (Figura 5) é um resultado do equilíbrio hidrostático, que é o estado da atmosfera em condições normais<sup>11</sup>. Este é o ponto chave, no fato de que o *ZHD* é estimado com boa acurácia a partir de medições de pressão da superfície. Também se deve notar a diferença de escala horizontal presente na Figura 5. A *Nh* na superfície da Terra é geralmente de magnitude maior que a *Nw*. Além disso, como pode ser visto na Figura 5, a *Nw* torna-se geralmente insignificante em altitudes superiores à aproximadamente 10 km.

Os fatores (inversa) de compressibilidade foram determinados empiricamente por meio de processos de ajustamento de dados termodinâmicos (OWENS, 1976):

$$
Z_d^{-1} = I + p_d \left[ 57,97 \cdot 10^{-8} \left( 1 + \frac{0.52}{T} \right) - 9,4611 \cdot 10^{-4} \frac{T_c}{T^2} \right];
$$
 (12)

$$
Z_{\nu}^{-1} = I + 1650 \left(\frac{p_{\nu}}{T^3}\right) \left[I - 0.01317 \ T_c + I, 75 \cdot 10^{-4} T_c^2 + 1.44 \cdot 10^{-6} T_c^3\right] \tag{13}
$$

Na Equação 12 e 13, *T<sup>c</sup>* é a temperatura em ºC e T em (K).

O fato do ar seco e o vapor d'água não se comportarem como gases ideais é que se faz necessário tais fatores. O efeito dos fatores de compressibilidade (inversa) nos cálculos de atrasos zenitais é de cerca de 0,1 a 0,2 mm (MENDES, 1999), e só podem afetar a *Nw* (ver Equação (10)).

## **2.3.1. DEFINIÇÃO DE ATRASO TROPOSFÉRICO**

-

Seguindo Nievinski (2009), o atraso troposférico é definido por meio do conceito de integrais de linha. Essas integrais de linha tem a mesma variável independente, a distância ao longo do caminho satélite e receptor, denotado por *l*, e o mesmo elemento de comprimento de

 $11$  Normalmente, na atmosfera, o gradiente vertical de pressão é mantido em equilibrio com a gravidade. No entanto, durante fortes ventos verticais, o equilíbrio entre as forças do gradiente vertical e gravitacional pode ser quebrado (Ackerman e Knox, 2007).

arco infinitesimal, *dl*. Ainda assim, estas integrais de linha diferem em duas partes: os seus integrandos e o seus caminhos de integração. Essas duas partes matemáticas são utilizadas para modelar as consequências da presença e ausência da troposfera na propagação de ondas eletromagnéticas.

Na ausência da troposfera – isto é, no vácuo – o caminho de integração é formulado como uma linha reta unindo satélite e receptor (caminho geométrico – *G*) e o integrando é unitário, o que corresponde a velocidade constante e igual à velocidade da luz no vácuo:

$$
\int_{G} I \, dl \tag{14}
$$

A presença da troposfera – em oposição ao vácuo – traz duas alterações na propagação das ondas eletromagnéticas: diminuição na velocidade e um encurvamento do sinal, geralmente seguindo a curvatura da Terra. O retardo de velocidade é modelado pelo integrando *n*(*l*), onde o índice de refração *n* varia em função da distância ao longo do caminho *l*. O efeito da curvatura do sinal é contabilizado pelo caminho de integração, que agora é com respeito à trajetória "real" (*S*):

$$
\int_{S} n(l) \, dl \tag{15}
$$

Pode-se perceber que a presença e a ausência da troposfera, são modeladas em duas partes: no caminho de integração (trajetória curvada (*S*) e em linha reta (*G*)) e com respeito aos integrandos (*n*(*l*) e 1).

Na superfície da Terra, *n* tem valor de aproximadamente 1,0003. Uma vez que a variação de *n* dentro de um comprimento de onda é muito pequena para microondas, a propagação de ondas pode ser descrita por meio da óptica geométrica (FÖLSCHE, 1999). De acordo com o Princípio de Fermat<sup>12</sup>, a trajetória seguida pela luz (ou qualquer onda eletromagnética) viajando de um ponto a outro é tal que o tempo de viagem é mínimo. Assim, o comprimento do caminho eletromagnético (o caminho efetivamente percorrido pelo sinal) é dado por:

$$
L = \int_{S} n(l) \, dl \tag{16}
$$

De acordo com a lei de Snell, o caminho de propagação será curvado para as camadas mais espessas da troposfera como indicado na ilustração da Figura 6.

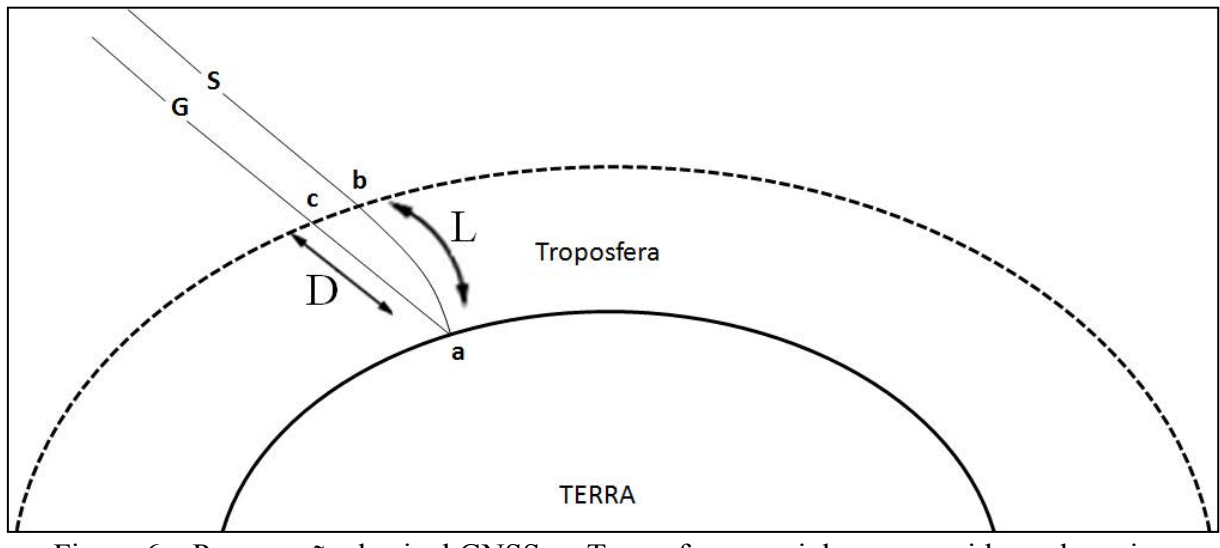

Figura 6 – Propagação do sinal GNSS na Troposfera: caminhos percorridos pelos raios considerando a presença (S) e ausência da troposfera (*G*).

-

<sup>&</sup>lt;sup>12</sup> Enunciado em 1657, afirmou que a luz (ou qualquer onda eletromagnética), ao propagar-se de um ponto para outro, escolhe o caminho para o qual o tempo de percurso é mínimo mesmo que, para tal, se tenha de desviar relativamente ao caminho mais curto.

O atraso troposférico total (*TD*), expresso em unidades de comprimento, é definido como a diferença entre o comprimento da trajetória efetivamente percorrida pelo sinal (*L*) e o comprimento da trajetória geométrica<sup>13</sup> (D):

$$
T_D = L - D = \int_S (n - l) dl + \left[ \int_S dl - \int_G dl \right]
$$
 (17)

Na Equação (17), o primeiro termo contabiliza o atraso devido à diminuição da velocidade, e o segundo termo denota o efeito geométrico de curvatura (da literatura inglesa, geometric bending effect) do raio<sup>14</sup>. Esse efeito é geralmente incluído nas funções de mapeamento da componente hidrostática (*mfh*), visto posteriormente.

O *T<sup>D</sup>* é, numericamente, melhor definido usando a refratividade *N* em vez do índice de refração. Assim, o atraso troposférico ao longo do caminho *S* pode ser escrito como:

$$
T_D = I0^{-6} \int_S N(\ell) d\ell
$$
 (18)

A partir da Equação (10) pode-se determinar duas componentes para o *TD*, considerando a composição dos elementos da refratividade. Assim a Equação (18) torna-se:

$$
T_D = I0^{-6} \left[ \int_S (k_I R_d \rho) d\ell + \int_S \left( k_2' \frac{p_w}{T} Z_v^{-1} + k_3 \frac{p_w}{T^2} Z_v^{-1} \right) d\ell \right]
$$
(19)

1

<sup>&</sup>lt;sup>13</sup> Defenida como:  $D = \int I dl$ . *G*

<sup>&</sup>lt;sup>14</sup> São linhas que representam o caminho percorrido pela luz (ou qualquer onda eletromagnética). O raio de luz não tem existência real, sendo um conceito puramente geométrico. Graças a ele, os fenômenos estudados em óptica geométrica podem ser descritos com mais facilidade.

$$
T_D = I0^{-6} \left[ \int_S N_h(\ell) d\ell + \int_S Nw(\ell) d\ell \right]
$$
 (20)

Pode-se observar pela Equação (20), que devido ao tipo de comportamento dos gases que compõem a troposfera, o atraso troposférico é dividido em uma componente hidrostática e uma componente úmida. A refratividade do ar é uma função da temperatura, da pressão parcial do ar hidrostático e da pressão parcial do vapor d'água, e seu valor varia em função da altitude. Essa relação da refratividade com a altitude depende da densidade total da atmosfera. Assim, a refratividade está relacionada com a coluna vertical da atmosfera. Portanto, é conveniente decompor o atraso total inclinado na direção satélite-receptor (*slant delay*) para um atraso na direção zenital (*z*), denominado de *ZTD*. O *ZTD* pode ser então, expressado como (SEEBER, 2003):

$$
ZTD = ZHD + ZWD.
$$
\n(21)

O ZHD depende apenas da densidade total do ar atmosférico. Por isso, seus valores podem ser determinados a partir de medidas de pressão atmosférica realizadas na superfície (*P0*) em hPa, da latitude do local (*φ*), e da altitude (*h*) em quilômetros.

A partir de Saastamoinen (1972), o *ZHD* pode ser suficientemente, obtido pelo primeiro termo da Equação (21):

$$
ZHD = 10^{-6} k_I R_d \int_{z_0}^{\infty} \rho(z) dz
$$
 (22)

Como a Equação (22) trata apenas do atraso hidrostático na direção zenital, a variável de integração na Equação (18), que é a distância percorrida pelo sinal GNSS no caminho entre o satélite e o receptor terrestre, foi substituída pela variável *z*, que representa a coordenada vertical. Sob as condições do equilíbrio hidrostático e considerando todas as

constantes envolvidas na Equação (22) conhecidas, pode-se determinar o *ZHD* a partir da equação dada por Davis et al., 1985:

$$
ZHD = 0.0022768 \frac{P_0}{f(\varphi, h_{ref})}
$$
 (23)

$$
f(\varphi, h_{ref}) = (1 - 0.0026 \cos(2\varphi) - 0.28 \cdot 10^{-6} h_{ref}).
$$
\n(24)

Em condições meteorológicas típicas o *ZHD* é cerca de 2,3 m. Um erro na pressão de superfície de 1 hPa causa um erro de cerca de 2,3 mm na componente *ZHD*. A fim de alcançar uma precisão de 0,1 mm, a pressão tem que ser medida com uma precisão de ±0,05 hPa. O erro devido à suposição de equilíbrio hidrostático depende do vento e é cerca de 0,01% responsável pelo atraso (0,2 mm). Sob severas condições meteorológicas, as acelerações verticais podem atingir 1% da aceleração da gravidade, o que pode causar erro nos *ZHD* de cerca de 20 mm (Davis et al., 1985).

A segunda componente, o *ZWD* é a integral da soma dos dois últimos termos da Equação (19):

$$
ZWD = 10^{-6} \int_{z_0}^{\infty} \left( k_2' \frac{p_w}{T} Z_v^{-1} + k_3 \frac{p_w}{T^2} Z_v^{-1} \right) dz \,. \tag{25}
$$

Na prática, muitos pesquisadores usam uma equação de termo único para expressar o *ZWD*. Ela é obtida com o uso do teorema do valor médio para determinar uma temperatura média (*Tm*) do perfil troposférico (Davis et al. 1985):

$$
\int_{z_0}^{\infty} \frac{p_w}{T} dz = T_m \int_{z_0}^{\infty} \frac{p_w}{T^2} dz.
$$
\n(26)

Substituindo a Equação (26) na (25), tem-se:

$$
ZWD = 10^{-6} Z_v^{-1} k_3' \int_{z_0}^{\infty} \frac{p_w}{T^2} dz , \qquad (27)
$$

com  $k'_3 = k'_2 T_m + k_3$ .

Como a pressão parcial do vapor d'água é muito variável com relação ao espaço e ao tempo, a solução exata da Equação (27) se torna complexa, fazendo com que o *ZWD* seja de difícil predição. Isso é relativamente fácil de resolver, quando se tem à disposição um radiômetro, pois ele permite obter uma estimativa da refratividade da atmosfera gerada pela componente úmida, dada pela Equação (27) (SAPUCCI, 2001). Outra forma é por meio do uso de radiossondas, as quais possibilitama integração numérica da Equação (27), usando os perfis da pressão parcial do vapor d'água e temperatura. No entanto, como se trata de técnicas onerosas, não são empregadas em larga escala (SAPUCCI, 2005).

Uma opção bastante viável, e por isso, muito empregada é estimar valor do *ZTD* obtido a partir do processamento de dados GNSS e subtrair o valor do *ZHD*, obtido a partir da pressão atmosférica medida na superfície. Assim chega-se no valor do *ZWD*. Para aplicações de técnicas geodésicas espaciais para fins de posicionamento e navegação, o *ZWD* é tipicamente estimado como um parâmetro "incomôdo" no processo de ajustamento. Por outro lado, existe o interesse dos meteorologistas pela componente úmida da troposfera, pois esta pode ser convertida *IWV*, tornando uma ferramenta valiosa para a PNT. A conversão do *ZWD* em IWV será detalhada na seção 2.3.2.

## **2.3.2. CONVERSÃO DE ZWD PARA IWV**

Para determinar o IWV a partir do ZWD, é necessário utilizar a temperatura média da coluna vertical troposférica (*Tm*), a qual está relacionada com a temperatura e com a pressão do vapor'água. O valor da *Tm* pode ser obtido por meio de modelos de regressão utilizando perfis de radiossondagem, e sua qualidade depende da quantidade e a distribuição das radiossondas (SAPUCCI, 2001). A temperatura média da coluna vertical troposférica ao longo da altitude (*h*) varia de acordo com o local e a época do ano, e é dada por (BEVIS et al., 1992):

$$
T_m = \frac{\int_{-\infty}^{\infty} \frac{e}{T}}{\int_{z_0}^{\infty} \frac{e}{T^2} dz}.
$$
 (28)

Sapucci (2005) desenvolveu o modelo da *Tm* para o Brasil a partir da técnica estatística de regressão múltipla. Foram utilizados 89.614 perfis de radiossondas lançadas em um intervalo cobrindo 32 anos, em 12 estações de radiossondagem localizadas em aeroportos de algumas cidades brasileiras, as quais foram disponibilizadas pelo CTA (Centro Tecnológico da Aeronáutica). Desta forma, um modelo mais confiável e preciso foi desenvolvido para região brasileira, denominado de Modelo Brasileiro da *Tm*, dado em K:

$$
T_m = 0.0558 \t T_s + 0.0105 \t P_0 + 110.578 \t . \t (29)
$$

Por propagação de variância e covariância verifica-se que incertezas de 0,5 K nos valores de *Ts* e de 0,5 hPa nos valores de *P0* acarretam uma incerteza de 0,279 K nos valores de *Tm* ao utilizar a Equação (29).

Definido o modelo para *Tm,* os valores de ZWD podem ser convertidos em valores de *IWV* em unidade [kg m<sup>-2</sup>] usando uma constante de proporcionalidade (*Ψ*), tal que (BEVIS et al., 1992):

$$
IWV = \Psi ZWD, \qquad (30)
$$

sendo *Ψ* dada por:

$$
\Psi = \frac{10^6}{R_v \left[k_2' + \frac{k_3}{T_m}\right]}
$$
\n(31)

Essa modelagem é a melhor aproximação existente na teoria envolvida na conversão dos valores do ZWD em IWV (ver SAPUCCI, 2001).

## **2.3.3. MODELAGEM DO ZTD NO CONTEXTO GNSS**

A predição do *ZTD* envolve a aplicação de funções teóricas determinadas a patir de observações de condições meteorológicas ou de padrões atmosféricos. Modelos para predizer o atraso são derivados a partir de um conjunto de dados regionais ou globais e postulações teóricas. A maioria dos modelos teóricos fornece valores de atraso zenitais que são utilizados em conjuto com as funções de mapeamento (seção 2.4.2). O conhecimento do perfil de refratividade permite o cálculo do atraso a partir da Equação (20). Os modelos do atraso encontrados na vida prática para usuários de receptores GNSS são basicamente dois: o de Hopfield (SEEBER, 1993) e o de Saastamoinen (Saastamoinen, 1973). O modelo Saastamoinen é derivado a partir das leis dos gases enquanto que o modelo de Hopfield foi desenvolvido a partir de um ajustamento empírico de dados meteorológicos globais. Outra forma, que é usualmente empregada e apresenta melhores resultados, é a estimativa dos

valores de *ZTD* obtida a partir do ajustamento das observações GNSS, utilizando filtros baseados nas condições estado-espaço-tempo dos parâmetros referentes ao atraso troposférico. Essa técnica pode fornecer resultados com boa precisão ao explorar as propriedades estocásticas do *ZWD*, como a baixa variação em intervalos curtos de tempo (SAPUCCI, 2001).

Dentro desse contexto, o atraso troposférico observado para um determinado ângulo de elevação (*e*) pode ser relacionado com o ZTD pela seguinte expressão:

$$
T_D(e) = ZTD \csc(e) \tag{32}
$$

Os atrasos de propagação obtidos usando esta expressão, geralmente reconhecida como a "lei da cossecante", obviamente não é muito conveniente, já que se baseia em pressupostos inválidos: uma Terra plana e de refratividade constante. No entanto, é possível expressar o atraso troposférico como um produto do atraso zenital e uma função que relaciona este atraso com os atrasos observados em diferentes ângulos de elevação, isto é:

$$
T_D(e) = ZTD\,m f(e)\,.
$$
\n(33)

A expressão *mf(e)* da Equação 34 define uma função de mapeamento. Esta função de mapeamento, em particular, mapeia o atraso zenital total. A função de mapeamento não é somente usada para determinar os atrasos totais *TD(e)* a priori para as observações, mas também é a derivada parcial usada no processo de ajustamento para estimar os atrasos zenitais residuais.

O *ZTD* pode ser expresso como a soma das duas componentes (como visto na seção 2.3), assim as funções de mapeamento podem ser desenvolvidas, a fim de mapear separadamente a componente hidrostática e úmida. Assumindo simetria azimutal da atmosfera

neutra em torno da estação (isto é, a um ângulo de elevação constante o atraso não é dependente do azimute de observação), o atraso pode ser expresso como (Davis et al., 1985):

$$
T_D(e) = ZHD\,mf_h(e) + ZWD\,mf_w(e)\,,\tag{34}
$$

onde *mfh*(*e*) e *mfw*(*e*) são funções de mapeamento para componente hidrostática e úmida, respectivamente. O parâmetro de entrada para ambas as funções de mapeamento é o ângulo de elevação no vácuo *(e)*, já que o efeito de curvatura, geralmente, é inserido implicitamente na função de mapeamento hidrostática.

Se for assumido uma atmosfera plana e uniformemente estratificada, a função de mapeamento é 1/*sen*(*e*). Para ângulos de elevação maiores que 20º estas funções de mapeamento são suficientes. Marini (1972) mostrou que a dependência do ângulo de elevação das funções de mapeamento para qualquer atmosfera horizontalmente estratificada pode ser descrito por meio de frações contínuas.

Herring (1992) desenvolveu os coeficientes para a MTT (*MIT Temperature*) como função da latitude, altitude e temperatura da estação. Ao contrário de Davis et al. (1985), ele não usou atmosfera padrão, mas dados de radiossondagem. As funções de mapeamento *MTT* são baseadas por meio de frações contínuas que ainda é utilizada hoje em dia para o desenvovimento das funções de mapeamento:

$$
l + \frac{a}{l + \frac{b}{l + \frac{b}{\text{sen}(e) + \frac{l + c}{\text{sen}(e) + \frac{b}{\text{sen}(e) + c}}}}}
$$
(35)

A forte dependência da função de mapeamento *MTT* com a temperatura da superfície, conduziu Niell (1996) a desenvolver a função de mapeamento NMF – *New Mapping Function* 

(atualmente denominada de *Niell Mapping Function*). Niell (1996), desenvolveu tanto uma função de mapeamento para componente hidrostática como para úmida com base na expressão (35). A função de mapeamento foi determinada por uma campanha de "ray-tracing" realizada por meio de perfis de temperatura e umidade fornecidos em níveis de pressão prédefinidos a partir da atmosfera padrão dos Estados Unidos (*U.S. Standard Atmosphere*). Esses perfis foram feitos para representar os valores médios longitudinais de toda a América do Norte, mas foram aplicadas para todo o globo. Os coeficientes da NMF são apresentados nas Tabelas 4 e 5.

| Latitude             |               |               |               |               |               |  |  |  |
|----------------------|---------------|---------------|---------------|---------------|---------------|--|--|--|
| coeficientes         | 15            | 30            | 45            | 60            | 75            |  |  |  |
| $a_{med}$            | 1,2769934e-03 | 1,2683230e-03 | 1,2465397e-03 | 1,2196049e-03 | 1,2045996e-03 |  |  |  |
| $b_{\text{med}}$     | 2,9153695e-03 | 2,9152299e-03 | 2,9288445e-03 | 2,9022565e-03 | 2,9024912e-03 |  |  |  |
| $c_{\text{med}}$     | 62,610505e-03 | 62,837393e-03 | 63,721774e-03 | 63,824265e-03 | 64,258455e-03 |  |  |  |
| Amplitude            |               |               |               |               |               |  |  |  |
| A                    | 0,0           | 1,2709626e-05 | 2,6523662e-05 | 3,4000452e-05 | 4,1202191e-05 |  |  |  |
| B                    | 0,0           | 2,1414979e-05 | 3,0160779e-05 | 7,2562722e-05 | 11,723375e-05 |  |  |  |
| $\mathcal{C}$        | 0,0           | 9,0128400e-05 | 4,3497037e-05 | 84,795348e-05 | 170,37206e-05 |  |  |  |
| Correção Altimétrica |               |               |               |               |               |  |  |  |
| a <sub>ht</sub>      | 2,53e-05      |               |               |               |               |  |  |  |
| $b_{ht}$             | 5,49e-03      |               |               |               |               |  |  |  |
| c <sub>ht</sub>      | 1,14e-03      |               |               |               |               |  |  |  |

Tabela 4 – Coeficientes da Componente Hidrostática para NMF (Fonte: NIELL, 1996).

Tabela 5 – Coeficientes da Componente Úmida para NMF (Fonte: NIELL, 1996).

| Latitude     |                 |    |                                                                       |                             |    |  |  |  |
|--------------|-----------------|----|-----------------------------------------------------------------------|-----------------------------|----|--|--|--|
| coeficientes | $\overline{15}$ | 30 | 45                                                                    | 60                          | 75 |  |  |  |
| $a_{\rm w}$  |                 |    | 1,2769934e-03 1,2683230e-03 1,2465397e-03 1,2196049e-03 1,2045996e-03 |                             |    |  |  |  |
| $b_w$        |                 |    | 2,9153695e-03 2,9152299e-03 2,9288445e-03                             | 2,9022565e-03 2,9024912e-03 |    |  |  |  |
| $c_{w}$      |                 |    | 62,610505e-03 62,837393e-03 63,721774e-03 63,824265e-03 64,258455e-03 |                             |    |  |  |  |

Os coeficientes de correção de altitude (a<sub>ht</sub>, b<sub>ht</sub> e c<sub>ht</sub>) foram determinadas da mesma forma que *a*, *b* e *c*, mas variando a altitude da estação de 1000 m a 2000 m acima do nível do mar. A variação temporal dos coeficientes é modelado a partir de uma função senoidal com um período de 365,25 dias:

$$
a(\varphi_i, t) = a_{med}(\varphi_i) - a_{amp}(\varphi_i)\cos\left(2\pi\frac{t - 28}{365, 25}\right),
$$
\n(36)

onde o valor 28 é o dia do ano, *t* é a época de referência (dada em dias do ano), o valor médio, *amed*, para uma dada latitude *φ* é escolhido como a média dos valores de Janeiro e Julho, enquanto a amplitude, *aamp*, é tomada como metade da diferença entre os valores de Janeiro e Julho.

A Equação (36) deve ser aplicada para os parâmetros *b* e *c* do mesmo modo que feito para *a*. Os valores dos coeficientes para as componentes hidrostáticas de um determinado local e dia do ano pode ser obtido pela interpolação linear entre os coeficientes mais próximos cálculados pela expressão (36). Uma vez que não foram utilizadas informações sobre o hemisfério sul no desenvolvimento da NMF, uma mudança de fase de meio ano é adicionada considerando o fato de que as estações do ano são invertidas. A expressão (36) deve ser aplicada apenas para determinar os coeficientes hidrostáticos (*ah*, *b<sup>h</sup>* e *ch*), e os coeficientes úmidos (*aw, b<sup>w</sup>* e *cw*) são simplesmente determinados por meio de uma interpolação linear dos coeficientes presentes na Tabela 6.

A função de mapeamento de Viena 1 (*VMF1* – *Vienna Mapping Function 1*), descrita em Boehm et al. (2006), foi desenvolvida com base na reanálise de 40 anos de dados do modelo numérico de tempo europeu (ERA-40<sup>15</sup>), o *European Centre for Medium-Range Weather Forecasts* (*ECMWF*). A formulação escolhida para esta função de mapeamento é a

-

<sup>&</sup>lt;sup>15</sup> Média mensal de perfis para o ano de 2001 (para as épocas de 0, 6, 12 e 18 UT) foram transferidos em uma rede global (30° de longitude por 1º de latitude). Estes perfis consistem de 23 níveis de 1000 hPa até 1 hPa, e compreendem os valores para a altitude, a pressão total, a temperatura e a pressão do vapor d'água para cada nível.

mesma que adotada para NMF, ou seja, a expressão (35). A VMF1 é caracterizada pela remoção de algumas deficiências encontradas em outras funções utilizadas, como baixa resolução vertical e desconsideração do efeito geométrico de curvatura.

As funções de mapeamento para componente úmida e hidrostática são determinadas a partir da técnica "ray-tracing" a partir de um único ângulo de elevação de 3,3°. Os coeficientes  $b_h$ ,  $b_w$  e  $c_w$  foram determinados empiricamente, enquanto o coeficiente  $c_h$  é modelado pela Equação (37).

modelado pela Equação (37).  

$$
c(\varphi_i, t) = c_0 + \left[ \left( \cos\left( \frac{(doy - 28)}{365} 2\pi + \Psi \right) + 1 \right) \frac{c_{11}}{2} + c_{10} \right] (1 - \cos(\varphi_i))
$$
(37)

onde doy é o dia do ano, *φ* é a latitude geodésica e *Ψ* especifíca o hemisfério norte (0) ou sul (π). As constantes são mostradas na Tabela 6.

Hemisfério b<sub>h</sub> b<sub>*w*</sub> c<sub>*w*</sub> c<sub>0</sub> c<sub>10</sub> c<sub>11</sub> Norte | 0,0029 | 0,00146 | 0,04391 | 0,062 | 0,001 | 0,005 Sul | 0,0029 | 0,00146 | 0,04391 | 0,062 | 0,002 | 0,007

Tabela 6 – Coeficientes presentes na VMF1 (Fonte: Boehm et al. 2006).

Os coeficientes *a<sup>h</sup>* e *a<sup>w</sup>* são dados em uma grade global de 2,0 graus de amostragem de norte a sul e 2,5 graus de amostragem de oeste para leste. Para cada parâmetro há quatro arquivos por dia, ou seja, 0, 6, 12 e 18 UT (*Universal Time*), e eles são armazenados em diretórios anuais. Arquivos com o coeficiente "*a*" para a hidrostática estão começando com os caracteres "*ah*" e aqueles que contêm os coeficientes para a úmida "*aw*". Os próximos cinco dígitos mostram o ano (dois dígitos) e o dia do ano (três dígitos). A extensão de arquivo mostra se o arquivo é de 0, 6, 12 ou 18 UT. (Exemplo: "aw05193.h018" contém os coeficientes da componente úmida em 12 de julho de 2005, às 18 UT.) Além disso, é necessário corrigir a diferença de altitude entre as altitudes do grid e as altitudes reais da estação, para isso, é disponibilizado um arquivo denominado orography\_ell no endereço eletrônico http://ggosatm.hg.tuwien.ac.at/DELAY/GRID/. Atualmente, a VMF1 é recomendado pelos IERS para todas as aplicações geodésicas.

Recentemente, a Universidade de New Brunswick (UNB) disponibilizou a UNB-VMF1 que difere da VMF1 apenas em seus algoritmos de "ray-tracing" e da fonte de dados. Nievinski (2009) definiu os algoritmos de "ray-tracing", e o conjunto de dados são advindos do modelo de previsão de tempo canadense (*Canadian Global Environmental Mesoscale*). Alguns resultados preliminares mostraram compatíveis com a VMF1, podendo ser utilizada quando a VMF1 não estiver disponível.

A função de mapeamento Global (*GMF – Global Mapping Function*) (Boehm et al., 2006a) foi desenvolvida para ser compatível com as funções de mapeamento VMF1. Assim como a VMF1, a GMF é baseada na formulação (35). Os coeficientes de *b* e *c* para ambas as funções de mapeamento hidrostática e úmida são obtidas a partir da VMF1. Os coeficientes *a* foram determinados por "ray-tracing" por meio de um *grid* global (15º em latitude e longitude) de valores médios mensais de temperatura, pressão e humidade obtidos a partir da ERA-40 para o período de setembro de 1999 a agosto de 2002. Para cada ponto do *grid* um único *ray-trace* foi realizado em um ângulo de elevação de partida de aproximadamente 3,3º da mesma maneira como foi realizado para VMF1. Assim, em cada um dos 312 pontos do *grid*, 36 valores mensais foram obtidos para o parâmetro *a* correspondente a hidrostática e úmida. Os coeficientes hidrostáticos *ah* foram reduzidos ao nível médio do mar utilizando a correção de altitude, visto em (NIELL, 1996). Em seguida a série temporal dos coeficientes *a<sup>h</sup>* e *a<sup>w</sup>* em cada ponto do *grid* foram ajustadas como uma função sinusoidal:

$$
a = a_0 + A\cos\left(\frac{(doy - 28)}{365} 2\pi\right),\tag{38}
$$

onde doy é o dia do ano.

A fase da função sinusoidal foi deslocada para o dia do ano 28 como é o caso para a NMF. Finalmente, o valor médio *a0*, e a amplitude *A*, é expandida para uma função esférica harmônica de grau e ordem 9 através de um ajustamento de mínimos quadrados.

As funções de mapeamento permitem a modelagem dos atrasos sob a suposição da simetria azimutal da atmosfera neutra em torno da estação. No entanto, devido a certos fenômenos meteorológicos, os atrasos podem variar em azimute.

As variações horizontais da refratividade do ar, geralmente, produzidas pela componente úmida freqüentemente estão associadas à passagem de frentes frias, as quais são são responsáveis pela mudanças abruptas na concentração dos elementos atmosféricos, principalmente, do vapor d'água (EMARDSON, 1998). Na Figura (7) é mostrada, de forma esquemática, a passagem de uma frente fria sobre uma estação no momento em que são rastreados diversos satélites GNSS. A Figura (7) evidencia a necessidade de se considerar as variações horizontais da refratividade do ar (SAPUCCI, 2001).

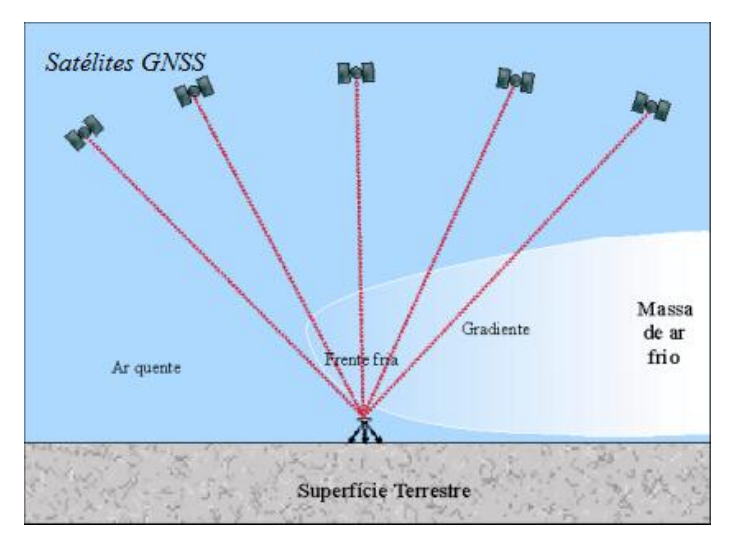

Figura 7 – Passagem de um sistema frontal frio sobre um receptor GNSS no momento em que são rastreados diversos satélites GNSS (Fonte Adaptada: SAPUCCI, 2001).

Semelhante à abordagem dada para a parte simétrica do atraso, a parte assimétrica é modelada em função do azimute geodésico (*α*) e do ângulo de elevação (*e*) do satélite observado. Desta forma, o atraso troposférico total pode ser expresso, de forma completa, como (MacMillan, 1995):

$$
T_D(e,\alpha) = ZHD\,mf_h(e) + ZWD\,mf_w(e) + mf_{az}(e)\cot(e)[G_N\cos(\alpha) + G_E\,sen(\alpha)].\tag{39}
$$

Na equação (39)  $mf_{az}(e)$ é a função de mapeamento do gradiente (geralmente adotase a função de mapeamento da componente úmida no processamento de dados GNSS), *G<sup>N</sup>* e *GE* são as componentes do grandiente horizontal na direção norte e leste, respectivamente, e o fator *cot(e)* representa o aumento da refratividade na mudança horizontal com a diminuição da elevação ao longo do caminho do sinal.

Os valores dos gradientes da refratividade atmosférica podem ser determinados por meio do ajustamento das observações GNSS, aproveitando algumas características estocásticas desses parâmetros. Como eles têm alta correlação temporal, permitem a aplicação do mesmo processo utilizado para determinar o atraso zenital da componente úmida, denominado *Random Walk*. A não modelagem do gradiente da refratividade da componente úmida produz, sobre os resultados finais, erros de de 3 a 7 mm na estimativa dos valores do *ZWD* (EMARDSON, 1998).

O desenvolvimento de pesquisas buscando obter melhorias na modelagem do ZTD não está somente relacionada à obtenção de melhores coordenadas no posicionamento, mas também está diretamente relacionada com a meteorologia, no sentido de encontrar os melhores valores de ZTD e IWV que descrevam a situação física da atmosfera, e isso pode ter impactos positivos na assimilação em modelos de PNT.

## **2.4. PNT E ASSIMILAÇÃO DE DADOS**

O princípio básico da PNT é a obtenção do estado futuro da atmosfera terrestre em um determinado tempo a partir de um estado inicial (análise). A qualidade da previsão está estritamente relacionada com a descrição da condição inicial gerada pelo processo de assimilação dos mais variados tipos de observações do sistema terrestre, bem como da capacidade de modelar com eficiência a atmosfera (SAPUCCI, et al. 2007). Nesse processo de previsão é essencial que as variáveis atmosféricas sejam bem distribuidas sobre a região e sua incertezas conhecidas. A assimilação de um grande conjunto de observações com erros correlacionados podem levar à degradação severa dos estados iniciais o que gera sérias degradações na qualidade das previsões de tempo (Pacione et al., 2009).

Os valores de chute iniciais (*FG – First Guess*) são obtidos pelo modelo de PNT com integração curta no tempo. Nesse procedimento cíclico (ver Figura 8) as observações disponíveis são combinadas com o *FG*, gerando um estado inicial da atmosfera, chamado de análise. Na análise pode-se obter o próximo *FG*, bem como as previsões do estado da atmosfera para épocas futuras (SAPUCCI, 2005).

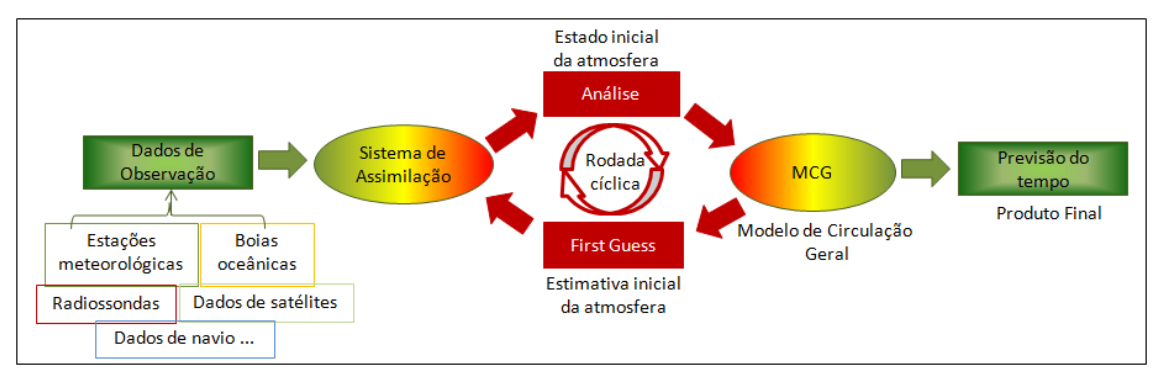

Figura 8 – Processo de Previsão Numérica de Tempo com Assimilação de Dados. Fonte: Adaptado de SAPUCCI, 2005.

Os modelos de previsão e assimilação serão melhores quanto mais informações à respeito das observações iniciais estiverem disponíveis.

Outro aspecto importante em relação à PNT, diz respeito à latência dos dados. Entende-se por latência como o período compreendido entre o instante em que uma informação está disponível para um determinado processo e o instante ao qual ela se refere. Na PNT, a latência está relacionada com o tempo de coleta, armazenamento e a transferência dos dados das estações coletoras para os centros de previsão de tempo. Para o caso dos valores do IWV-GNSS, existe também o tempo necessário para o processamento dos dados para obter as estimativas do ZTD e IWV em tempo quase real (SAPUCCI, 2007).

O sistema de assimilação de dados atualmente utilizado no Brasil pelo CPTEC, que é o único centro que roda operacionalmente um modelo global com assimilação de dados do próprio centro, é o GSI 3Dvar (G3DVar - sistema variacional em 3 dimensões). O novo sistema, operacional no CPTEC desde janeiro de 2013, assimila uma variedade de dados convencionais e não-convencionais, tais como radiância e dados de Radio-Ocultação GNSS (RO-GNSS), a cada 6 horas diariamente. Nesse processo, os valores de ZTD em tempo quase real podem ser estimados utilizando órbitas ultra-rápidas dos diversos centros, tais como IGS e JPL, já que a latência máxima permitida é 3,5 horas.

Na próxima seção será apresentada uma abordagem sobre ajustamento de observações e controle de qualidade utilizado nessa pesquisa.

## **2.5. AJUSTAMENTO DE OBSERVAÇÕES E CONTROLE DE QUALIDADE**

A combinação de séries temporais de ZTD em tempo quase real pode ser obtida a partir de técnicas de ajustamento, tal como o MMQ.

A combinação só faz sentido quando o número de observações é maior que o mínimo necessário para solucionar o problema, ou seja, deve existir redundância de informações. Os dados redundantes são geralmente inconsistentes com o modelo funcional, e assim cada amostra fornecerá resultados diferentes. Nesse sentido, para obter uma solução única pode-se adotar o MMQ. Para obtenção do ZTD combinado e o viés, nessa pesquisa, eles foram determinados pelo MMQ utilizando o método paramétrico em lote. No processamento em lote todas as observações são ajustadas simultaneamente. No método paramétrico, os valores observados ajustados são dados em função dos parâmetros ajustados, ou seja (TEUNISSEN, 2001):

$$
L_a = F(X_a) \tag{40}
$$

onde,  $X_a = X_0 + X$ , sendo  $X_0$  o vetor dos parâmetros aproximados e X é o vetor de correções aos parâmetros aproximados.

O modelo funcional linearizado é dado por:

$$
V = L - AX \quad n > u \tag{41}
$$

$$
L = L_b + L_0 \tag{42}
$$

onde:

- *n* é o número de observações;
- *u* é número de parâmetros;
- $V \notin \text{o}$  vetor dos resíduos (*n x 1*);
- $\blacksquare$  *X* é o vetor dos parâmetros incógnitos (*u x 1*);
- A é a matriz *design* ou Jacobiana dada por  $X_a\big|_{X_0}$  $A = \frac{\partial F}{\partial t}$  $\partial$  $=\frac{\partial}{\partial x}$
- *L* é o vetor das observações (*n x 1*), sendo *L<sub>b</sub>* os valores observados e  $L_0 = F(X_0)$

A condição para MMQ é que a somatória quadrática dos resíduos seja minímo, ou seja (GEMAEL, 1994):

$$
\phi = V^T P V = (L - AX)^T P (L - AX) = \text{minimo}
$$
\n(43)

A matriz P (*n x n*), conhecida como peso, é simétrica, positiva e definida, a qual é dada por:

$$
P = \sigma_0^2 \sum_{Lb}^{-1} \tag{44}
$$

sendo o fator de variância a priori denotado por  $\sigma_0^2$ .

O fator  $\sigma_0^2$  a priori pode ser escolhido arbitrariamente e não interfere no ajustamento. No entanto, dependendo da escolha, afeta o condicionamento da matriz *N*. Uma forma de obter a variância a priori é tomar a média da MVC das observações, ou seja,  $\sigma_0^2 = \frac{1}{n}$  $\frac{1}{n}tr(\Sigma_{Lb})$ , onde *n* é o número de observações. Geralmente, isso permite obter uma solução mais estável numericamente.

O objetivo do modelo estocástico é fornecer uma matriz *peso* que pondere adequadamente as medidas no processo de ajustamento, o que garante que a qualidade do produto combinado seja obtido de forma homogênea .

O vetor dos parâmetros que minimiza a forma quadrática da Eq. 43 é dados por:

$$
X_a = (A^T P A)^{-1} A^T P L \tag{45}
$$

Dessa forma é possível obter o valor das observações ajustas e os resíduos:

$$
L_a = AX_a + L_0,\t\t(46)
$$

$$
V = L_b - L_a \tag{47}
$$

Por meio da aplicação da lei de propagação das covariâncias nas equações 46 e 47, determina-se, respectivamente, a MVC dos parâmetros ajustados, das observações ajustadas e dos resíduos estimados:

$$
\sum_{X_a} = \hat{\sigma}_0^2 (A^T P A)^{-1}
$$
 (48)

$$
\sum_{L_a} = A \sum_{X_a} A^T \tag{49}
$$

$$
\Sigma_V = \Sigma_{L_b} - \Sigma_{L_a} \tag{50}
$$

sendo  $\hat{\sigma}_0^2$  o fator de variância a posteriori.

O controle de qualidade pode ser aplicado em conjunto com o ajustamento, e realizado com base no processo DIA (*Deteção, Identificação e Adaptação*). A Detecção consiste na verificação de erros presentes no modelo matemático e/ou na observação. Dessa forma, verificam-se as hipóteses:

$$
H_o: \sigma_o^2 = \hat{\sigma}_o^2 \quad \text{contra} \quad H_a: \sigma_o^2 \neq \hat{\sigma}_o^2 \tag{51}
$$

As hipóteses formuladas neste teste descrevem que, na hipótese nula alternativa (*Ha*), os fatores de variância a posteriori e a priori não são estatisticamente iguais e hipótese nula (*Ho*) o contrário. Para testar se a hipótese nula é rejeitada ou não, a um nível de significância α, compara-se o valor calculado pelo tabelado. Dessa forma, a estatística T apropriada para testar *H<sup>o</sup>* contra *H<sup>a</sup>* é:

$$
T = \frac{v^T P V}{\sigma_o^2} = \frac{\hat{\sigma}_o^2}{\sigma_o^2} (n - u)
$$
\n(52)

sendo o valor teórico dado por  $\chi^2_{(n-u,\alpha)}$ . O teste é unicaudal a direita, pois nesse caso o teste atende a alguns requisitos estatísticos (*most powerful test*) (MONICO apud Teunissen, 2008). O teste é rejeitado se  $T > \chi^2_{(n-u,\alpha)}$ , portanto, aceita-se a hipótese alternativa de que as variâncias são estatisticamente diferentes. Dessa forma, deve-se verificar se o modelo funcional é adequado para a realidade fisíca, se o modelo estocástico é apropriado, se não existem erros grosseiros (como erro no cálculo no ajustmento) e sistemáticos. Espera-se que o modelo seja adequado e que se detectado um problema, considera-se a existência de erro grossseiro ou outlier, e nesse sentido, deve-se identificar a observação com erro. Esse processo de é denominado de *Identificação*. Neste método utiliza-se a convenção de que somente um erro grosseiro (outlier) está presente no conjunto de observações. Desta forma, para identificar a *i-ésima* observação com a presença de um outlier, o *Data Snooping* baseiase no cálculo da seguinte expressão (TEUNISSEN, 2000):

$$
w_i = \frac{c_i^T P V}{\sqrt{c_i^T P \Sigma_V P c_i}},
$$
\n(53)

sendo  $c_i$  o vetor de redundância parcial, o que é *n-dimensional* contendo elementos unitários para as observações a serem testadas, e zero para outrs posições, ou seja, a análise é feita para cada resíduo individualmente. O vetor  $c_i$  tem a seguinte forma(TEUNISSEN, 1998):

$$
c_i^T = [0_1 0_2 ... 1_i ... 0_{n-1} 0_n]
$$
\n(54)

Dessa forma testa as hipóteses:

$$
H_o: E\{L_b\} = AX \qquad \text{contra} \quad H_a: E\{L_b\} = AX + C\nabla \qquad \forall \nabla \neq 0 \tag{55}
$$

onde é o vetor da observaçao com erro (*outlier*).

A hipótese nula não é rejeitada a um nível de significância  $a_0 = \alpha/n$ , se:

$$
-\sqrt{\chi^2_{(\alpha_{0,1})}} < w_i < \sqrt{\chi^2_{(\alpha_{0,1})}},
$$
\n(56)

caso contrário a i-ésima observação contém erro grosseiro. O teste verifica uma observação por vez, e a observação que conter o erro será aquela que tiver o maior valor de *w<sup>i</sup>*

Após a Identificação com erro, a próxima etapa do processo é a Adaptação. Esse processo pode ser realizado pela exclusão da observação com erro, ou ainda, pode-se amplificar a variância dessa observação com erro, de modo que a influência no ajustamento seja praticamente nula.

# **2.6. REVISÃO DOS MÉTODOS DE COMBINAÇÃO DE SÉRIES TEMPORAIS DE ZTD**

Nesta seção serão revisados dois métodos utilizados na combinação de séries temporais do ZTD: método dos minímos quadrados (Pacione et al., 2011) e Filtro de Kalman (Keshin et al., 2007). Indiferente do método aplicado, todos os modelos de combinação têm o modelo funcional em comum, mas diferem em termos de modelos estocásticos.

# **2.5.1. DESCRIÇÃO MATEMÁTICA**

Os institutos internacionais de processamento de dados GNSS, tais como BKG (Bundesamt für Kartographie und Geodäsie – Alemanhã), SGO (*Satellite Geodetic Observatory* – Hungria), LPT (*Bundesamt für Landestopographie* – Suiça), utilizam diferentes estratégias na estimativa do ZTD, enquanto outros centros, como ASI (*Agenzia Spaziale Italiana*), realizam a combinação das diversas soluções. Keshin et al. (2007) descreve o modelo funcional considerando um lote com *K* séries temporais de ZTD advindos de diferentes centros de análise para uma mesma estação GNSS, e também considera as séries temporais sem lacunas e igualmente espaçadas no tempo. Cada série temporal inclue as *N* estimativas de *ZTD* para tempos em comum *t1,t2,...,tN*. Assim, o vetor de observações no ajustamento é composto por diversas observações de diferentes centros para várias épocas, ou seja,  $L = \left[ ZTD_{(1)}^{(1)}, ZTD_{(2)}^{(1)}, \cdots, ZTD_{(N)}^{(K)} \right]^T$ . Por exemplo, considerando duas séries temporais sendo cada uma composta por três observações de ZTD para uma determinada época, o vetor das observações é descrito como  $\mathbf{L} = \left[ \mathbf{Z} \mathbf{T} \mathbf{D}_{(1)}^{(1)}, \mathbf{Z} \mathbf{T} \mathbf{D}_{(2)}^{(1)}, \mathbf{Z} \mathbf{T} \mathbf{D}_{(3)}^{(1)}, \mathbf{Z} \mathbf{T} \mathbf{D}_{(1)}^{(2)}, \mathbf{Z} \mathbf{T} \mathbf{D}_{(2)}^{(2)}, \mathbf{Z} \mathbf{T} \mathbf{D}_{(3)}^{(2)} \right]^T$ . O vetor *L* tem dimensão  $K \cdot N x 1$  e sua MVC  $K \cdot N x K \cdot N$ . Os parâmetros a serem determinados (incógnitas) são: o ZTD combinado (*C*) – escalar e um por época; e o viés (*b*) – escalar e um para cada *K* série temporal. As observações e os parâmetros são relacionados linearmente. Assim, para K-ésima série temporal, o modelo funcional pode ser dado por:

$$
L'_{n} = C_{n} + b^{(k)} + v_{n}^{(k)},
$$
  
para  $k = 1,..., K$  n = 1,..., N,

onde Cn é a estimativa do ZTD combinado para época *tn*, b(k) é a estimativa do *viés* para késima série temporal e  $v_n^{(k)}$  $v_n^{(k)}$  é o vetor dos resíduos.

A MVC das observações é dada por:

$$
\Sigma_{\rm L} = \begin{bmatrix} \sigma_{(1)}^{(1)^2} & & & \\ & \sigma_{(2)}^{(1)^2} & & 0 \\ & & \ddots & \\ & & & \sigma_{(N)}^{(K)^2} \end{bmatrix}
$$
 (58)

Assumindo os dados observacionais como ruído aleatório e Gaussiano (Keshin et al., 2007):

$$
E\{L\} = A_C C + A_b b \text{ e } D\{L\} = \Sigma_L, \tag{59}
$$

onde *E* e *D* representam os operadores de esperança e dispersão, respectivamente. O parâmetro C é um vetor *N x l* das soluções combinadas, *b* é um vetor K x 1 dos *viés*, A<sub>c</sub> e A<sub>b</sub> são as matrizes *design* de ordem  $K \cdot N \times N$ e  $K \cdot N \times K$  dos parâmetros  $C$  e  $b$ , respectivamente. As matrizes  $A_C e A_b$  são dadas por:

$$
A_C = \begin{pmatrix} I_{NN} \\ \vdots \\ I_{NN} \end{pmatrix} e \mathbf{A}_b = \begin{pmatrix} \mathbf{e}_N & \cdots & \cdots & 0 \\ \cdots & \mathbf{e}_N & \cdots & \cdots \\ \cdots & \cdots & \ddots & \cdots \\ 0 & \cdots & \cdots & \mathbf{e}_N \end{pmatrix},\tag{60}
$$

onde  $I_{NN}$ é uma matriz identidade de ordem  $N x N e e_N$  é um vetor de coluna composto por 1.

A estrutura e tamanho das matrizes *design* permanecem a mesma para qualquer etapa de combinação, desde que o número de séries temporais e o número de épocas em comum não mudem. Esta estrutura é adotada no instituto meteorológico da Holanda, denominado KNMI (*Koninklijk Nederlands Meteorologisch Insitut*), enquanto que na agência espacial italiana, ASI, a matriz design é única, contendo tanto os parâmetros *C* como *b* e apresenta deficiência de posto. Uma equação de injunção é adicionada para resolver o problema (Pacione et al., 2011):

$$
\sum_{k} b^{(k)} = 0 \tag{61}
$$

Essa restrição apresenta pela equação (61), é um artifício matemático cujo objetivo é de eliminar a deficiência de posto do sistema, enquanto para KNMI é desnecessário tal equação.

## MMQ generalizado ASI

Na ASI é aplicado o MMQ com a restrição, Equação (61), para estimar os parâmetros. As principais etapas no processo de combinação adotada por este centro de análise são:

- 1. Ler e verificar os arquivos com os ZTDs disponibilizados pelos Centros de Análises. Nesta fase erros grosseiros (isto é, as estimativas do ZTD com sigma superior a 30 mm) são detectados e removidos;
- 2. A combinação só é iniciada se pelo menos duas soluções diferentes estão disponíveis para uma única estação. Em seguida, uma primeira combinação é realizada para computar os pesos apropriados para cada solução de um determinado Centro de Análise que será utilizado na combinação final;
- 3. As estimativas combinadas de ZTD NRT, seus desvios padrões e os *viés* dos específicos centro de análise e estação são determinados. A combinação é feita para todas as estações *GPS* da rede operacional *E-GVAP* e falha se, após o primeiro ou segundo nível de combinação, o número de centro de análise tornar-se menor que 2. Um fluxograma do método de combinação é mostrado na Figura 9.

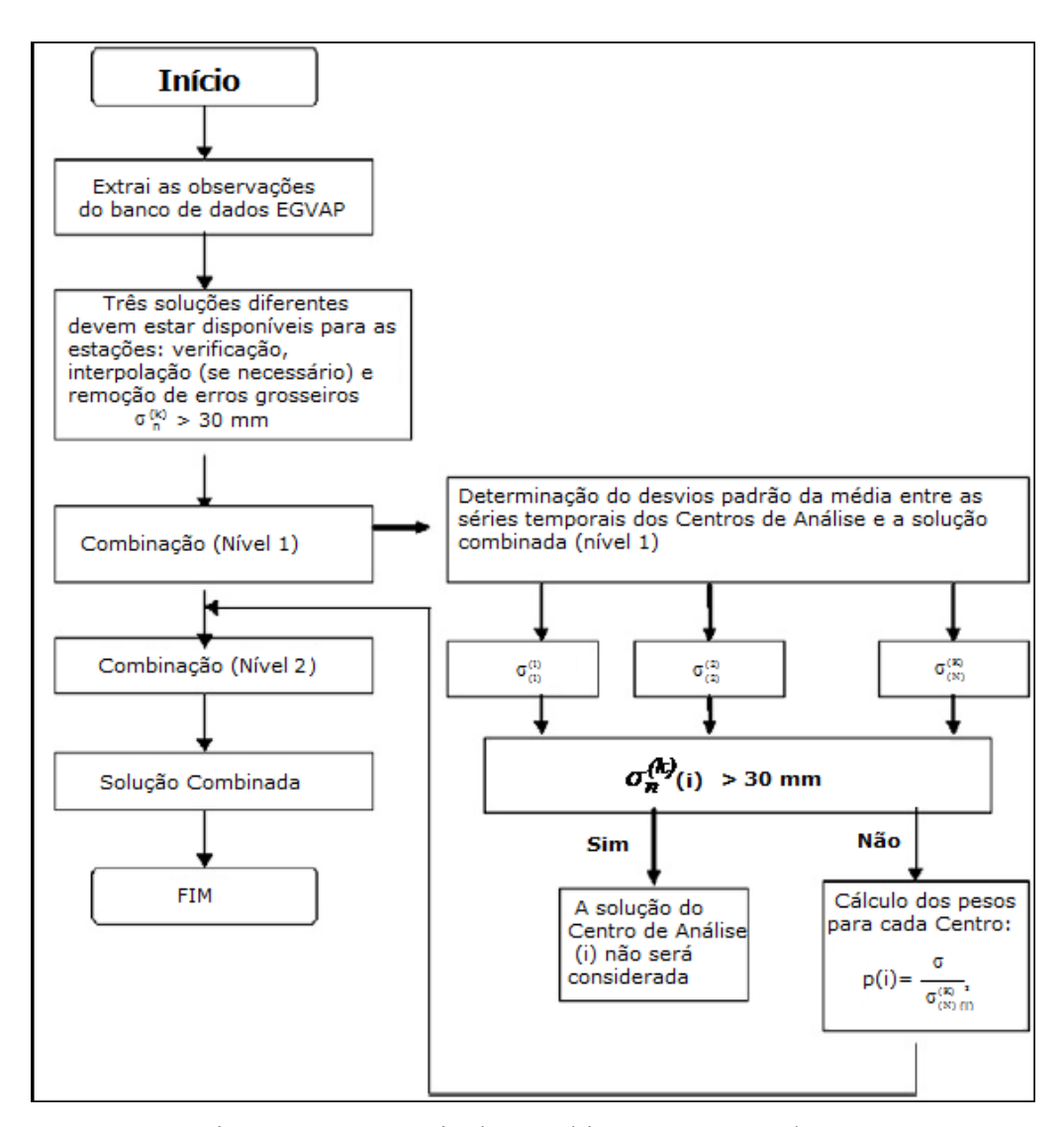

Figura 9 – Estratégia de Combinação para ASI/CGS.

# Método Sequencial KNMI

A combinação de séries temporais pode ser feita pela filtragem de Kalman para produzir as estimativas dos parâmetros presente na equação (57).

O modelo estocástico *Random Walk* (GELB, 1974) é adotado para modelar as séries temporais dos *viés*. Desta forma tem-se:

$$
b_{i} = b_{i-1} + \mu_{i-1} \sqrt{\Delta t} , \qquad (62)
$$

onde  $b_{i-1}$ e  $b_i$  denota os vetores das estimativas dos *viés* na etapa *i-1* e *i*, respectivamente,  $\mu_{i-1}$ é a taxa de ruído do processo com média zero e  $\Sigma_{\mu} = \sigma_b^2 I_{\kappa\kappa}$  $\Sigma_{\mu} = \sigma_{b}^{2} I_{KK}$ ,  $\Delta t$  representa o intervalo de tempo entre *(i-1)-ésimo* e *i-ésimo* do lote de séries temporais.

O 2 b é a taxa de ruído do processo *random walk* para as séries temporais dos *viés*. As séries temporais dos *viés* são livres para movimentar em torno da média a partir das suas estimativas iniciais.

A estimativa das séries temporais dos *viés* usa a estimativa do estado no passo anterior para obter uma estimativa do estado no tempo atual. A Equação de atualização para os *viés* é dada por:

$$
b_{i,i-1} = b_{i-1} \tag{63}
$$

onde b 1i,i denota a predição do vetor das séries temporais dos *viés* para a etapa *i*. Por meio da Propagação de Erros da Equação (63), obtém-se:

$$
\Sigma_{b_{i,i-1}} = \Sigma_{b_{i-1}} + \Sigma \tag{64}
$$

onde,  $\Sigma = \Sigma_{\mu} \Delta t = \sigma_{b}^{2} \Delta t \cdot I_{KK}$ 2  $\Sigma = \Sigma_{\mu} \Delta t = \sigma_{b}^{2} \Delta t \cdot I_{kk}$ . A partir da Equação (63) e (64), pode-se escrever o modelo particionado para computar a solução combinada *C<sup>i</sup>* e a estimativa filtrada para o vetor das séries temporais dos *viés b<sup>i</sup>* na etapa *i*, como:

$$
E\left\{\begin{pmatrix} L_i \\ b_{i,i-1} \end{pmatrix}\right\} = \begin{pmatrix} A_C \\ 0 \end{pmatrix} \cdot C_i + \begin{pmatrix} A_b \\ I_{KK} \end{pmatrix} \cdot b_i ; D\left\{\begin{pmatrix} L_i \\ b_{i,i-1} \end{pmatrix}\right\} = \begin{pmatrix} \Sigma_{L_i} & 0 \\ 0 & \Sigma_{b_{i,i-1}} \end{pmatrix}
$$
(65)

onde *I<sub>KK</sub>* é uma matriz identidade de ordem K x K. A Equação de filtragem para as séries temporais derivado deste modelo é dada por:

$$
b_i = b_{i,i-1} + \mathbf{K}_i (L_i - A_C C_i - A_b b_{i,i-1}) \tag{66}
$$

com a Matriz de ganho de Kalman (*gain matrix*):

$$
K_{i} = \sum_{b_{i,i-1}} A_{b}^{T} \left( \sum_{L_{i}} + A_{C} \sum_{L_{i}} A_{C}^{T} + A_{b} \sum_{b_{i,i-1}} A_{b}^{T} \right)^{-1}
$$
(67)

. Nesse caso o modelo de transição é a identidade, tornando o *FK* coincidente com o ajustamento recursivo por MMQ.

Os dados disponíveis, bem como os softwares utilizados serão descritos na próxima seção.

# **3. DADOS E SOFTWARES DISPONÍVEIS**

Nesse seção serão descritos os dados disponíveis, bem como os softwares utilizados nessa pesquisa.

# **3.1. DADOS DISPONÍVEIS**

Na combinação de séries temporais de ZTD foi realizado uma simulação utilizando ZTD em tempo quase real dos dias 233 à 239 do ano de 2009 para as estações PPTE, BRAZ e SMAR. A combinação só foi possível para os dias que haviam ZTD disponíveis tanto para o software GAMIT como para o GOA-II.

Os dados utilizados para os demais experimentos consistiu daqueles disponibilizados pela RBMC, sendo atualmente (Maio de 2014) 62 estações em tempo real. Essas estações da RBMC são materializadas e cravadas em pilares estáveis. A maioria dos receptores da rede coleta e armazena continuamente as observações do código e da fase das ondas portadoras transmitidos pelos satélites das constelaçoes GPS e GLONASS, enquanto alguns rastreiam apenas GPS. A Figura 10 apresenta as estações referente à RBMC.
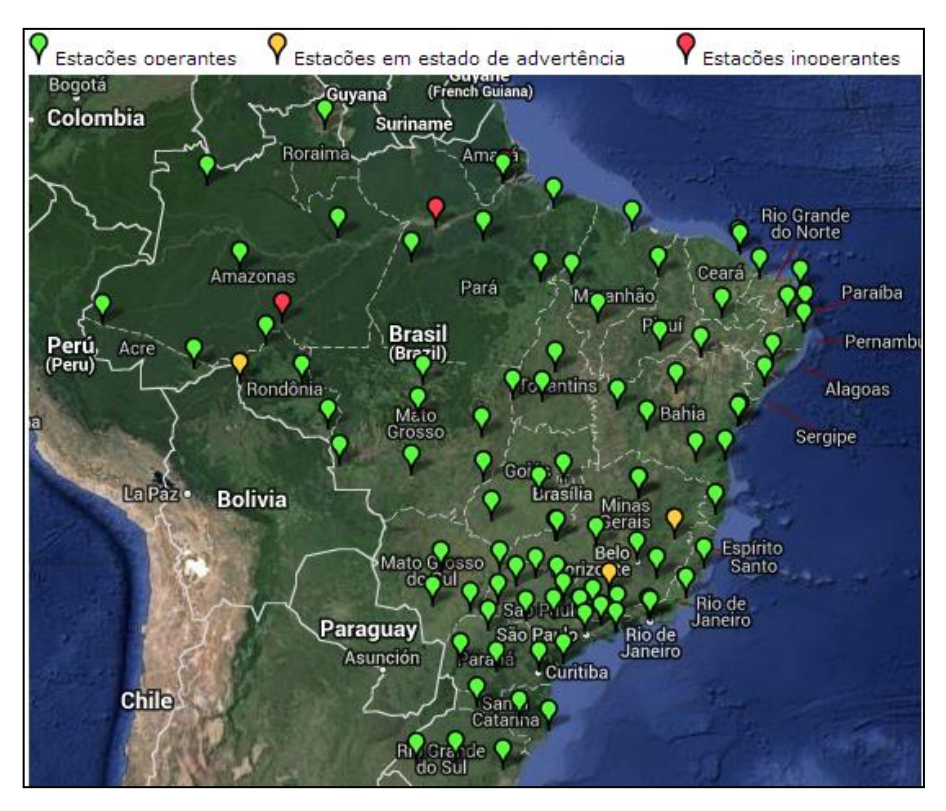

Figura 10 – Estações pertencentes a RBMC/IBGE.

Além da RBMC, atualmente, 13 estações ativas disponibilizam dados em tempo real, compondo o que vem sendo denominado de Rede GNSS do Estado de São Paulo (Rede GNSS-SP). Algumas das estações estão equipadas com estações Meteorológicas automáticas, cujos dados são utilizados no contexto de GNSS/Meteorologia (Figura 11). No LGE/UNESP os dados são armazenados em tempo real por meio de um servidor FTP (File Transfer Protocol). Uma outra alternativa que vem sendo realizada para ter acesso aos dados da RBMC – IP é o uso do aplicativo BKG\_Ntrip\_Client (BNC). Além disso, foram desenvolvidas rotinas auxiliares para disponibilizar os dados compactados a cada hora (taxa de coleta de 1 segundo) e por dia (taxa de coleta de 15 segundos), automaticamente via Internet. No processamento de dados GNSS em tempo quase real, tanto o GOA-II como o GAMIT, os dados foram concatenados em janela de 8 horas com intervalo de 30 segundos.

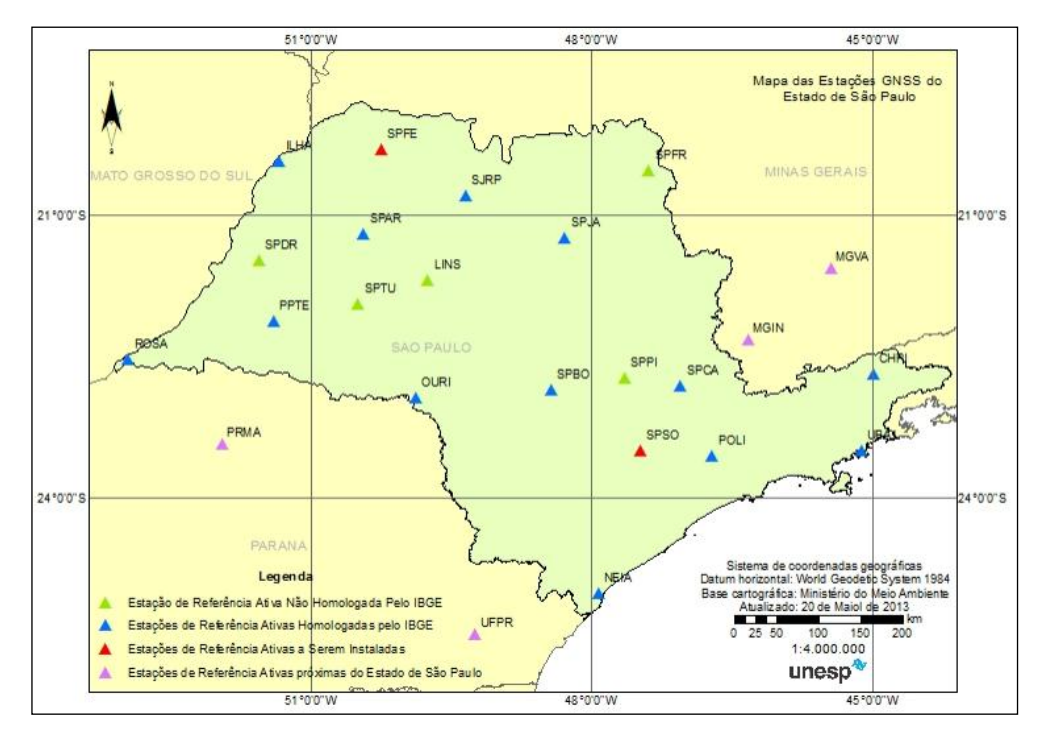

Figura 11 – Estações da Rede GNSS – SP.

Muitas das estações GNSS da RBMC não possuem estações meteorológicas integrada; dessa forma, para obter valores de pressão e temperatura, as quais são essenciais para calcular o IWV, seria por meio de estações meteorológicas convencionais ou automáticas advindas do INMET. Uma estação meteorológica de superfície automática integra diversos sensores que observam os parâmetros meteorológicos a cada minuto e disponibilizam automaticamente a cada hora, tais como pressão atmosférica, temperatura e umidade relativa do ar. Já a convencional, as variáveis atmosféricas são registradas por um observador a cada intervalo e este as envia a um centro coletor (INMET, 2013). Na Figura 12 encontra-se a distribuição das estações meteorológias convencionais e automáticas.

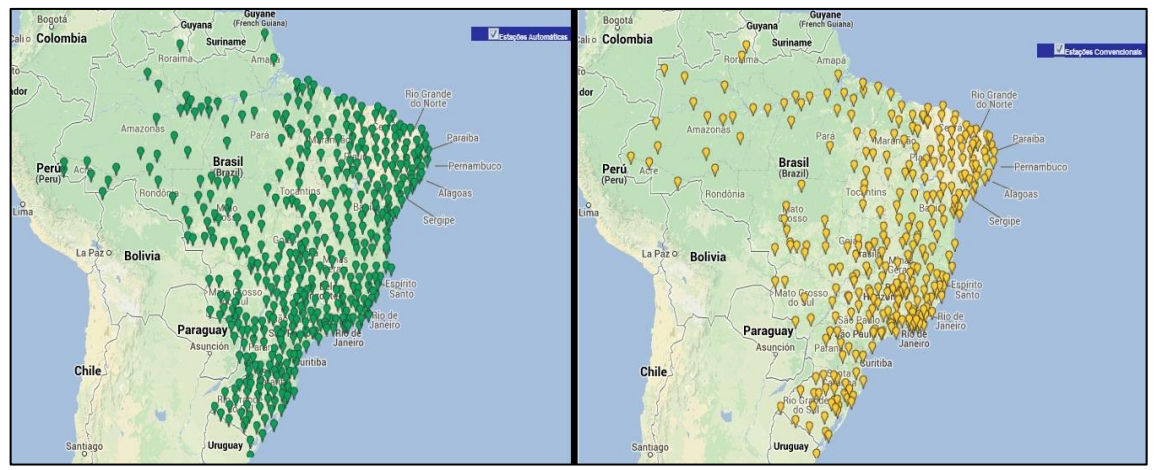

Figura 12 – Estações Meteorológicas Automáticas e Convencionais (Fonte adaptada: INMET, 2013)

Para analisar a qualidade do IWV obtido via GNSS, foi utilizada dados de radiossondas. Os dados de radiossondagens são disponibilizados em tempo real pela Universidade de Wyoming (http://weather.uwyo.edu/upperair/sounding.html). A resolução temporal das radiossondas é baixa, freqüentemente são dois lançamentos: às 00h e às 12h UTC. Porém, servem de apoio para avaliação dos resultados desta pesquisa, já que tratam de medidas meteorológicas diretas do perfil troposférico. A Figura 13 mostra algumas estações de radiossondagem da América do Sul.

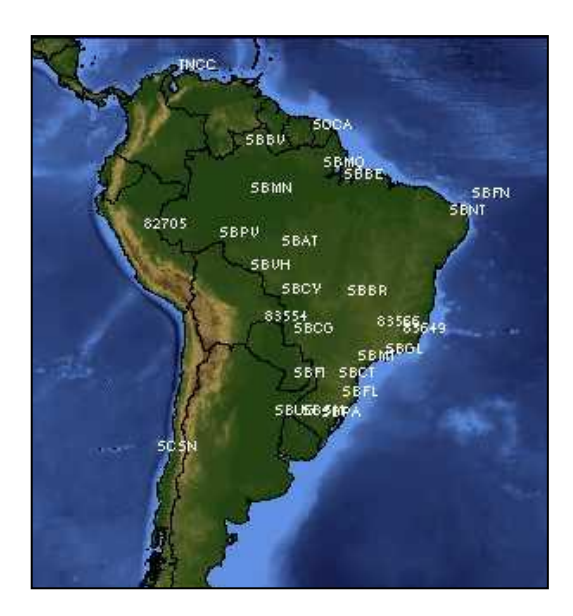

Figura 13 – Estações de Radiossondagem da América do Sul.

### **3.2. SOFTWARES DISPONÍVEIS**

Os software de processamento de dados GNSS utilizados nessa pesquisa são descritos nessa seção. Tratam-se do GOA-II e GAMIT. A principal diferença entre eles é que o GOA-II é baseado no método PPP de posicionamento, ou seja, as observáveis não são diferenciadas, enquanto o GAMIT no método relativo em rede, tendo como observável básica as duplas diferenças. Além disso, o GAMIT utiliza o processo de Gauss Markov de primeira ordem, onde é possível definir a variação do ZTD e sua correlação no tempo. O processo Random Walk é utilizado no GOA-II, e este processo é derivado do Gauss Markov de primeira ordem quando a correlação temporal tende ao infinito. No processo estocástico *Random Walk* utilizado no Filtro de Kalman do GOA-II, assume-se que a variância aumenta linerarmente com o tempo, descrevendo um processo não estacionário em contraste com o processo Gauss Markov. Para mais detalhes sobre processos estocásticos ver GELB et al., 1974.

Os atuais softwares científicos de processamento de dados GNSS, normalmente usam tanto estratégias estocásticas como determinísticas para estimar os parâmetros troposféricos, incluindo os gradientes horizontais. Em termos de processos determinísticos, as estratégias de estimação mais comuns são baseados no método dos mínimos quadrados com um fator de escala polinomial para descrever a variabilidade do *ZWD*. No entanto, algumas fontes de erro, tais como efeitos da carga oceânica, são absorvidas pelos parâmetros polinomiais (CHANG, 1995). Uma técnica alternativa para estimar o atraso troposférico é caracterizar a atmosfera com leis probabilísticas ou modelos estatísticos. Os efeitos da troposfera sobre a propagação de ondas de rádio pode então ser preditos variando as dimensões espaciais e temporais de acordo com uma dada função densidade de probabilidade ou estocasticamente (Tralli e Lichten, 1990). Simplesmente, o modelo matemático pode ser resolvido por uma função linear constante ("*piecewise linear"*) do *ZWD*, com base nos critérios que o atraso é correlacionado no tempo por algum processo estocástico. Como citado anteriormente, os processos estocásticos mais apropriados para a estimativa do atraso são basicamente dois: *Random Walk* e o *Gauss-Markov* de primeira ordem.

Com o avanço dos pacotes de softwares científicos, tais como GAMIT e GOA-II, o *ZTD* pode ser estimado a cada 30 minutos ou menos, em conjunto com outros parâmetros. Esse processo para uma rede de estações GNSS de monitoramento contínuo, como a RBMC, pode ser feito em tempo quase real (*Near Real Time*), isto significa que, a disponibilidade da solução (latência) pode ser dada a cada hora, aproximadamente. Para isso, a estratégia de processamento de dados adotada é denominada janela deslizante ("*sliding window"*). Este processo foi desenvolvido para processar pequenos segmentos de dados GNSS com mínima degradação na estimativa do *ZTD*. Esta estratégia é adotada nos softwares utilizados nesta pesquisa para a simulação do processamento em tempo quase real. A determinação do tamanho ideal da janela é algo que ainda vem sendo investigado (FOSTER et al., 2005, SAPUCCI et al., 2007), pois ela está associada com a eficiência do processo e a qualidade final das estimativas do *IWV*.

GOA-II:

O software GOA-II (*GIPSY: GNSS Inferred Positioning System; OASIS: Orbit Analysis and Simulation Software II*) foi desenvolvido pelo JPL (*Jet Propulsion Laboratory*) e, mediante um acordo de cooperação, firmado em 1998, o Laboratório de Geodésia Espacial (LGE) da Faculdade de Ciências e Tecnologia (FCT-UNESP) dispõe desse software, que representa o estado da arte em processamento de dados GNSS. Trata-se de uma ferramenta poderosa que deve estar presente em qualquer instituição que deseja realizar trabalhos de alta precisão, utilizando GPS.

O GOA-II é largamente utilizado por organizações científicas no mundo todo, permitindo gerar produtos e resultados com boa qualidade, tal como ZTD. Permite processar, além dos dados GPS, outros tipos de dados, como SLR (*Satellite Laser Range*) e DORIS (*Doppler Orbitography and Raio Positioning Integrated by Satellite*).

O software de processamento de dados GOA-II utiliza o PPP como estratégia e produtos do JPL. A resolução da ambiguidade é obtida por meio da combinação linear das duplas diferenças para um único receptor, considerando as estimativas dos *viés* da fase disponibilizadas pelo JPL, denominado WLPBLIST. Para mais detalhes Bertiger el al., (2010). Além disso, GOA–II, assim como o GAMIT, detecta e elimina outliers, perdas de ciclo, além de considerar os efeitos sistemáticos presentes na Tabela 1 da seção 2.1.

### GAMIT:

O software GAMIT foi desenvolvido pelo MIT (*Massachusetts Institute of Technology*) e pelo *Scripps Institution of Oceanography* (*SIO*). O GAMIT é composto por programas distintos, que realizam as mais variadas tarefas, tais como: preparação dos dados para processamento; gerações de órbitas para os satélites; calculo dos resíduos das observações e derivadas parciais a partir de um modelo geométrico; detecção de outliers e perda de ciclos (tripla-diferença); e por fim a realização de análises por método dos mínimos quadrados. Embora os módulos possam ser executados individualmente, estes são amarrados por meio de fluxo de dados, de tal maneira que a maioria de processamento é executada de forma mais adequada com *scripts shell* e uma seqüência de arquivos em lote criado em um módulo controlador visando a modelagem, edição e a estimação. Embora a edição de dados seja quase sempre feita automaticamente, os resíduos da solução podem ser exibidos ou plotados, o que facilita a detecção de problemas nos dados em processamento (HERRING et al. 2008). O software de processamento de dados GAMIT utiliza o método relativo como estratégia e produtos do IGS e SOPAC (*Scripps Orbit and Permanent Array Center*). Os

atrasos troposféricos são estimados pelo processo estocático de Gauss-Markov de primeira ordem, e são ajustados por uma função linear *piecewise*.

 $\times$  TEQC:

O software TEQC (*Translation, Editing and Quality Check*) é gratuito e possui três funções principais:

- Transferência: transfere dados do formato binário para o formato Rinex e Binex;
- Edição: edita dados do arquivo Rinex ou Binex, como separar dados, mudar intervalo, tirar satélites e outros;
- Checagem de Qualidade: checa qualidade do arquivo Rinex, vendo se ele está no formato correto, além de gerar arquivos relacionados com a ionosfera, multicaminho, SNR (razão sinal ruído), dentre outros.

Neste trabalho o software TEQC utilizado para concatenar os dados GNSS, formando janelas de dados. Este procedimento de concatenação é utlizado para forma a *janela deslizante*, essencial para o processamento de dados em tempo quase real. Tanto o software GIPSY-OASIS como o GAMIT, usam essa estratégia como uma forma ótima de reduzir o custo computacional, além de minimizar a degradação da acurácia das estimativas do ZTD.

O método de combinação proposto foi desenvolvido em plataforma Linux utilizando *Shell Bash Script*, bem como o Matlab para o desenvolvimento matemático e geração de figuras.

#### **4. PROCESSAMENTO EM TEMPO QUASE REAL COM O GOA-II**

Visando obter as melhores estimativas do atraso zenital troposférico pelo GNSS, podese adotar algumas estratégias:

- Devem-se tomar as coordenadas e erro do relógio dos satélites a partir das efemérides precisas produzidas por um centro de análise, como por exemplo o *IGS* ou *JPL/NASA*  (*Jet Propulsion Laboratory*);
- As coordenadas da estação, também devem ser conhecidas a priori com boa qualidade;
- A ionosfera, que na atualidade é a maior fonte de erro das observações GNSS, tem seus efeitos de atraso do sinal minimizados mediante a utilização de uma combinação linear das observações entre as portadoras L1 e L2, combinação denominada livre da ionosfera (*L0*)(da literatura inglesa, *ion-free*) <sup>16</sup> (MONICO, 2008);
- A ambiguidade da fase da onda portadora deve ser estimada em processos seqüenciais ou recursivos, utilizando-se algoritmos que detectam, eliminam ou corrigem as perdas de ciclos presentes na fase da onda portadora. Os softwares cientifícos, tais como GOA-II e GAMIT, basicamente, usam combinações lineares como *wide-lane* e *narrow-lane* para resolver as ambiguidades (para mais detalhes ver Bertiger et al., 2010 e Herring et al., 2010).
- No caso no posicionamento relativo em redes, caso a mesma seja de pequena abrangência territorial, é necessário inserir uma estação que não pertença a rede (distância de aproximadamente 500 km - Tregoning et al., 1998) e de forma que

-

<sup>&</sup>lt;sup>16</sup> Com a modernização do GPS, os efeitos de primeira e segunda ordem também podem ser eliminados.

apresente condições atmosféricas diferentes da região, pois assim é possível decorrelacionar o ZTD e estimá-lo do para cada estação. Caso contrário, a qualidade do atraso será afetado pelos resíduos da componente altimétrica no processamento e vice-versa, já que existe uma alta correlação entre essa componente e o ZTD. Estudos têm mostrado, por exemplo Rothacher e Beutler, 1997, que reduzindo o ângulo de elevação melhora consideravelmente as estimativas das coordenadas, bem como do parâmetro troposférico. Na configuração em tempo quase real, em especial no PPP, é imprescindível que todas as correções e modelagens sejam feitas da melhor forma possível, para que os resíduos de outras variáveis não afetem as estimativas do ZTD.

Existem outros efeitos que também devem ser modelados, como por exemplo, o efeito das marés terrestres, carga oceânica, radiação solar, variação do centro de fase da antena, entre outros. Nos softwares científicos, tais efeitos são, geralmente, eliminados via modelos.

Em estudos anteriores realizados no Brasil foi constatado, por exemplo Sapucci (2001 e 2005), que ainda há tópicos a serem investigados quanto a melhor configuração no processamento com o GOA-II para a estimativa de ZTD no Brasil. Visando alcançar a melhor configuração, nesse estudo pretende-se investigar de diversos fatores na estimativa do ZTD, tais como (a) as incertezas das coordenadas da estação; (b) escolha da função de mapeamento; (c) máscara de elevação adotada; (d) efeito da carga oceânica; e (e) a correção da variação do centro de fase da antena.

### **4.1. INFLUÊNCIA DAS INCERTEZAS DAS COORDENADAS NA ESTIMATIVA DO IWV**

Visando obter a melhor configuração da estimatvia do IWV, as coordenadas das estações pertencentes à Rede GNSS-SP, bem como à RBMC, foram estimadas utilizando o PPP do software GOA-II no modo estático. A Figura 14 mostra a porcentagem de dados processados para o período de 2009 até o dia 09 de fevereiro de 2013, ou seja, 100% corresponde todos os dias com 24 horas de dados.

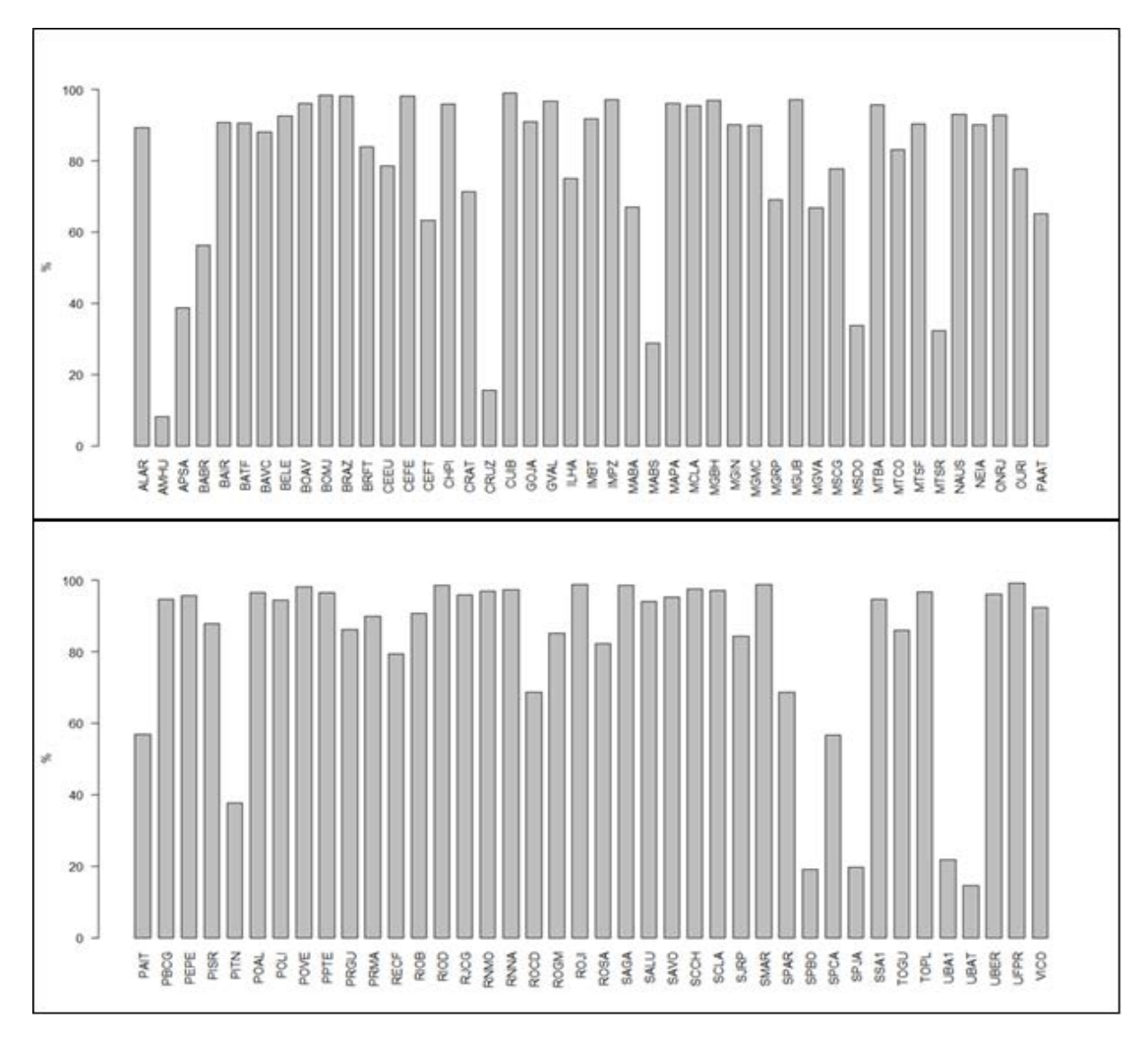

Figura 14 – Porcentagem de dados processados para as estações da RBMC (Período: 01/01/2009 até 09/02/2013).

Alguns dos dados processados estão abaixo de 30%, como é o caso da estação SPBO, que não cobre todo o período mencionado. Nesse caso, os dados da estação de SPBO foram disponibilizados pela RBMC/IBGE no dia 03 de abril de 2012 (fonte: geoftp.ibge.gov.br), e portanto o processamento cobre um intervalo de 312 dias , o que representa aproximadamente 20% de todo o período considerado. Outras estações foram desativas ou substítuidas, como é o caso da UBAT, e outras, como a AMHU, encontram-se inoperantes.

Para mais informações acessar o site da RBMC, onde constam as últimas atualizações da rede (http://www.ibge.gov.br/home/geociencias/geodesia/rbmc/rbmc\_est.php).

O GOA-II foi utilizado para processar os dados de dupla-frequência das estações pertencentes à RBMC, no modo PPP em lotes diários. Cada posição foi baseada na combinação *ion-free* das observações originais (não diferenciadas) em intervalos de 5 minutos, com ângulo de elevação de 10 graus. Para garantir melhor precisão, o atraso zenital troposférico e os gradientes foram estimados. No tratamento da troposfera considerou-se a função de mapeamento VMF1. Os efeitos de carga ocêanica (*Ocean Loading*) foram modelados utlizando o modelo FES2004. Também aplicou-se a correção da variação do centro de fase da antena para cada estação de forma absoluta. Além dessas modelagens, o efeito das marés terrestres, o movimento do pólo, a radiação solar, segunda ordem da ionosfera também foram considerados no processamento pelo GOA-II. Posteriormente, as soluções diárias foram combinadas ao nível de equações normais utilizando ferramentas disponíveis no software GOA-II. Para maiores detalhes ver GREGORIUS, (1996). A combinação resulta numa solução que pode ser considerada ótima. Na Figura 15, apenas para exemplificar, mostra-se as discrepâncias entre as coordendas diárias e a combinada (referência) em termos de componentes Leste, Norte e Vertical para a estação NAUS. No Apêndice A mostra as coordenadas cartesianas obtidas pelo software GOA-II das estações pertencentes à RBMC no referencial IGS08 com a respectiva época de referência.

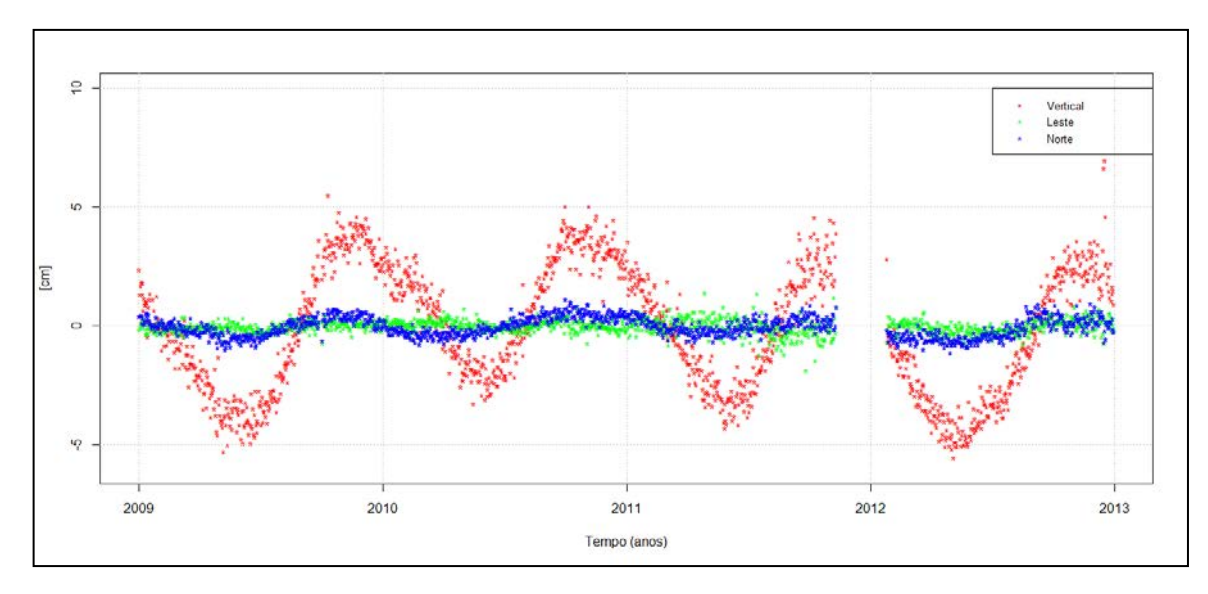

Figura 15 – Componentes Leste, Norte e Vertical para estação NAUS.

Pode-se observar pela Figura 15, que o maior efeito sazonal está concentrado na componente Vertical. O mesmo pode ser verificado para a componente Norte, mas nesse caso o efeito sazonal é de menor magnitude. Já para a componente Leste não se verifica efeitos periódicos significativo. Na dissertação de Rosa (2008) aplicou-se a análise de *wavelets* com a finalidade de remover tais efeitos presentes nas séries temporais das componentes.

As coordenadas obtidas foram utilizadas para os experimentos dessa pesquisa, já que são conhecidas com alta precisão, e portanto, espera-se que haja uma melhora nas estimativas dos ZTD.

Esse experimento consistiu em analisar a influência das incertezas das coordenadas das estações GNSS pertencentes à RBMC – BOMJ, CRUZ e SMAR – na estimativa do IWV cobrindo o ano de 2012. O motivo de escolher tais estações se deve ao fato da presença de dados de radiossondagens próxima a região de estudo, permitindo analisar a qualidade do IWV, uma vez que as radiossondas munidas de sensores atmoféricos varrem verticalmente a atmosfera e mede in loco o conteúdo total de vapor dágua atmosférico no momento de seu lançamento. A Tabela 7 mostra a distância aproximada entre as estações GNSS e a região de lançamentos das radiossondas.

|             | Estação Distância [km] |
|-------------|------------------------|
| <b>BOMJ</b> | 1,1                    |
| <b>CRUZ</b> | 1,0                    |
| SMAR        | 1,6                    |

Tabela 7 – Distância entre o lançamento das radiossondas e as Estações GNSS.

Os dados de radiossondagens são, geralmente, disponibilizados as 00:00 e 12:00 horas UTC). Entre as informações disponibilizadas, encontra-se o IWV.

Nesse experimento consistiu em avaliar a estimativa do IWV via GNSS utilizando as efemérides ultra-rápida *JPL* , considerando quatro configurações distintas:

- 1) Coordenadas injuncionadas com desvio-padrão a priori de 2 centímetros ("2cm") em cada componente;
- 2) Coordendas injuncionadas com desvio-padrão a priori de 5 centímetros ("5 cm") em cada componente;
- 3) Coordenadas fracamente injuncionada (2000 km "Free") ;
- 4) Coordenadas fixadas no processamento ("Fix");

As estações GNSS encontram-se em regiões climáticas com diferentes características. Por exemplo, a estação CRUZ encontra-se em uma região de clima equatorial com chuvas durante todo o ano e alta umidade do ar, enquanto a estação SMAR encontra-se em uma região de clima subtropical com chuvas bem distribuídas, sendo comum a ocorrência de neve ou geada em determinados lugares. A estação BOMJ predomina uma região de clima seco e quente. Dessa forma, a comparação dos valores de IWV GNSS levam em consideração os diferentes climas em que cada estação GNSS se encontra.

As diferenças entre valores de IWV GNSS e IWV RSO para as estações SMAR, CRUZ e BOMJ são apresentadas nas Figuras 16, 17 e 18, respectivamente, considerando as quatro configurações mencionadas acima.

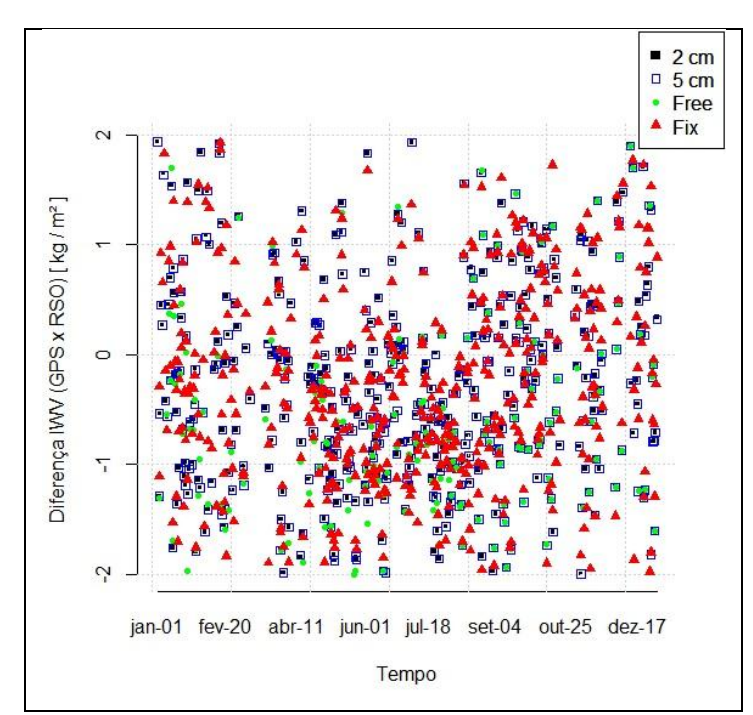

Figura 16 – Influência das incertezas das coordenadas na estimativa do IWV-GNSS para estação SMAR.

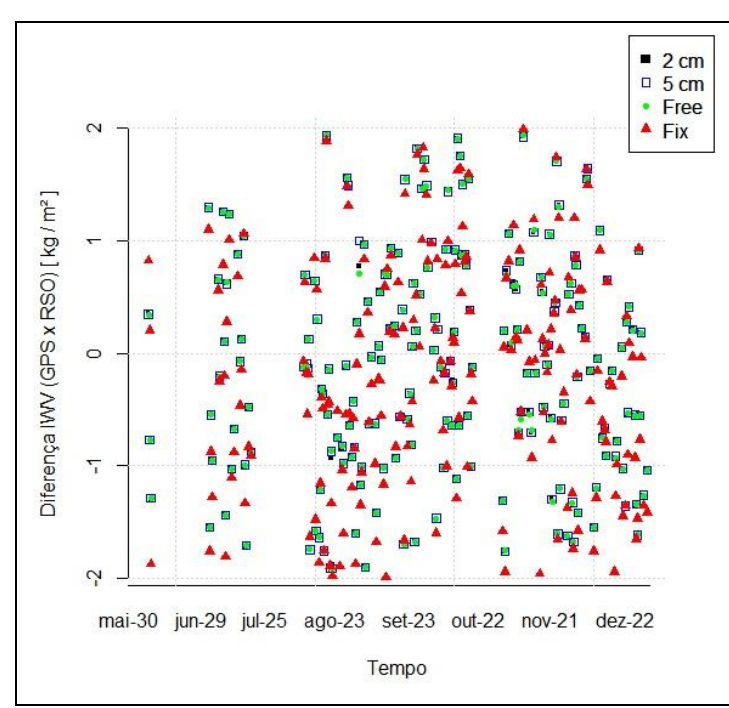

Figura 17 – Influência das incertezas das coordenadas na estimativa do IWV-GNSS para estação CRUZ.

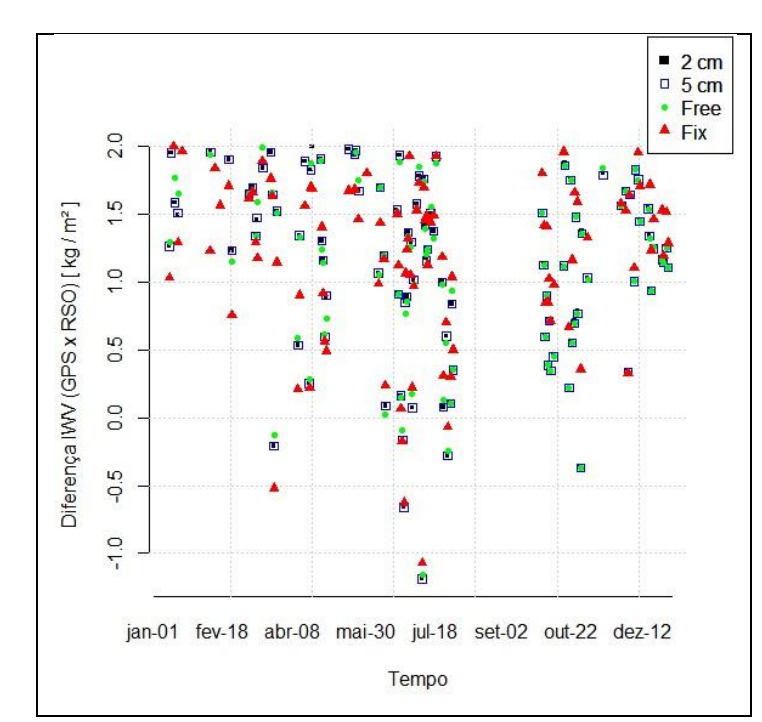

Figura 18 – Influência das incertezas das coordenadas na estimativa do IWV-GNSS para estação BOMJ.

Nota-se pela Figuras 16, 17 e 18 que os valores do IWV gerados pelos processamento de dados GNSS e pelas radiossondagens são compatíveis. Para analisar o impacto das incertezas das coordenadas na qualidade do IWV, as estatísticas da comparação dos valores da técnica IWV-GNSS em relação à Radiossonda para as estações SMAR, CRUZ e BOMJ são apresentadas nas Tabelas 8, 9 e 10, respectivamente.

|      | Minimo $(kg/m^2)$ | Máximo $(kg/m^2)$ Média $(kg/m^2)$ D.P. $(kg/m^2)$ RMS $(kg/m^2)$ |         |      |      |
|------|-------------------|-------------------------------------------------------------------|---------|------|------|
| 2 cm | $-1.99$           | 1,93                                                              | $-0,28$ | 0.90 | 0,94 |
| 5 cm | $-1,99$           | 1,93                                                              | $-0,28$ | 0,90 | 0,94 |
| Free | $-2,00$           | 1,92                                                              | $-0,55$ | 0,91 | 1,06 |
| Fix  | $-1,97$           | 1,92                                                              | $-0,28$ | 0,89 | 0,93 |

Tabela 8 – Estatística da diferença entre os valores de IWV – RSO e IWV – GNSS para estação SMAR considerando as diferentes injunções.

|      |         | Mínimo (kg/m <sup>2</sup> ) Máximo (kg/m <sup>2</sup> ) Média (kg/m <sup>2</sup> ) D.P. (kg/m <sup>2</sup> ) RMS (kg/m <sup>2</sup> ) |         |      |      |
|------|---------|----------------------------------------------------------------------------------------------------|---------|------|------|
| 2 cm | $-1,90$ | 1,93                                                                                                    | $-0,09$ | 0,97 | 0,97 |
| 5 cm | $-1,91$ | 1,93                                                                                                    | $-0,09$ | 0,97 | 0,97 |
| Free | $-1,91$ | 1,94                                                                                                    | $-0,09$ | 0,97 | 0,97 |
| Fix  | $-1,99$ | 1,99                                                                                                    | $-0,18$ | 1,00 | 1,02 |

Tabela 9 – Estatística da diferença entre os valores de IWV – RSO e IWV – GNSS para estação CRUZ considerando as diferentes injunções.

Tabela 10 – Estatística da diferença entre os valores de IWV – RSO e IWV – GNSS para estação BOMJ considerando as diferentes injunções.

|                | Mínimo $(kg/m^2)$ | Máximo $(kg/m^2)$ | Média $(kg/m^2)$ D.P. $(kg/m^2)$ |      | RMS $(kg/m^2)$ |
|----------------|-------------------|-------------------|----------------------------------|------|----------------|
| $2 \text{ cm}$ | $-1,18$           | 1,99              | $-1,13$                          | 0,67 | 1,31           |
| 5 cm           | $-1,18$           | 1.97              | $-1,12$                          | 0,67 | 1,30           |
| Free           | $-1,15$           | 1,98              | $-1,07$                          | 0,65 | 1,26           |
| Fix            | $-1,07$           | 1.99              | $-1,16$                          | 0,62 | 1,31           |

Nota-se que para a estação SMAR, não existem diferenças significativas quando considera as coordenadas com restrição de 2 cm, 5 cm e Fix, enquanto para as coordenadas fracamente injuncionadas no processamento, notou-se impacto negativo na estimativa do IWV. Para a estação CRUZ obteve-se qualidade inferior do IWV quando as coordenadas foram fixadas no processamento. As diferenças pode ser explicada pela localização das estações onde estão situadas em regiões de clima diferentes, mas também um importante fator a ser considerado é o multicaminho (ver figura 19), onde verificou-se maiores ruídos presentes na estação BOMJ, o que reflete na qualidade inferior do IWV quando comparado as outras estações.

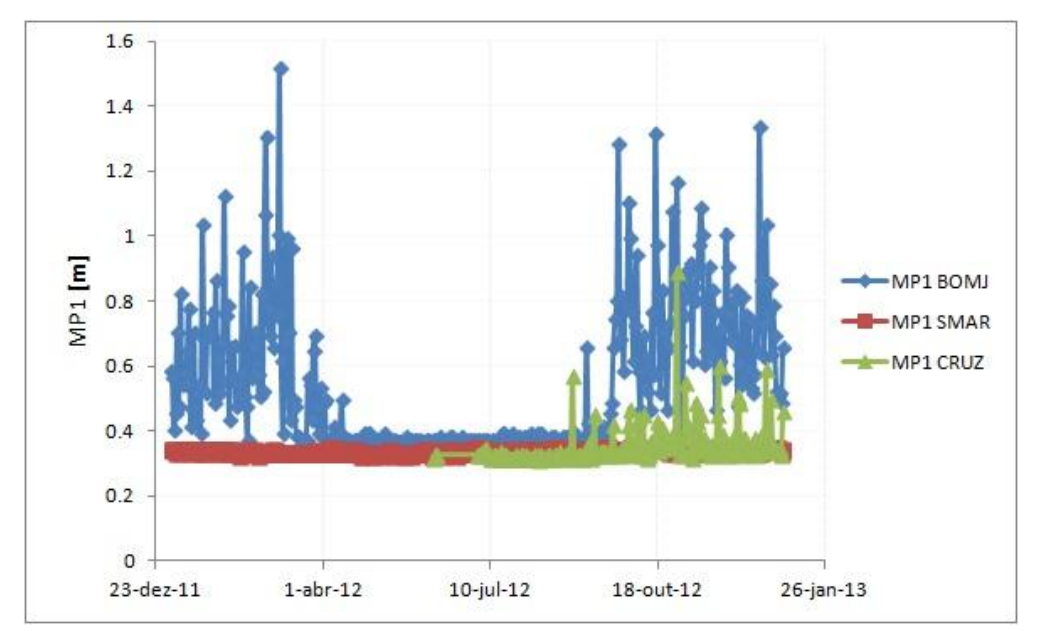

Figura 19 – Multicaminho da portadora L1 para as estações BOMJ, SMAR e CRUZ.

O elevado ruído presente na estação BOMJ pode ser também devido à configuração dos receptor, já que existe a possibilidade de não estar utilizando a tecnologia *Everest* de detecção de multicaminho, ou ainda, pode-se notar também uma sazonalidade que mostra a presença dos efeitos da ionosfera para esta estação. A qualidade do IWV GNSS aprentou valores de 0,93 à 1,31 kg/m², o que representa uma boa qualidade quando comparada com as incertezas dos valores de IWV das radiossondas que é em torno de 1,7 kg/m² (EMARDSON, 1998).

# **4.2. INFLUÊNCIA DA VARIAÇÃO DO ÂNGULO DE ELEVAÇÃO NA ESTIMATIVA DO IWV**

A seleção da máscara de elevação no processamento de dados GNSS é importante no sentido de atenuar ou mesmo eliminar ruídos e erros sistemáticos na estimativa do ZWD IWV, tal como o multicaminho. Esse experimento foi conduzido utilizando diferentes valores de ângulos de elevação (5º, 10º, 15º) na estimativa e avaliação do IWV – GNSS para as estações BELE, BOAV e SMAR cobrindo os meses de março e setembro de 2012. A estação BOAV localizada no extremo norte do Brasil está localizada em uma região que possui apenas uma estação em dois períodos bem definidos: o verão seco e o verão chuvoso; o inverno, outono e a primavera praticamente não são percebidos. A estação BOAV está afastada do lançamento das radiossondas de aproximadamente 1,7 km. A BELE encontra-se em uma região de clima quente e úmido, tipicamente equatorial, influência direta da floresta amazônica, onde as chuvas são constantes. A estação de radiossondagem mais próxima à estação BELE está aproximadamente 4 km.

As características da estação SMAR já foi descrita no experimento 4.1. As diferenças dos valores de IWV para ambas as técnicas, GNSS e Radiossonda, considerando os diferentes ângulos de elevação para as estações BELE, BOAV e SMAR são apresentadas na Figura 20, 21 e 22, respectivamente.

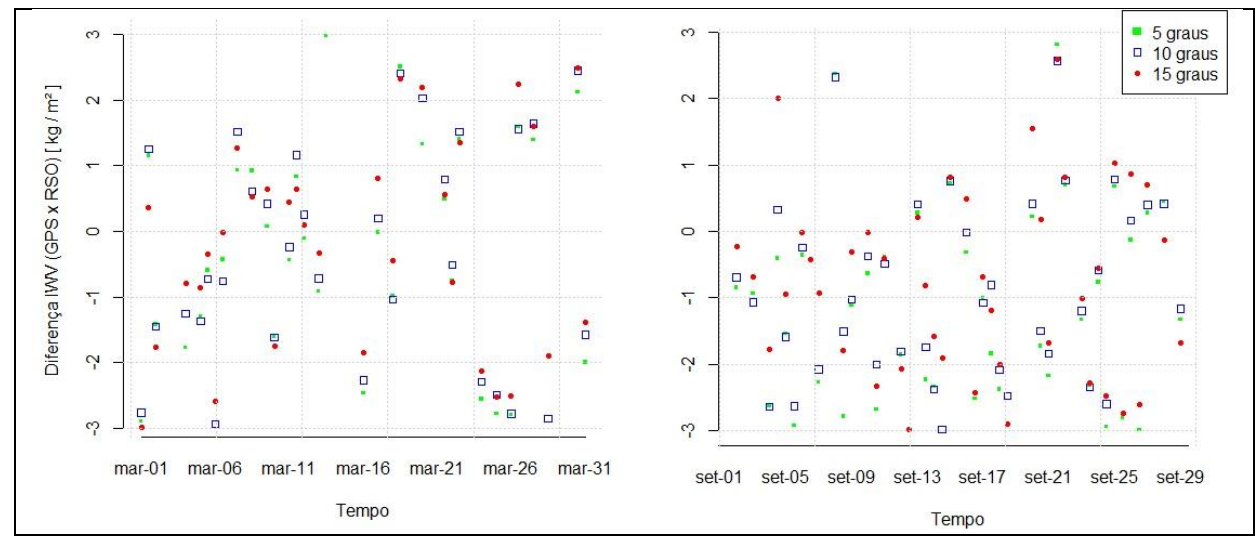

Figura 20 – Diferença entre IWV – GNSS e IWV – RSO com diferentes ângulos de elevação para estação BELE.

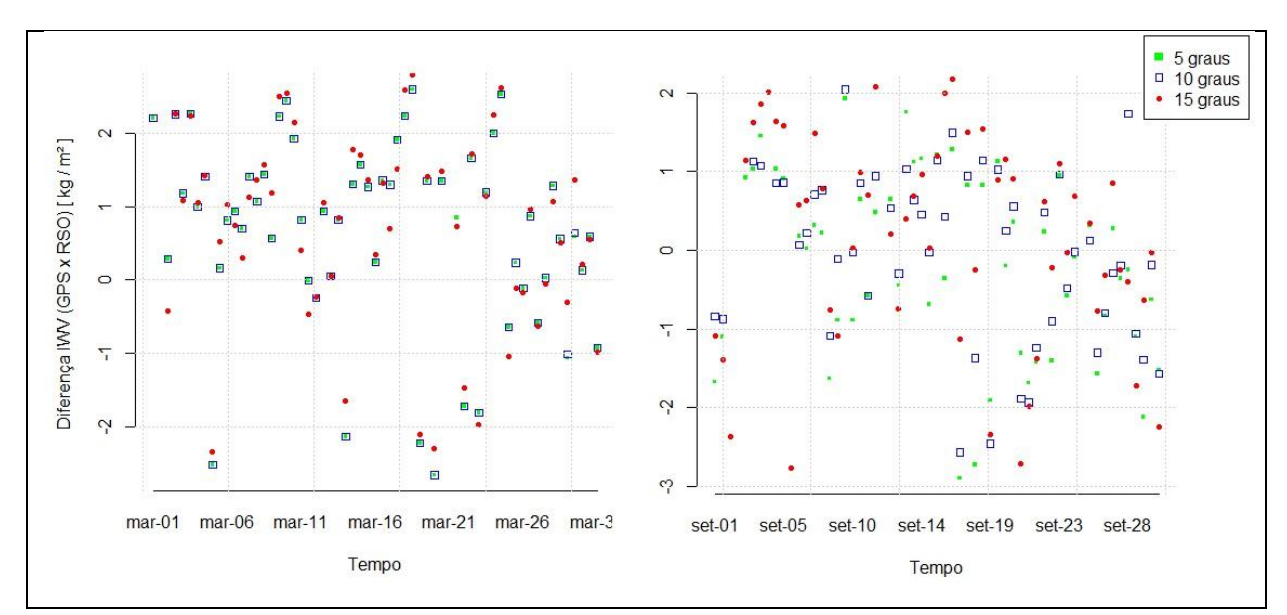

Figura 21 – Diferença entre IWV – GNSS e IWV – RSO com diferentes ângulos de elevação para estação BOAV.

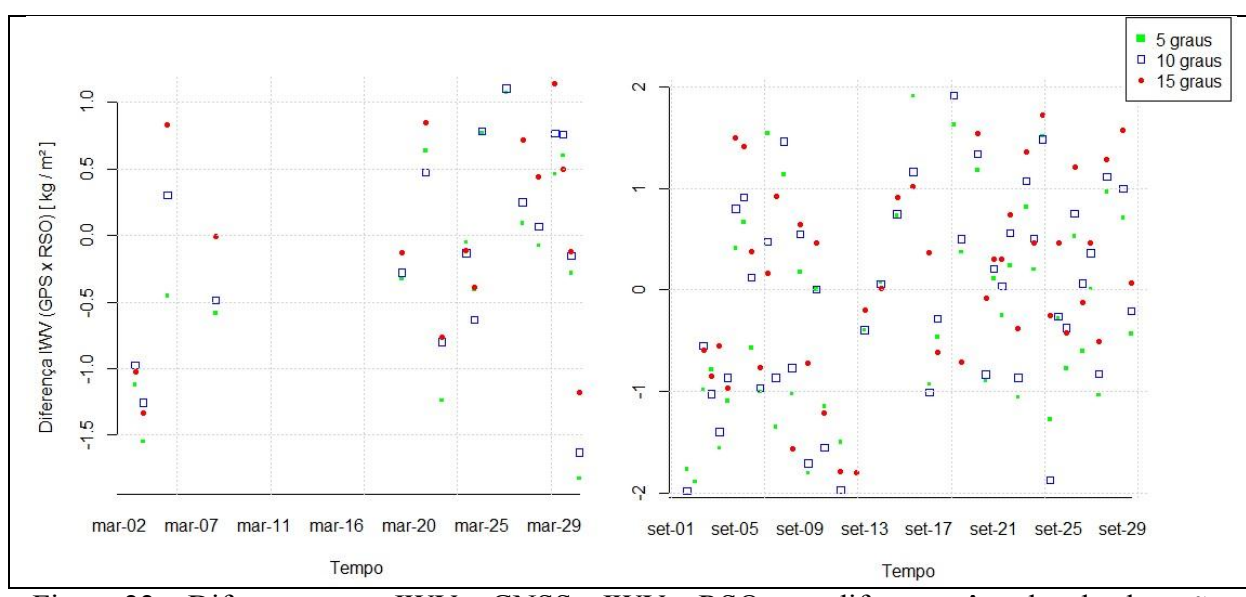

Figura 22 – Diferença entre IWV – GNSS e IWV – RSO com diferentes ângulos de elevação para estação SMAR.

Pode-se observar que algumas comparações entre IWV – GNSS e RSO não foram registradas devido à falta de dados meteorológico, e também a ausência de dados de radiossondagem próximos as estações em estudo. Nota-se pelas Figura 20, 21 e 22 a compatibilidade dos valores de IWV estimados a partir do processamento de dados GNSS com IWV – RSO.

Para ter um análise numérica da qualidade de cada estratégia considerando os diferentes ângulos de elevação, a Tabela 11 mostra as estatísticas para as estações BELE, BOAV e SMAR, considerando o período em estudo.

| estações BELE, BOAV e SMAR considerando os ângulos de elevação de 5 <sup>o</sup> , 10 <sup>o</sup> e 15 <sup>o</sup> . |         |      |         |      |                                                                                                    |  |
|----------------------------------------------------------------------------------------------------|---------|------|---------|------|----------------------------------------------------------------------------------------------------|--|
|                                                                                                    |         |      |         |      |                                                                                                    |  |
| $5^{\circ}$                                                                                                    | $-2,98$ | 2,98 | $-0,71$ | 1,58 | 1,74                                                                                                    |  |
| $10^{\circ}$                                                                                                    | $-2,97$ | 2,56 | $-0,61$ | 1,52 | 1,64                                                                                                    |  |
| $15^{\circ}$                                                                                                    | $-2,99$ | 2,59 | $-0,54$ | 1,51 | 1,61                                                                                                    |  |
| $5^{\circ}$                                                                                                    | $-2,89$ | 2,60 | $-0,29$ | 1,30 | 1,33                                                                                                    |  |
| $10^{\circ}$                                                                                                    | $-2,66$ | 2,60 | $-0,39$ | 1,25 | 1,31                                                                                                    |  |
| 15 <sup>o</sup>                                                                                                    | $-2,76$ | 2,90 | $-0,45$ | 1,34 | 1,42                                                                                                    |  |
| $5^{\circ}$                                                                                                    | $-1,89$ | 1,91 | $-0,24$ | 0,95 | 0,98                                                                                                    |  |
| $10^{\circ}$                                                                                                    | $-1,98$ | 1,91 | $-0,10$ | 0,94 | 0,95                                                                                                    |  |
| $15^{\circ}$                                                                                                    | $-1,80$ | 1,75 | $-0,11$ | 0,91 | 0,92                                                                                                    |  |
|                                                                                                    |         |      |         |      | Mínimo (kg/m <sup>2</sup> ) Máximo (kg/m <sup>2</sup> ) Média (kg/m <sup>2</sup> ) D.P. (kg/m <sup>2</sup> ) RMS (kg/m <sup>2</sup> ) |  |

Tabela 11 – Estatística da diferença entre os valores de IWV – RSO e IWV – GNSS para as

Observa-se as diferentes qualidades estimadas de IWV GNSS para as estações em estudo. Por exemplo, SMAR apresentou melhores resultados com *RMS* de 0,92 kg/m² considerando um ângulo de 15°, enquanto a estação BELE para o mesmo ângulo de elevação apresentou *RMS* de 1,61 kg/m². A Figura 23 ilustra o multicaminho estimado via *TEQC* para as estações BELE, BOAV e SMAR.

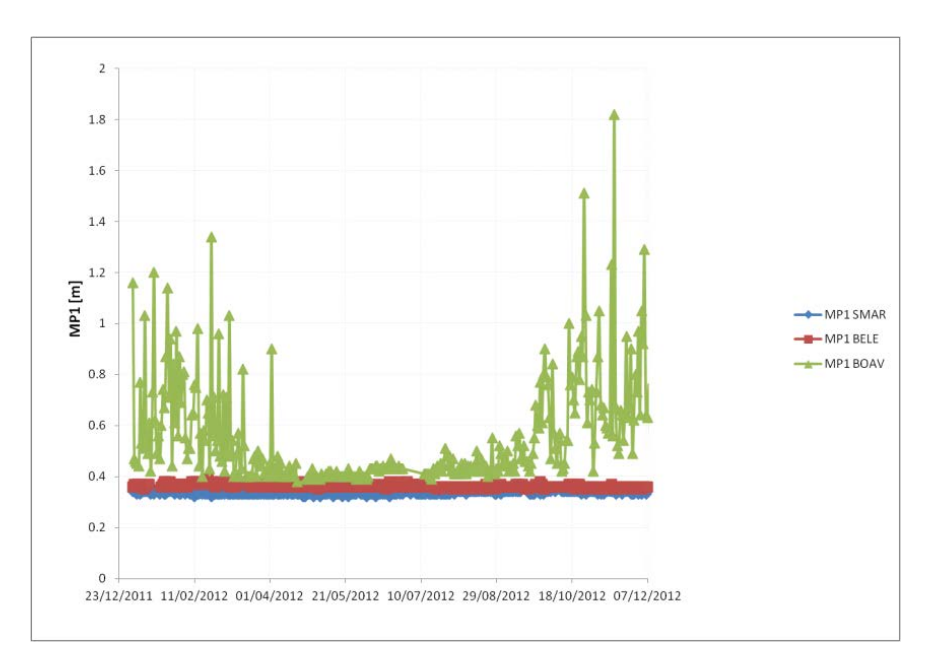

Figura 23 – Multicaminho da Portadora L1 para as estações SMAR, BELE e BOAV.

Pode-se concluir que no geral, ao considerar um ângulo de 10<sup>°</sup> apresentou resultados melhores com média de *RMS* de 1,3 kg/m². Para estação BELE e SMAR a diferença da qualidade ao considerar os ângulos de  $15^{\circ}$  e  $10^{\circ}$  foi de 0,03 kg/m<sup>2</sup>, enquanto para BOAV a diferença foi de 0,11 kg/m². Para a estimativa do ZWD para essas regiões brasileiras recomenda-se utilizar ângulo próximo à 10°, mas isso irá depender do entorno da estação em termos de multicaminho. Nota-se nesse experimento, o mesmo efeito sazonal encontrado na Figura 19, o que mostra uma possível inconsistência na configuração do receptor (Trimble Everest), ou ainda, a presença de ruídos devido à ionosfera.

# **4.3 INFLUÊNCIA DA FUNÇÃO DE MAPEAMENTO NA ESTIMATIVA DO IWV**

No processamento de dados GNSS, as funções de mapeamento são utilizadas para converter o atraso troposférico observado na direção satélite-receptor para a direção zenital. Nesse estudo, as funções de mapeamento VMF1, GMF e NMF, as quais foram descritas na seção 2.3.3, foram utilizadas para investigar a influência das diferentes funções de mapeamento na estimativa do IWV para as estações BELE, BRAZ e SMAR, cobrindo o mês

de junho de 2012. Em relação ao clima da região, todas as estações foram descritas, exceto BRAZ. A estação BRAZ encontra-se em uma região de clima tropical de altitude, com verão úmido e chuvoso e um inverno seco relativamente frio. A estação BRAZ encontra-se aproximadamente 10 km da estação de radiossondgem mais próxima, a qual fica localizada próxima ao aeroporto internacional de Brasília.

Nesse experimento a estratégia de processamento foi baseada na mesma que descrita na seção 4.1., com exceção da configuração para as funções de mapeamento. As Figuras 24, 25 e 26 mostram as diferenças entre o IWV RSO e IWV GNSS considerando as funções de mapeamento VMF1, GMF e NMF para as estações BELE, BRAZ e SMAR, respectivamente.

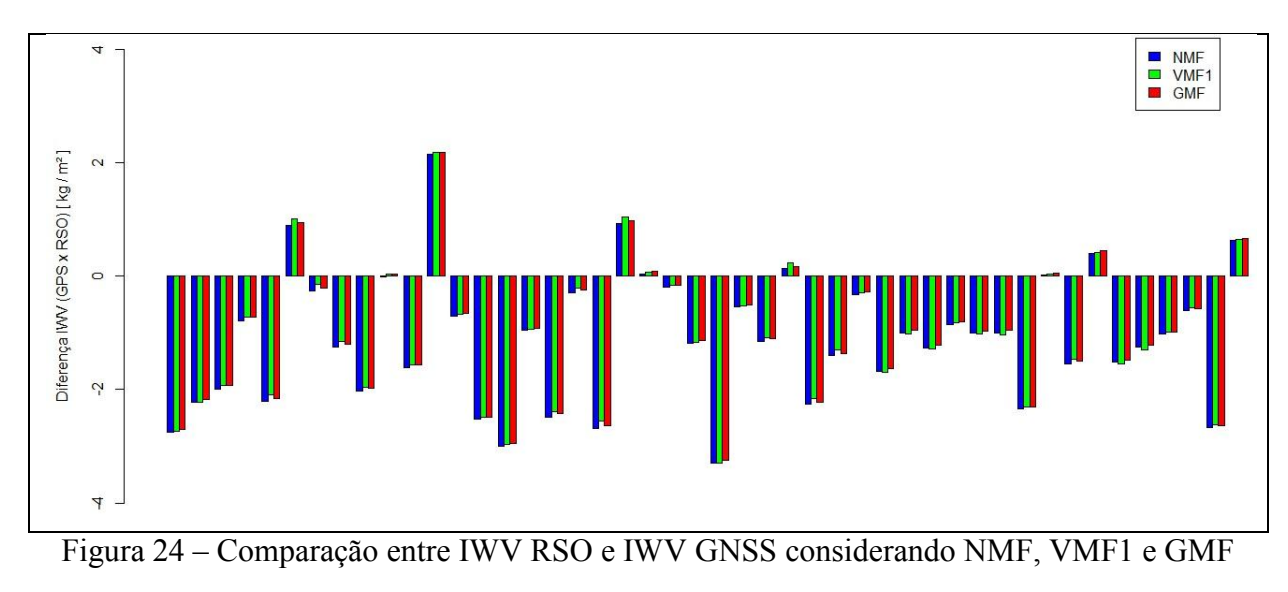

para a estação BELE.

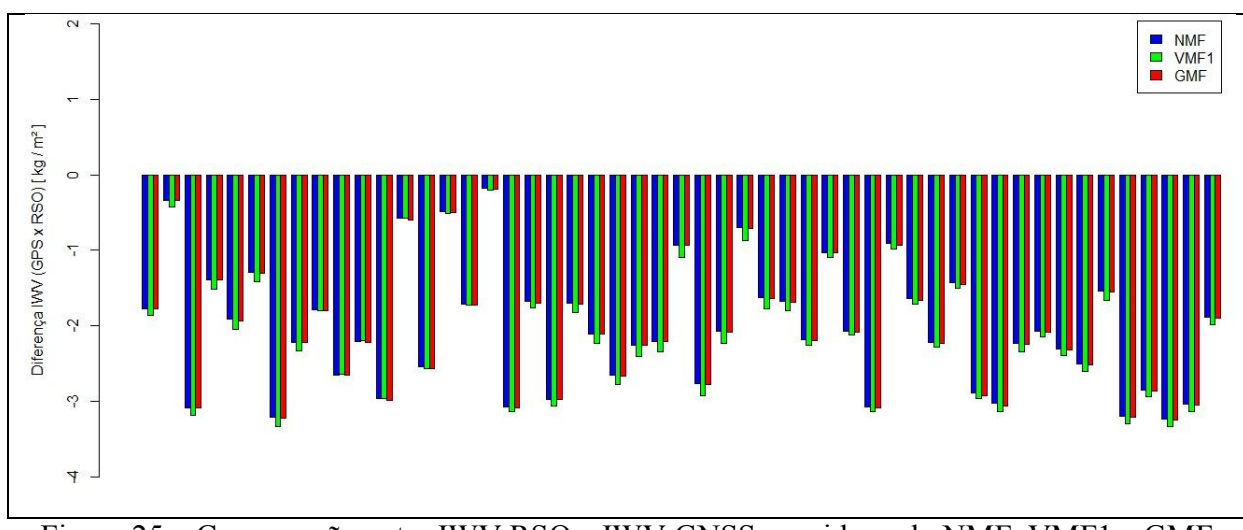

Figura 25 – Comparação entre IWV RSO e IWV GNSS considerando NMF, VMF1 e GMF para as estação BRAZ.

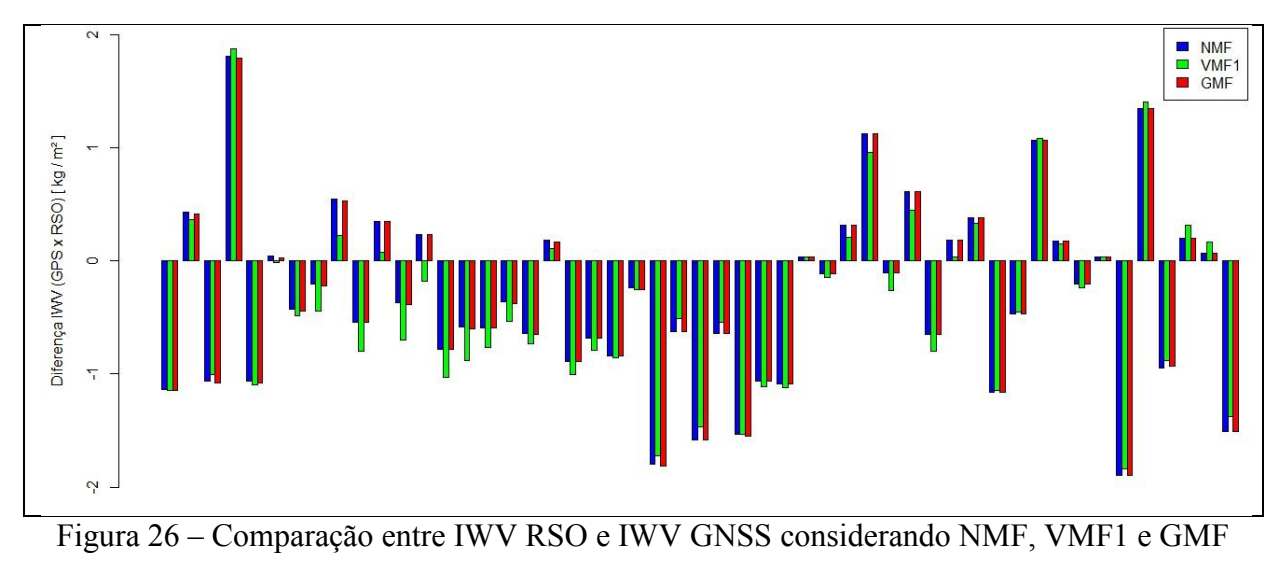

para as estações SMAR.

A estação SMAR apresentou a melhor qualidade no IWV quando comparada com as demais estações. Além disso, nota-se que a estação BRAZ apresentou diferenças somente com valores negativos, e isto pode ser explicado pela distância entre a estação de lançamento da radiossonda (~ 10 km) e a diferença de nível da estação GNSS em relação a estação meteorológica de aproximadamente +118 m. A Tabela 12 mostra as estatísticas da comparação entre IWV GNSS e IWV RSO.

|             |            | Mínimo $(kg/m^2)$ | Máximo $(kg/m^2)$ | Média $(kg/m^2)$ | D.P. $(kg/m^2)$ | RMS $(kg/m^2)$ |
|-------------|------------|-------------------|-------------------|------------------|-----------------|----------------|
|             | <b>NMF</b> | $-3,29$           | 2,15              | $-1,10$          | 1,16            | 1,60           |
| <b>BELE</b> | <b>GMF</b> | $-3,24$           | 2,19              | $-1,05$          | 1,16            | 1,57           |
|             | VMF1       | $-3,29$           | 2,19              | $-1,05$          | 1,16            | 1,57           |
|             | <b>NMF</b> | $-3,23$           | $-0,17$           | $-2,04$          | 0,81            | 2,20           |
| <b>BRAZ</b> | <b>GMF</b> | $-3,25$           | $-0,19$           | $-2,05$          | 0,81            | 2,21           |
|             | VMF1       | $-3,33$           | $-0,20$           | $-2,13$          | 0,81            | 2,28           |
|             | <b>NMF</b> | $-1,89$           | 1,81              | $-0,32$          | 0,79            | 0,85           |
| <b>SMAR</b> | <b>GMF</b> | $-1,89$           | 1,79              | $-0,33$          | 0,79            | 0,86           |
|             | VMF1       | $-1,83$           | 1,87              | $-0,39$          | 0,77            | 0,86           |

Tabela 12 – Estatística da diferença entre os valores de IWV – RSO e IWV – GNSS para as estações BELE, BOAV e SMAR considerando as diferentes funções de mapeamento.

Observa-se pela Tabela 12 que as diferentes funções de mapeamento não interfere de forma significativa na determinação do IWV para as regiões do Brasil. Em termos gerais, a qualidade do IWV considerando a VMF1 foi de aproximadamente 1,49 kg/m²; para a GMF de 1,46 kg/m²; e para a NMF encontrou-se um valor de 1,47 kg/m². Para aplicações na Meteorologia, no entanto, deve-se sempre buscar os melhores resultados, e portanto, a função de mapeamento GMF apresentou os melhores resultados tomando as radiossondas como referência.

# **4.4 IMPACTO DOS EFEITOS DA CARGA OCEÂNICA NA ESTIMATIVA DO IWV**

Com a finalidade de analisar o impacto das cargas oceânicas na estimativa do IWV, os modelos mais atuais de carga oceânica – FES2004, EOT11a e DTU10 – foram utilizados para encontrar aquele que melhor se ajusta a região brasileira na estimativa do IWV. Nesse experimento também desconsiderou tal efeito no processamento de dados GNSS. Os valores de IWV GNSS para as estações BELE e SMAR foram estimados cobrindo o mês de julho e agosto de 2012. As Figuras 27 e 28 mostram as diferenças entre o IWV RSO e IWV GNSS para as estações BELE e SMAR, considerando os modelos de carga FES2004, EOT11a e DTU10, bem como sem considerar tal efeito.

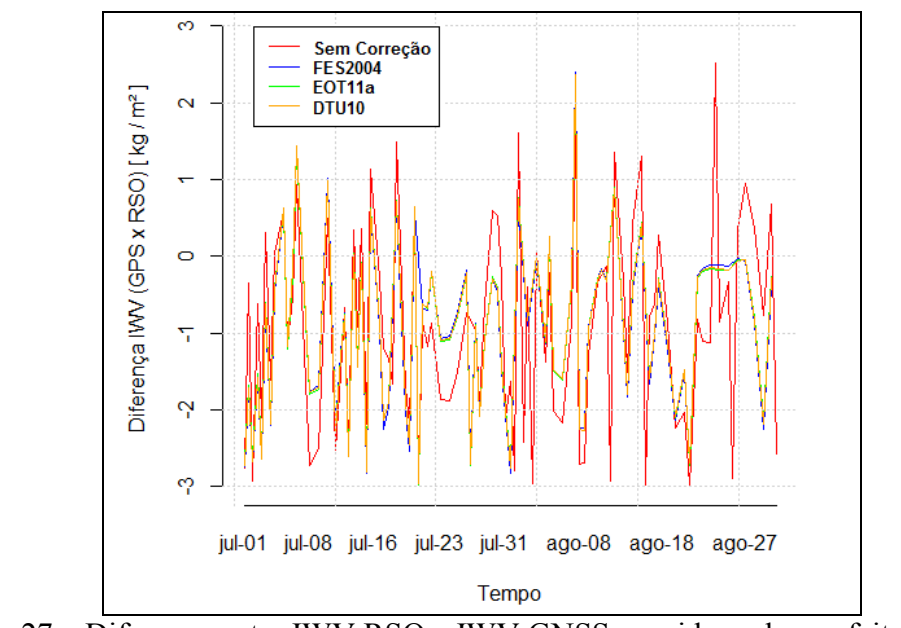

Figura 27 – Diferença entre IWV RSO e IWV GNSS considerando os efeitos de carga

oceânica para a estação BELE.

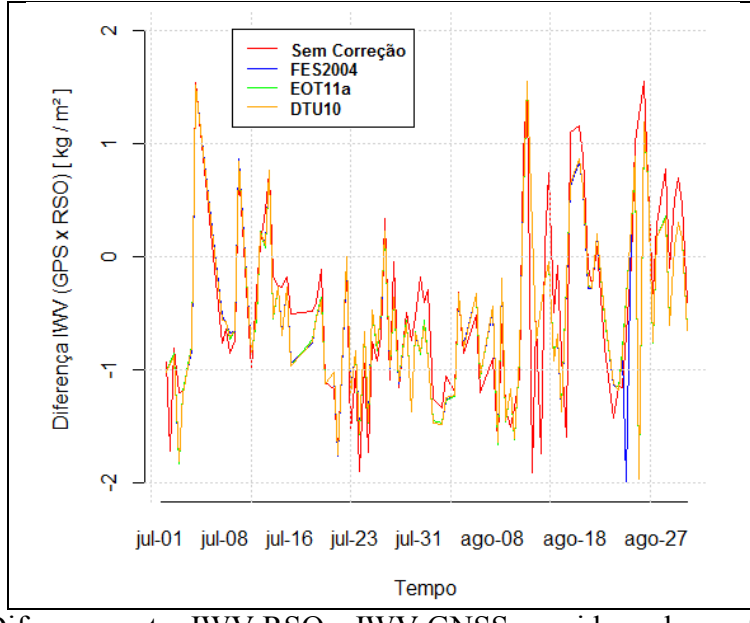

Figura 28 – Diferença entre IWV RSO e IWV GNSS considerando os efeitos de carga oceânica para a estação SMAR.

Por meio das Figuras 27 e 28 nota-se maior variação do IWV GNSS em relação à RSO ao considerar a ausência dos efeitos da carga oceânica. A Tabela 13 mostra as estatísticas na comparação do IWV GNSS em relação à RSO, onde a estratégia utilizada consistiu em utilizar a correção dos efeitos de carga oceânica por meio dos modelos citados, bem como sem considerar esses efeitos na estimativa do IWV.

Tabela 13 – Estatística da diferença entre os valores de IWV – RSO e IWV – GNSS para as estações BELE e SMAR considerando os diferentes modelos de carga oceânica.

|             |                   | Mínimo $(kg/m^2)$ | Máximo $(kg/m^2)$ | Média $(kg/m^2)$ | D.P. $(kg/m^2)$ | RMS $(kg/m^2)$ |
|-------------|-------------------|-------------------|-------------------|------------------|-----------------|----------------|
|             | <b>FES2004</b>    | $-2,00$           | 1,41              | $-0,58$          | 0,79            | 0,98           |
| <b>BELE</b> | EOT11a            | $-1,92$           | 1,39              | $-0,56$          | 0,79            | 0,97           |
|             | DTU <sub>10</sub> | $-1,92$           | 1,43              | $-0,56$          | 0,79            | 0,97           |
|             |                   | $-1,91$           | 1,76              | $-0,37$          | 0,94            | 1,01           |
|             | <b>FES2004</b>    | $-1,98$           | 1,55              | $-0,53$          | 0,76            | 0,92           |
| <b>SMAR</b> | EOT11a            | $-1,96$           | 1,55              | $-0,52$          | 0,74            | 0,91           |
|             | DTU <sub>10</sub> | $-1,96$           | 1,55              | $-0,52$          | 0,74            | 0,91           |
|             |                   | $-1,90$           | 1,55              | $-0,46$          | 0,83            | 0,95           |

Embora o impacto doss modelos de carga oceânica não seja muito expressivo, ele é positivo na estimativa do IWV GNSS, pois a não utilização dos mesmos (experimento sem considerar tal efeito) gera valores estatisticamente mais distantes dos valores geradas pelas radiossondas. Uma comparação entre os modelos observa-se que os atuais modelos EOT11a e DUT10 apresentaram resultados identicos e melhores que o modelo FES2004 (recomendado pelo IGS) em ambas as estações avaliadas. Nota-se que o viés encontrado para a estação BELE ao desconsiderar o efeito de carga oceânica foi menor quando comparado com os outros modelos, no entanto, apresentou maior variação, com acurácia de 1,01 kg/m².

# **4.5 ANÁLISE DOS EFEITOS DA VARIAÇÃO DO CENTRO DE FASE DA ANTENA NA ESTIMATIVA DO IWV**

A não modelagem da variação do centro de fase da antena pode causar erros sistemáticos na estimativa da componente altimétrica, a qual está altamente correlacionada com o ZTD. Esse experimento consistiu em analisar o impacto da correção da variação do centro de fase da antena (*PCV*) considerando a calibração absoluta na estimativa do IWV para as estações SMAR, BELE e BRAZ cobrindo o mês de agosto de 2012. Essas estações são integradas com o mesmo tipo de antena (TRM41249.00) considerando o período da análise. A Figura 29 mostra a diferença entre IWV RSO e IWV GNSS considerando o *PCV* e sem considerar essa correção para as estações mencionadas nesse seção.

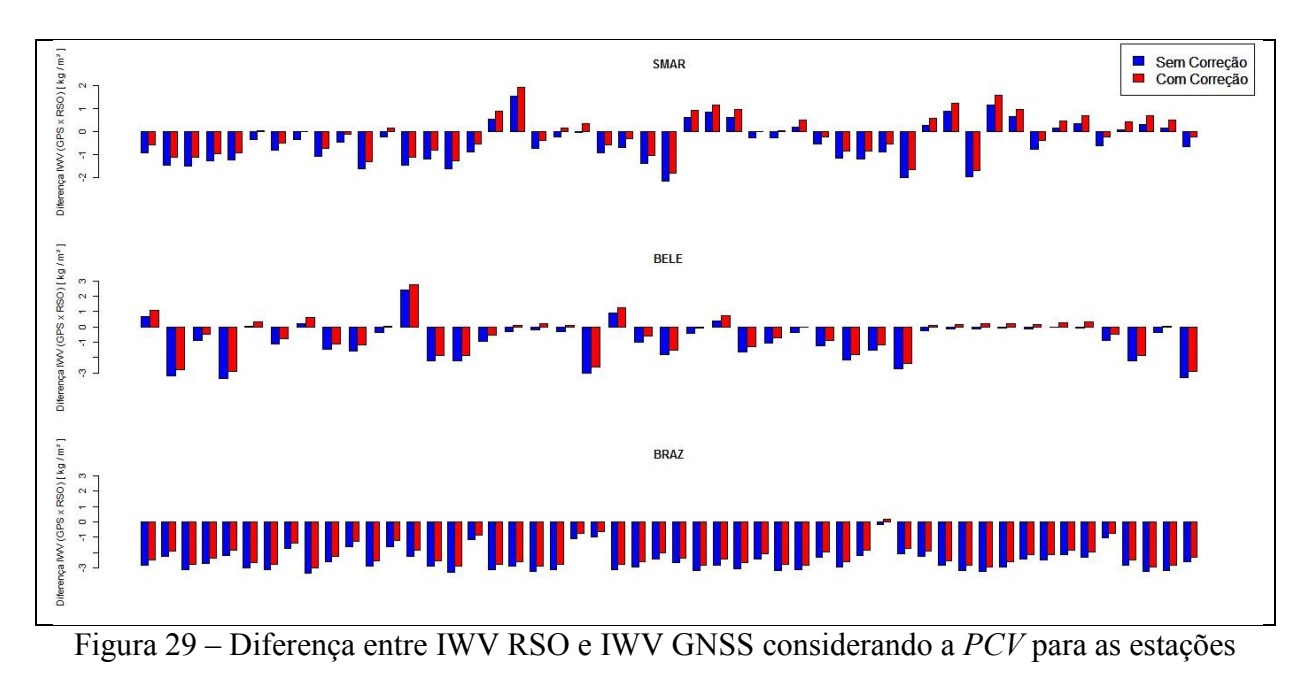

SMAR, BELE e BRAZ.

A Figura 29 mostra que ao considerar a calibração da *PCV* o IWV GNSS tende a aproximar dos valores de radiossondagem. Na estimativa do ZTD por meio do processamento de dados GNSS é necessário modelar a variação do centro de fase da antena visando melhor qualidade na estimativa do IWV. Apesar das radiossondas também apresentarem incertezas nos valores de IWV, estatisticamente verifica-se um impacto positivo como mostrado pela Tabela 14.

|             |            | Mínimo $(kg/m^2)$ | Máximo $(kg/m^2)$ | Média $(kg/m^2)$ | D.P. $(kg/m^2)$ | RMS $(kg/m^2)$ |
|-------------|------------|-------------------|-------------------|------------------|-----------------|----------------|
| <b>SMAR</b> | <b>PCV</b> | $-1,78$           | 1,93              | $-0.14$          | 0,88            | 0,89           |
|             |            | $-2,16$           | 1,55              | $-0,48$          | 0,88            | 1,00           |
| <b>BELE</b> | <b>PCV</b> | $-2,93$           | 2,76              | $-0,57$          | 1,23            | 1,35           |
|             |            | $-3,34$           | 2,40              | $-0,93$          | 1,24            | 1,55           |
| <b>BRAZ</b> | <b>PCV</b> | $-2,99$           | 0.19              | $-2,20$          | 0,71            | 2,31           |
|             |            | $-3,34$           | $-0,16$           | $-2,54$          | 0,71            | 2,64           |

Tabela 14 – Estatística da diferença entre os valores de IWV – RSO e IWV – GNSS para as estações SMAR, BELE e BRAZ considerando a variação do centro de fase da antena.

Nota-se pela Tabela 14 a importância de considerar a calibração do centro de fase da antena na estimativa do IWV GNSS, onde estatisticamente a qualidade melhorou em torno de 12% para a estação SMAR, 15% para a estação BELE e 14% para estação BRAZ. Portanto, recomenda-se utilizar a calibração da *PCV* para obter melhores resultados na estimativa do IWV GNSS. Vale ressaltar que isto já é uma exigência do IGS desde 18 de novembro de 2008 (BYUN e BAR-SERVER, 2009)

# **5. METODOLOGIA PROPOSTA PARA COMBINAÇÃO DE SÉRIES TEMPORAIS DE ZTD EM TEMPO QUASE REAL**

A metodologia proposta nessa pesquisa para a combinação de séries temporais de ZTD em tempo quase real foi realizada considerando uma aborgagem de uma janela temporal de ZTD utilizando os softwares GOA-II e GAMIT. Nessa metodologia, considera-se não somente as estimativas de ZTD para a janela atual, mas também as janelas de épocas anteriores. A ideia da combinação é gerar uma solução única de ZTD a partir de séries temporais de soluções diferentes, permitindo remover o viés entre as estimativas individuais, obtendo assim uma solução mais confiável. A Tabela 16 apresenta as estratégias adotadas para cada software, GOA-II e GAMIT, na estimativa do ZTD *NRT* .

| Software                                      | GOA-II                      | <b>GAMIT</b>                        |
|-----------------------------------------------|-----------------------------|-------------------------------------|
| Método de Posicionamento                      | <b>PPP</b>                  | Relativo em Redes                   |
| Função de Mapeamento                          | <b>GMF</b>                  | <b>GMF</b>                          |
| Carga Oceânica                                | <b>FES2004</b>              | <b>FES2004</b>                      |
| Ângulo de Elevação                            | $10^{\circ}$                | 10 <sup>o</sup>                     |
| Processo Estocástico                          | Random Walk                 | Gauss-Markov de primeira ordem      |
| Injunção Inicial                              | $0,5 \; \mathrm{m}$         | $0,5$ m                             |
| Taxa de Variância do ZTD                      | 5 mm / $\sqrt{\text{hora}}$ | $2 \text{ cm} / \sqrt{\text{hora}}$ |
| Orbitas e correções dos relógios do satélites | Ultra-rápida JPL            | Ultra-rápida IGS                    |
| Janela Deslizante                             | 8 horas                     | 8 horas                             |
|                                               |                             |                                     |

Tabela 15 – Estratégia e Configurações adotadas na estimativa do ZTD em NRT.

Todos os dados disponíveis compondo a janela para uma determinada época são utilizados dentro do processo, como pode ser observado pela Figura 30, onde se ilustra a

estrutura proposta para a combinação de ZTD em tempo quase real utilizando uma janela de 8 horas.

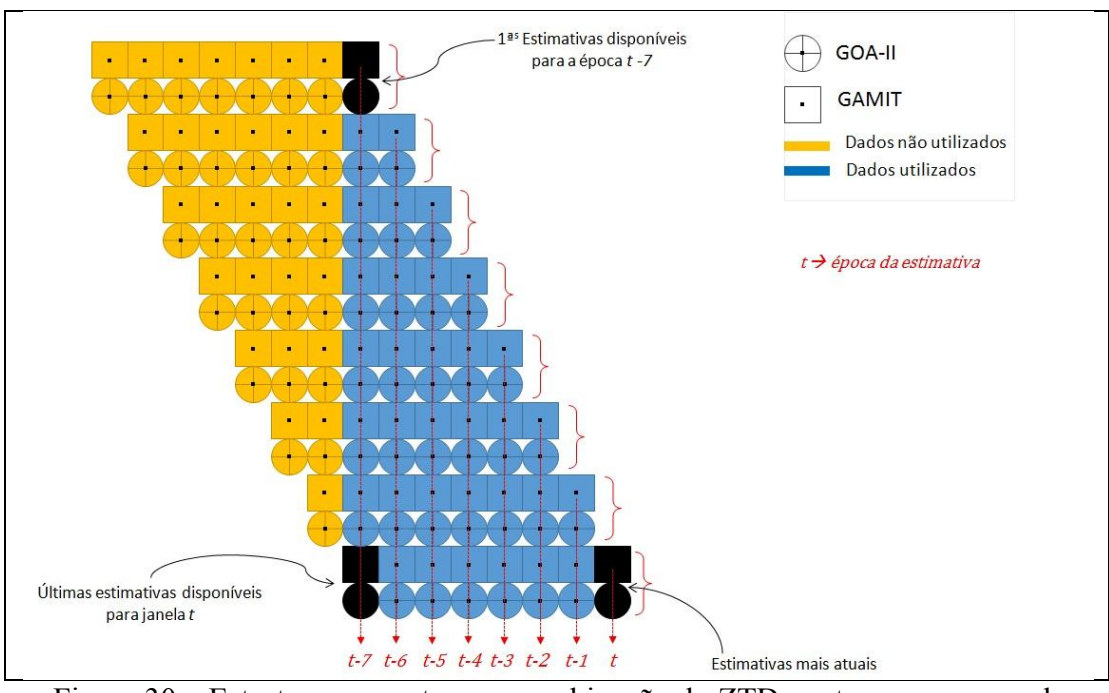

Figura 30 – Estrutura proposta para combinação do ZTD em tempo quase real.

Cada chave representada na Figura 30 é um par de séries compostas dentro de uma janela comum de t até  $t - 7$  horas para o GOA-II e o GAMIT. Nesse sentido, leva-se em consideração não só a época atual (*t*), mas também as soluções das janelas anteriores. O modelo funcional na equação abaixo descreve a combinação de ZTD em tempo quase real utilizando as janelas disponíveis:

$$
L_{(n)}^{(k)}(t) = C(t) + b^{(k)} + v_{(n)}^{(k)}(t), \qquad para \ t = t, t - 1, t - 2, \dots, t - 7 \tag{68}
$$

Na equação (68), o termo  $L_{(n)}^{(k)}$  são as observações de ZTD para uma determinada época *t*, compondo um lote comum de *n* estimativas de ZTD para cada *k* séries temporais de diferentes softwares. Para exemplificar, a Figura 29 ilustra o vetor das observações contendo as janelas comuns para as estimativas de ZTD dás 14:30 horas de cada software, GOA-II e

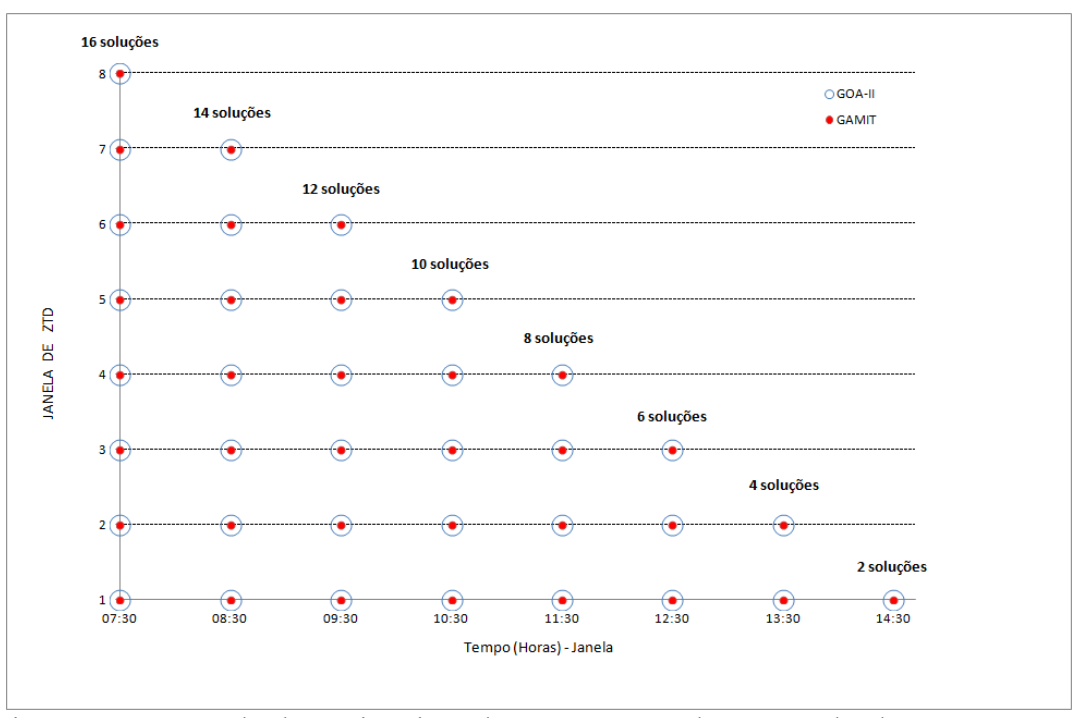

GAMIT, considerando as séries temporais dentro de cada grupo sem lacunas e falhas. Esse método é baseado na combinação entre janelas de estimativas de ZTD.

Figura 31 – Exemplo das estimativas de ZTD compondo o vetor de observações para combinação das soluções do GOA-II e GAMIT.

Pode-se observar pela Figura 31 que o vetor de observações conterá não somente as estimativas das 14:30, mas também as estimativas das janelas anteriores, 13:30, 12:30, 11:30, 10:30, 09:30, 08:30 e 07:30. Considerando que não exista falhas ou *gaps* nas séries temporais de ZTD, pode-se afirmar que a maior redundância de observações está localizada na última janela contendo 16 soluções, enquanto que as estimativas mais atuais, dás 14:30 horas, apresentam apenas 2 soluções.

Ainda na Eq. (68), os termos  $C(t)$  e  $b^{(k)}$  são os parâmetros a serem determinados no ajustamento, onde o primeiro diz respeito à solução combinada para uma determinada época, e o segundo é o *viés* entre cada *k* séries temporais. O vetor dos resíduos é representado por *)k( n v* . A Figura 32 mostra a composição da matriz *design*, *A T* , levando em consideração todos os dados disponíveis na janela, sem considerar falhas, ou seja, 72 observações para 9 parâmetros (63 graus de liberdade).

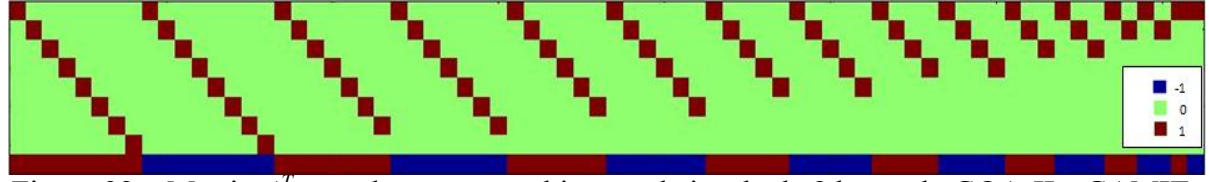

Figura 32 – Matriz *A T* completa para combinação da janela de 8 horas do GOA-II e GAMIT.

Um outro aspecto importante diz respeito ao intervalo das estimativas do ZTD em tempo quase real. Enquanto no GOA-II foi configurado para estimar o ZTD a cada 5 minutos considerando o ruído do processo de 5 mm/√hora, no GAMIT o ZTD foi estimado a cada hora utilizando um processo com ruído de 2 cm/√hora considerando uma correlação temporal de 100 horas (*tau*), o que na verdade torna o processo praticamente um *Random Walk*, já que a correlação temporal tende ao infinito. No GAMIT as estimativas de ZTD são parametrizadas com essa variação estocástica a partir do modelo de Saastamoinen (1973) com uma interpolação linear por partes. O GOA-II utiliza o Filtro de Kalman com *Random Walk* para estimar o ZTD. Ambos os softwares utilizam um processamento baseado na janela deslizante (*sliding-window*) de 8 horas de dados GNSS. No GAMIT as estimativas de ZTD são extraídas da hora central da janela de modo a evitar os efeitos de borda, o que melhora consideravelmente as estimativas do ZTD em tempo quase real em termos de processamento e acurácia, e é sugerido por trabalhos anteriores (por exemplo, Beker et al., 2001). Dessa forma, tem-se janela de comprimento de 8 horas, com movimento de +1 hora, extraindo os valores de cada hora central, como pode ser observado pela Figura 33.

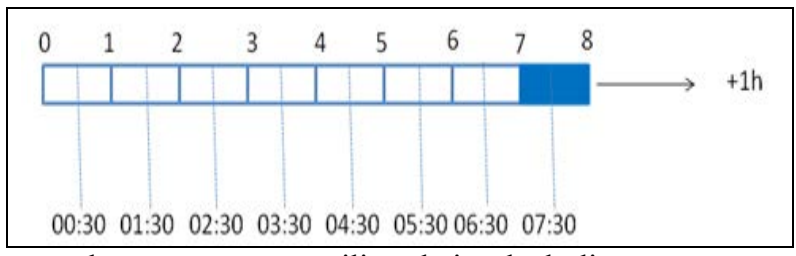

Figura 33 – Esquema de processamento utilizando janela deslizante em tempo quase real com tamanho de 8 horas e movimento de +1 hora.

Por meio dessas estratégias de processamento, 96 estimativas de ZTD para o GOA-II são obtidas para uma determinada janela de 8 horas, enquanto para o GAMIT observa-se uma quantidade inferior de 8 estimativas compondo a janela para a mesma época. Nesse sentido, numa etapa anterior a realização da combinação propriamente dita, foi realizado a reestruturação das séries temporais do GOA-II. Para isso , uma suavização foi realizada por meio da média das séries de ZTD estimadas pelo GOA-II, de modo que o intervalo fosse equivalente as do GAMIT (ver Figura 34). Vale ressaltar que a média também foi realizada para a qualidade das estimativas do ZTD na reestruturação das séries do GOA-II.

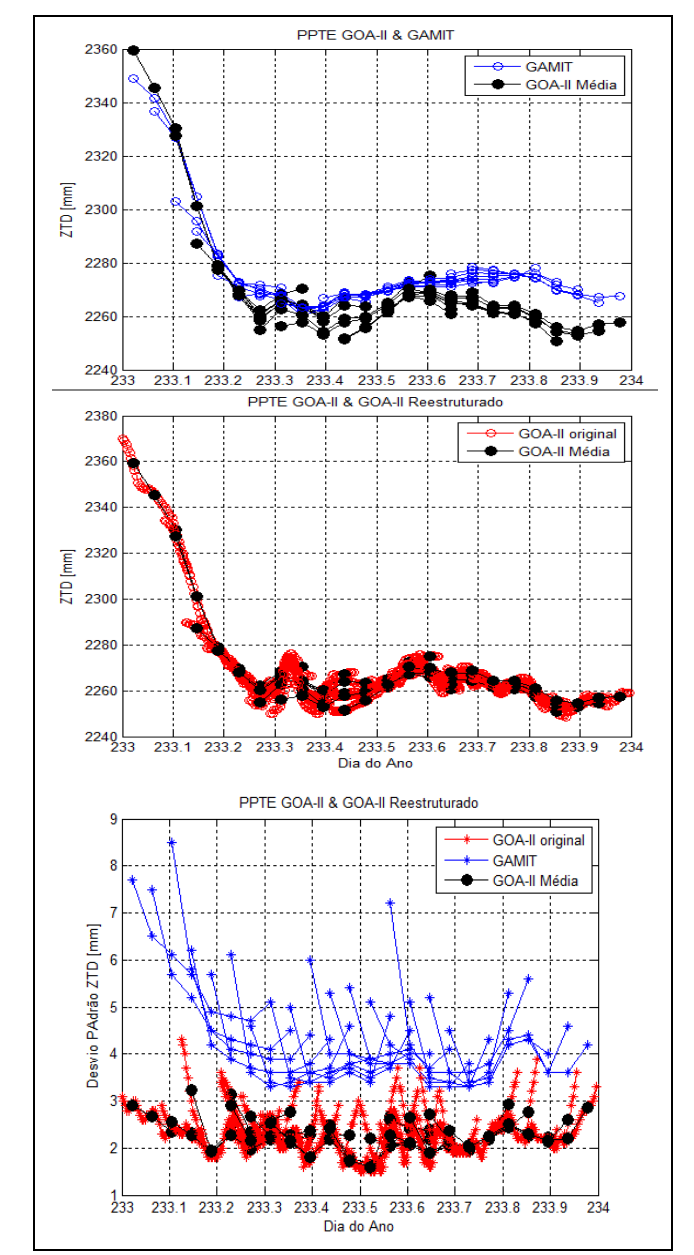

Figura 34 – Reestruturação das séries temporais do GOA-II.

A qualidade das estimativas do ZTD advindas do GOA-II foi muito otimista com variações típicas de  $\pm 1.5$  mm a  $\pm 5.5$  mm, enquanto no GAMIT, mais realístico, apresentou valores em torno de ±3,3 mm a 15 mm. Na verdade, esses erros formais advindos do processamento com o GOA-II e GAMIT deveriam apresentar valores ainda maiores, se fossem considerados outras incertezas, principamente de órbita e relógio dos satélites GPS. Esses valores podem torna-se mais condizentes com a realidade pela aplicação de um fator escalar de cerca de quatro ou seis vezes os erros teóricos advindos do processamento no modo estático. (VYAS et al., 2011). Dessa forma, na combinação das soluções de ZTD, as MVC das observações contendo as estimaticas do GOA-II e GAMIT foram escalonadas, aplicando um fator de modo a fornecer uma matriz *P* que pondere adequadamente as medidas no processo de ajustamento e que seja mais condizente com a expectativa. A Figura 34 ilustra a janela da MVC escalonada para a estação BRAZ, onde o fator aplicado foi de 9,0 e 4,5 para o GOA-II e GAMIT, respectivamente.

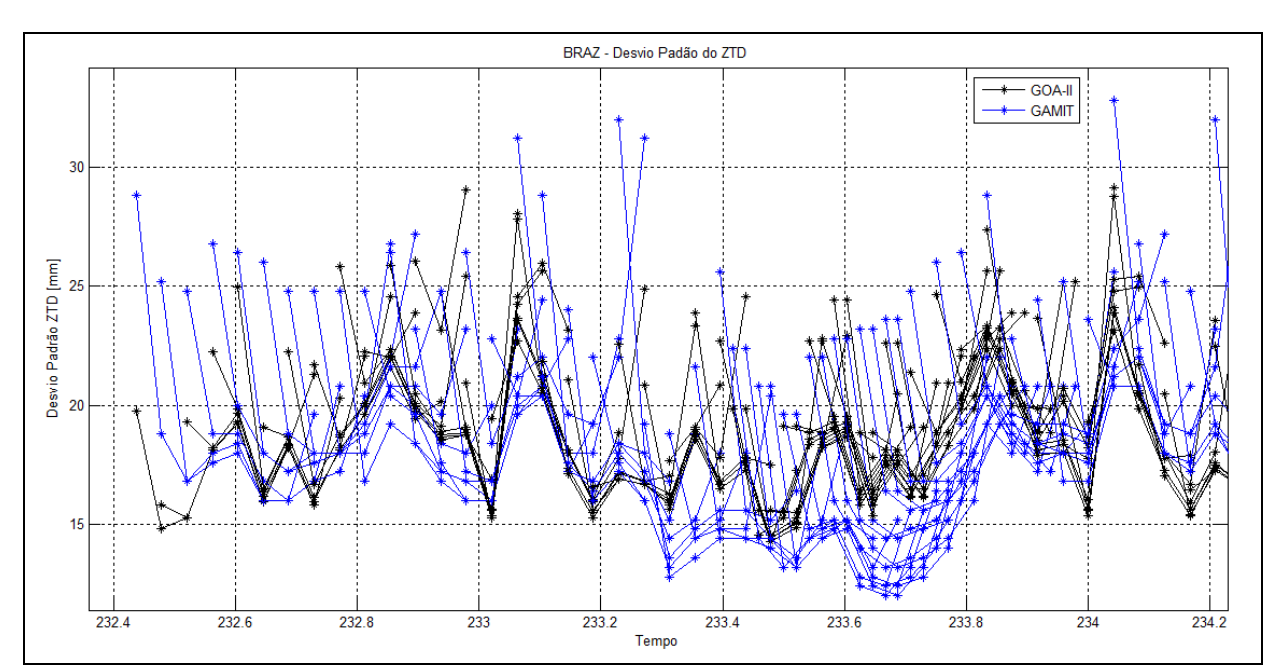

Figura 35 – Escalonamento das Séries Temporais de ZTD para GOA-II e GAMIT.

O ZTD combinado e o viés foram determinados pelo MMQ utilizando o método paramétrico em lote, como descrito na seção 2.5. A Figura 36 ilustra a solução combinada para a estação PPTE para as janela do dia 234 (22 de agosto) de 2009.

.

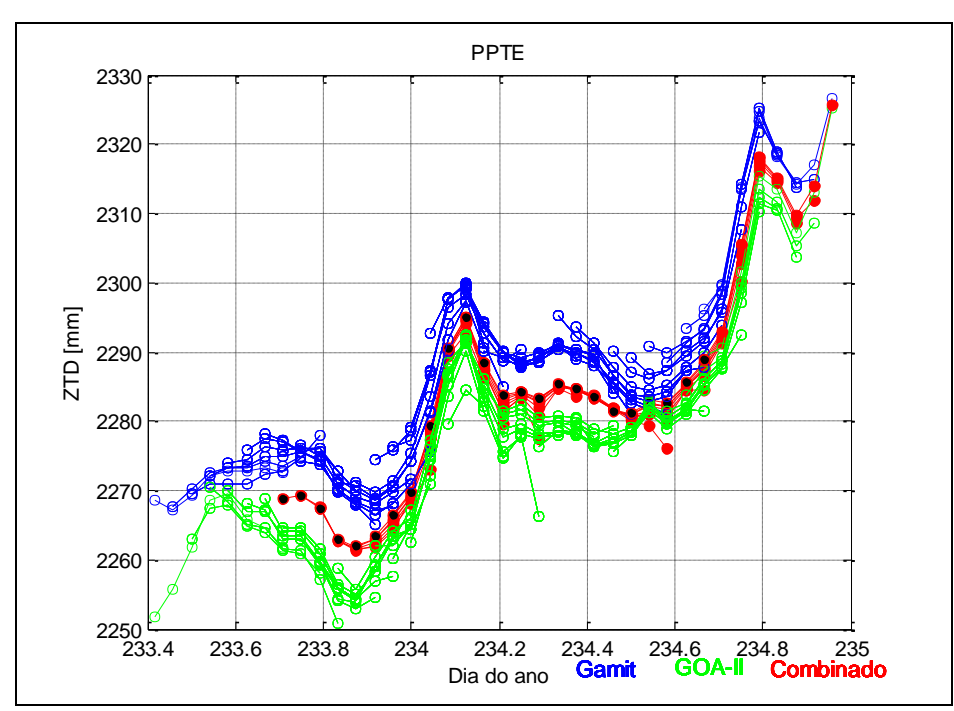

Figura 36 – Combinação de Séries Temporais de ZTD utilizando as soluções individuais do GOA-II e GAMIT.

Por meio da Figura 36 nota-se que a janela contendo as soluções combinadas é o resultado da remoção do *viés* estimado entre as séries temporais de ZTD. A Figura 37 mostra o viés estimado para o período, e a Figura 38 apresenta as variâncias da combinação.

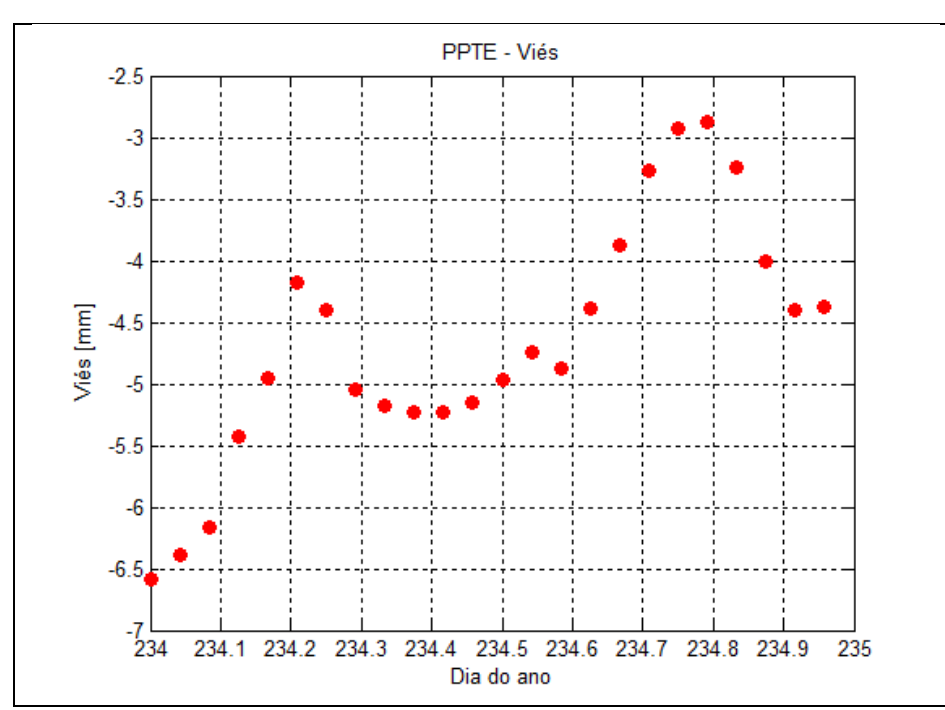

Figura 37 – Estimativa do viés entre as séries de ZTD do GOA-II e GAMIT para a estação PPTE.

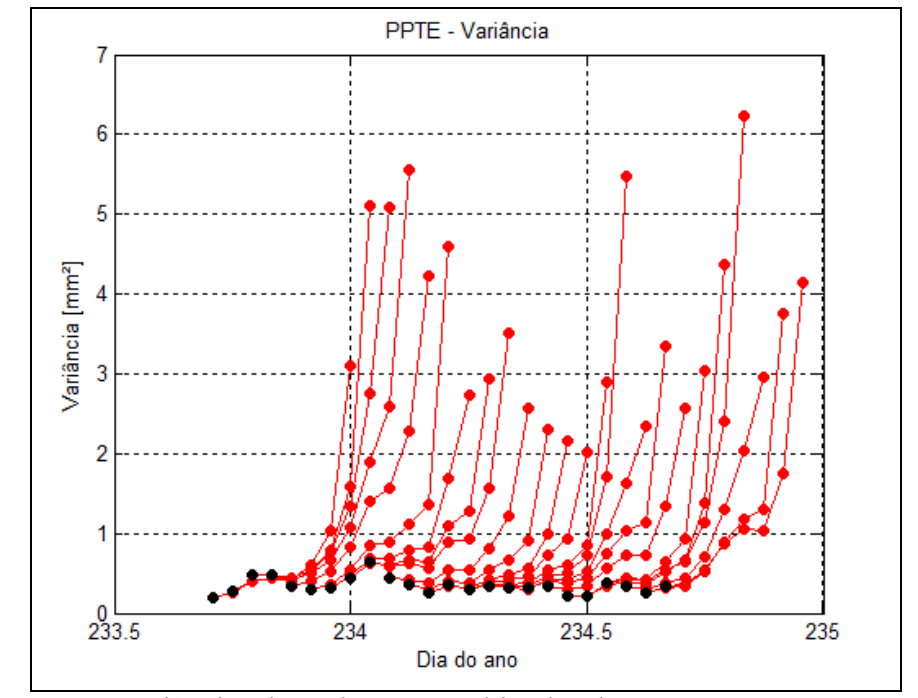

Figura 38 - Variâncias das soluções combinadas de ZTD para a estação PPTE.

Os pontos na cor preta presentes na Figura 36 são considerados as melhores soluções, como pode ser visto na Figura 38, pois quanto mais distante da primeira janela, maior é a redundância do modelo, já que são disponibilizadas várias vezes dentro da janela de
combinação. Nota-se pela Figura 36, na época 234,5833 (14:00 horas), que o valor combinado extraviou do comportamento natural da série. Isso se deve ao fato de falta de observação da atual época para o GOA-II, assim o valor combinado é resultado somente da combinação das janelas do GAMIT e das anteriores disponíveis para ambos os softwares.

Nesse processo, o controle de qualidade foi realizado utilizando o procedimento *DIA*, e nenhum erro foi detectado na combinação, o que pode ser verificado pela Figura 39, onde apresenta o Teste Global por meio do Qui-Quadrado, assim como foi descrito na seção 2.5 da revisão dessa pesquisa.

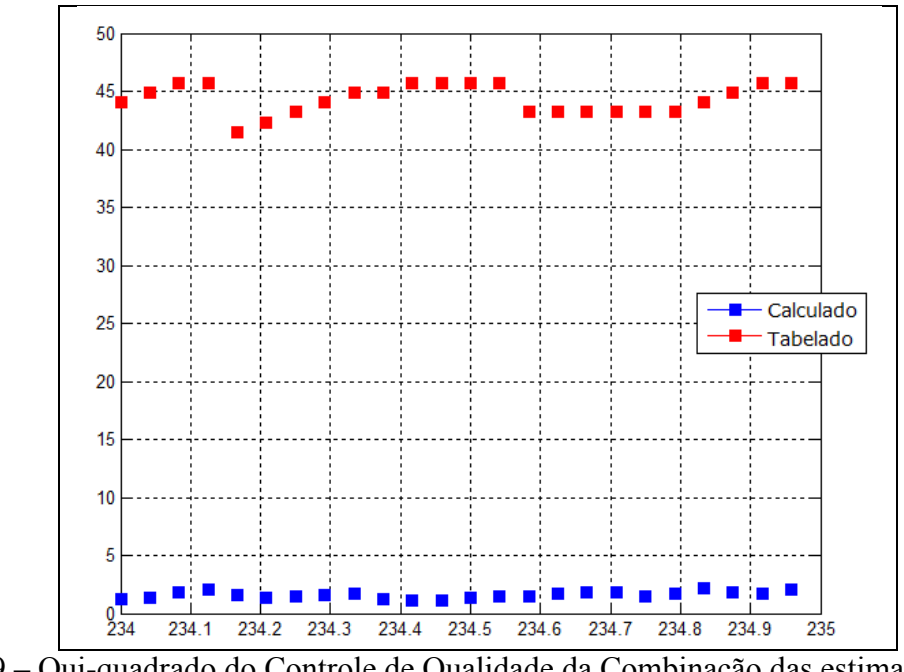

Figura 39 – Qui-quadrado do Controle de Qualidade da Combinação das estimativas de ZTD entre GOA-II e GAMIT.

Com a descrição do método de combinação proposto nessa pesquisa, alguns experimentos foram realizados e serão apresentados na seção 5.2.

#### **5.1. EXPERIMENTOS E RESULTADOS**

Nessa seção serão descritos os experimentos relacionados ao método proposto para a combinação de séries temporais de ZTD simulando tempo quase real para as estações SMAR, BRAZ e PPTE. Além disso, para analisar o ZTD combinado, será feito uma comparação dos valores do GAMIT, GOA-II e Combinado, tomando como referência o ZTD pós-processado do GOA-II.

Os ZTD em tempo quase real referente aos dias 233 à 239 de 2009 foram utilizado para combinação das séries temporais para as estações SMAR, BRAZ e PPTE. Cada dia do ano tem-se 24 processamentos com janela deslizante de 8 horas para os softwares GOA-II e GAMIT. Uma única janela de combinação consisti num total de 72 observações, necessárias para estimar por meio do MMQ, 8 parâmetros de ZTD combinados e 2 viés por estação, mas considerando as informações de ZTD sem falhas.

Uma das etapas antes de realizar a combinação de séries temporais de ZTD foi analisar a qualidade dos arquivos de ZTD. Esssa etapa, do controle de qualidade, pode ser entendida como um tratamento inicial para remoção de possíveis *outliers* (erros grosseiros). Os *outliers*  foram detectados das séries considerando o comportamento anormal em relação ao modelo de regressão linear que relacionam as séries de ZTD do GAMIT e GOA-II para a mesma época. Nesse sentido, uma observação será eliminada se extrapolar o limiar, o qual foi baseado nas incertezas das observações ajustadas do modelo de regressão. A Figura 40 mostra um exemplo do processo em que as estimativas de ZTD excederam o limiar adotado para as estações PPTE, SMAR e BRAZ.

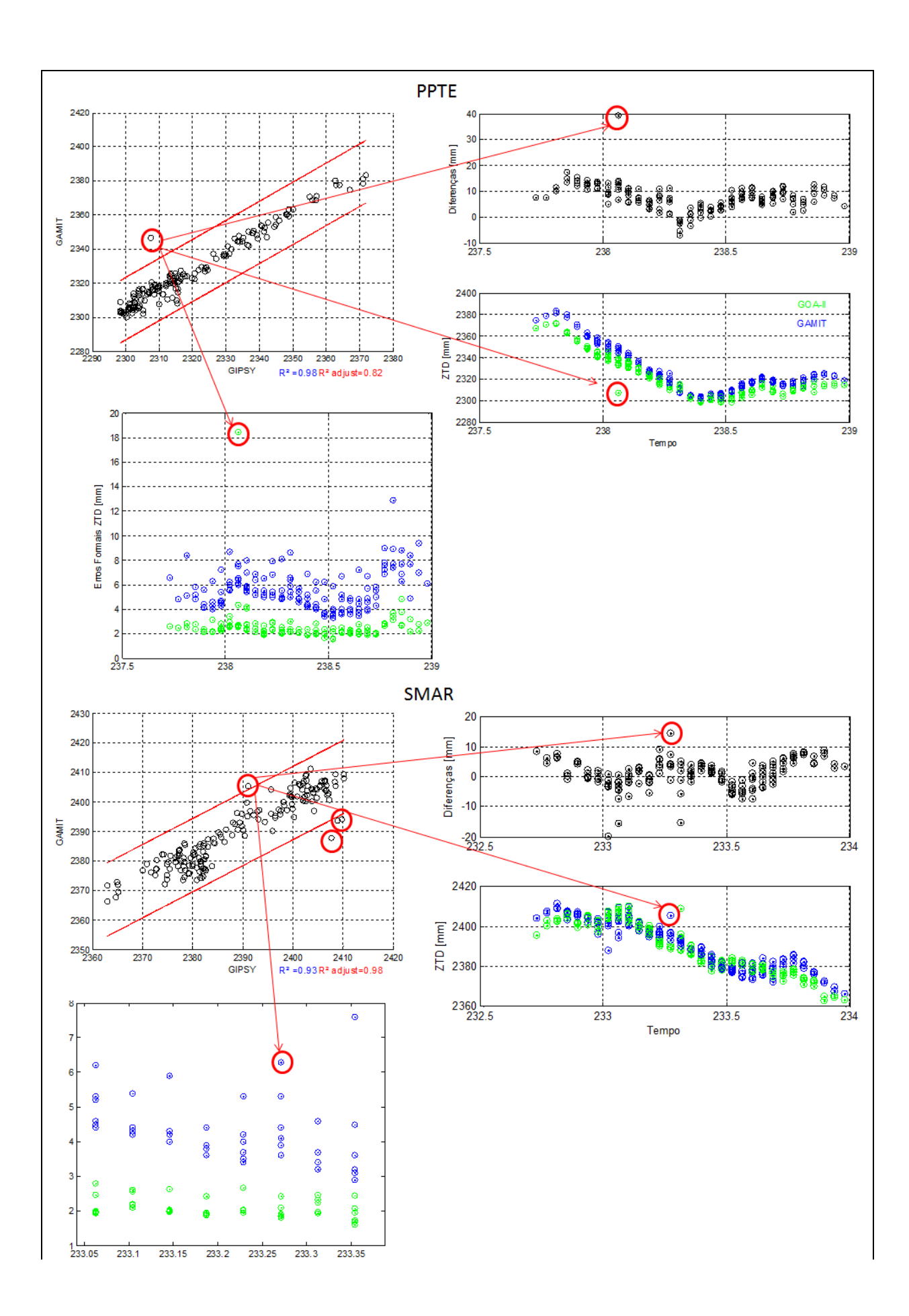

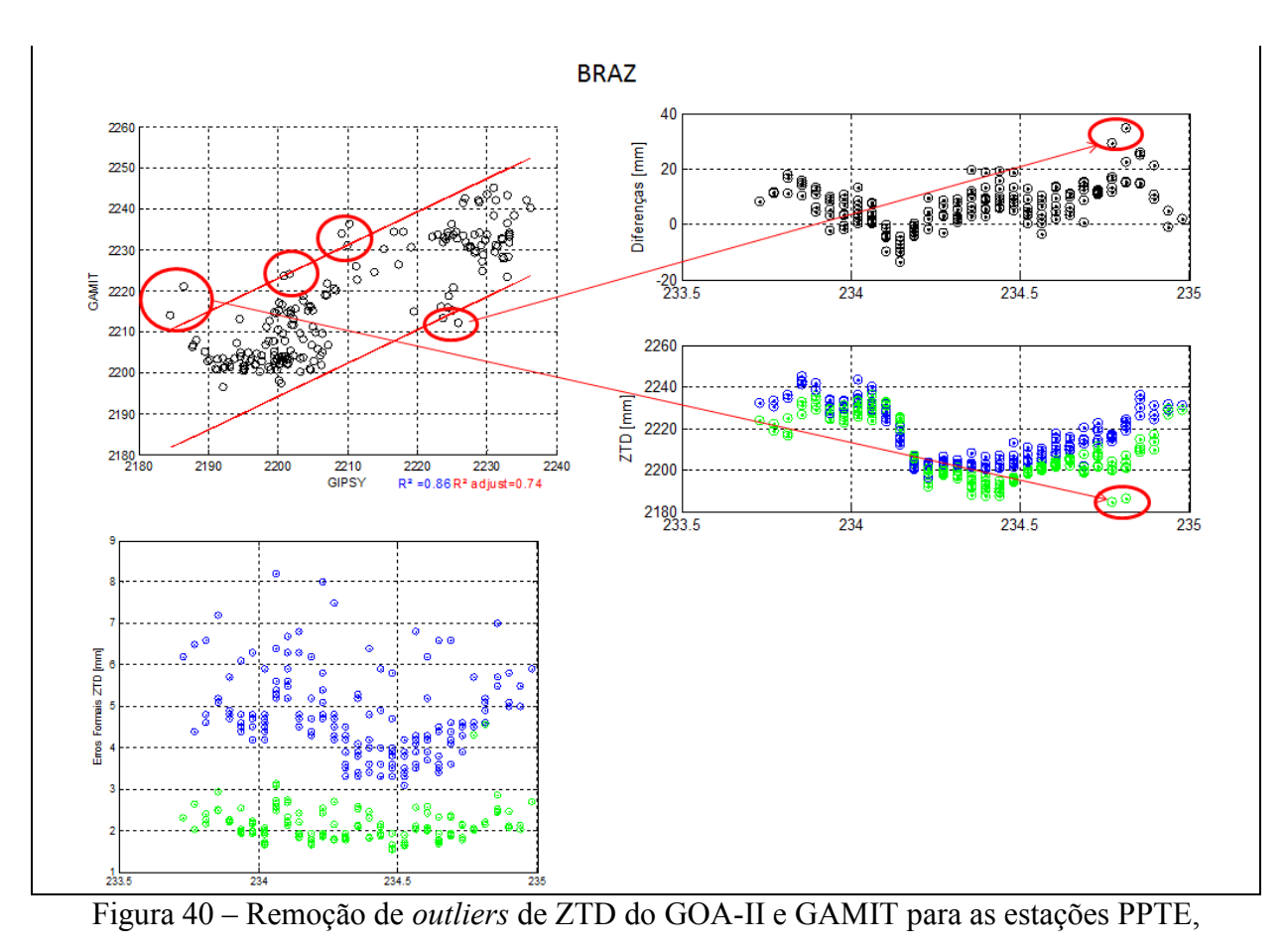

#### SMAR e BRAZ.

Nesse processo de pré-análise foi possível identificar visualmente os *outliers* e as janelas das estimativas de ZTD que excederam o limiar foram removidas das séries. O tratamento de *outlier*s é alvo de estudos e diversos autores utilizam um limiar para checar se as observações individuais de ZTD apresentam erros grosseiros (por exemplo, Pacione et al., 2011, verificam se o desvio-padrão das estimativas do ZTD de cada Centro de Análise são maiores que 30 mm). Essa forma de verificação é realizada empiricamente e não é muito adequada, já que muitas vezes esses erros os não refletem no comportamento das séries individuais de ZTD. Provavelmente esse valor é adotado para que no processo de ajustamento da combinação não haja problemas com a matriz *N* em termos de mau condicionamento, haja vista que na literatura não existe uma explicação para o uso de tal limiar.

Após ter eliminados os possíveis *outliers*, fatores de ponderação na ordem de 2 vezes o do GAMIT foi aplicado para as séries de ZTD do GOA-II. A Figura 41 mostra o desviopadrão escalonado com a finalidade de obter um modelo estocástico mais adequado à realidade física.

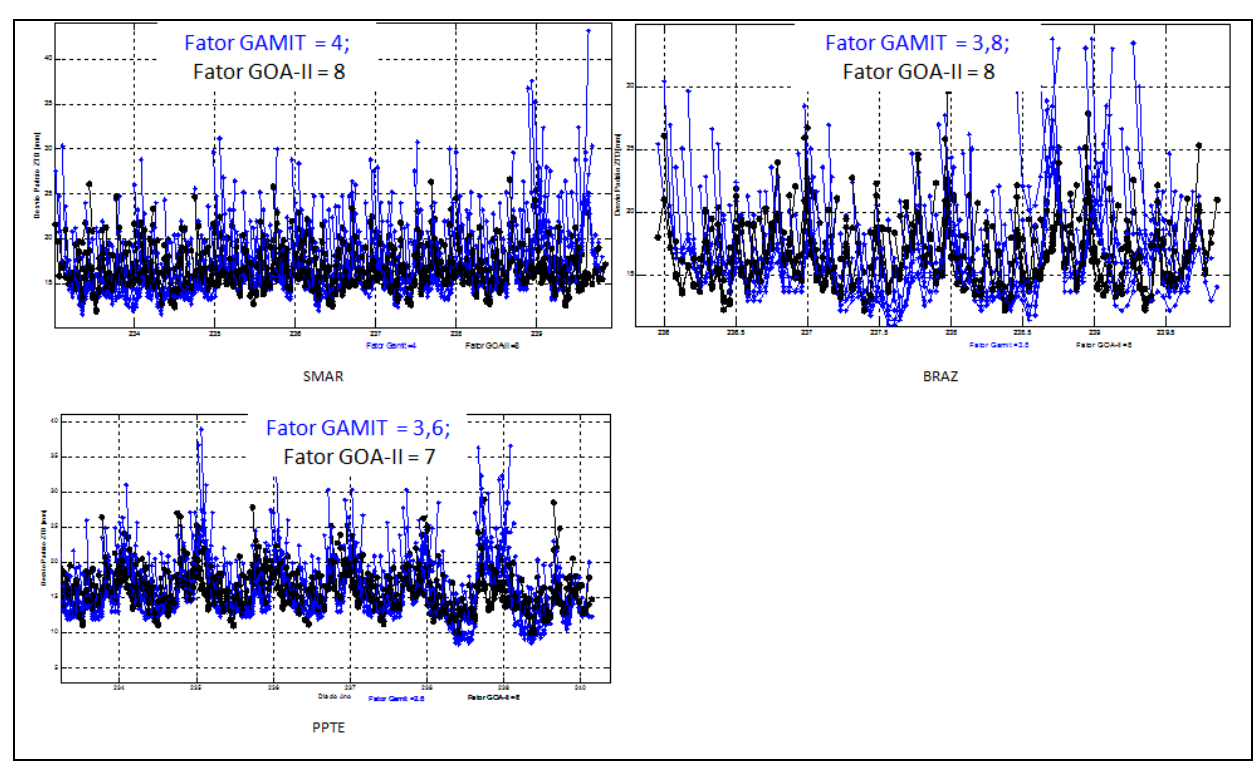

Figura 41 – Fator escalar aplicados para as Séries Temporais de ZTD GOA-II e GAMIT.

Nota-se por exemplo que para a estação PPTE adotou fator de 7,0 para o GOA-II e 3,6 para o GAMIT. Com a adaptação do modelo estocástico, os parâmetros do modelo de combinação foram determinados por meio do MMQ. A Figura 42 apresentam as soluções combinadas das séries temporais de ZTD, a qualidade da combinação e o viés estimado entre cada uma das soluções do GOA-II e GAMIT para as estações PPTE, SMAR e BRAZ.

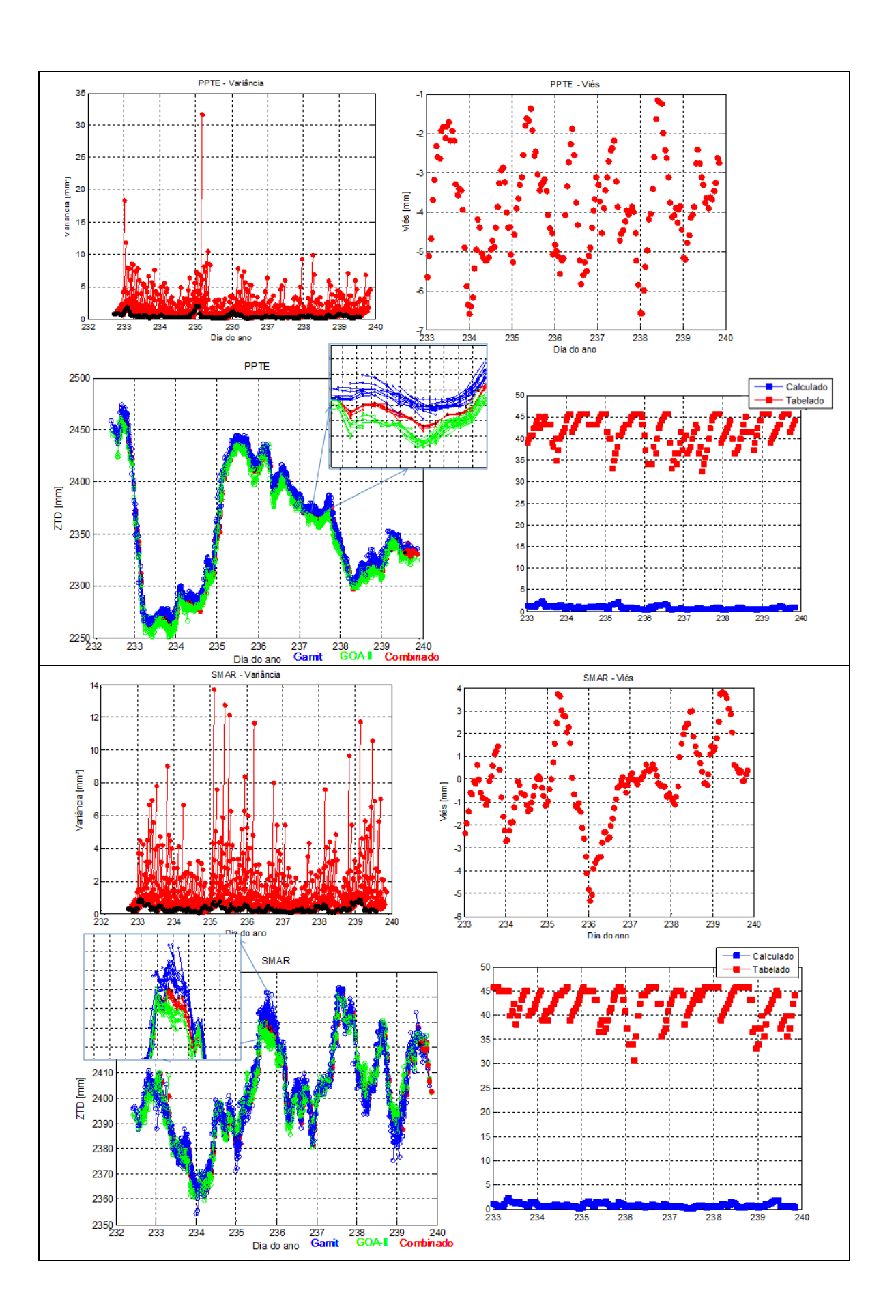

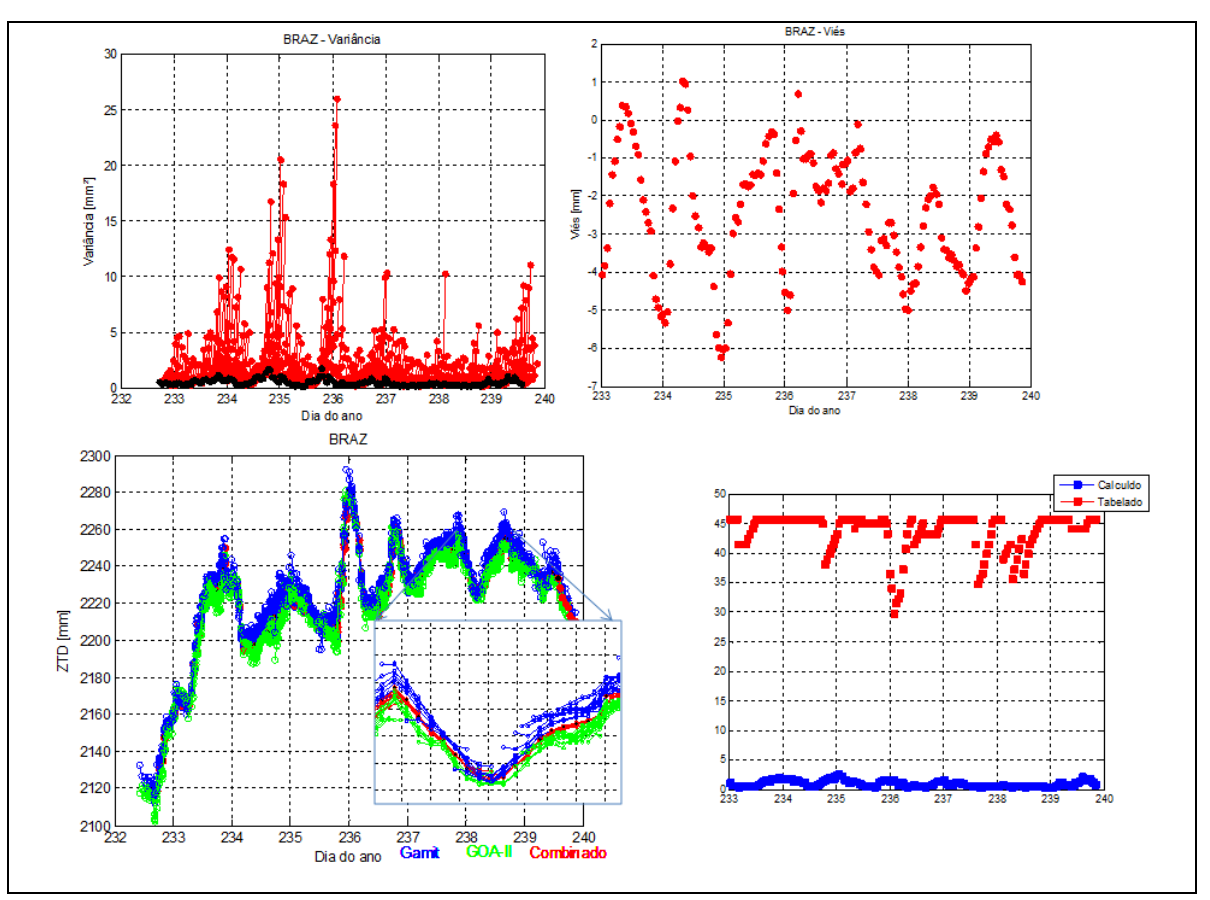

Figuras 42 – Solução combinada de séries temporais de ZTD para estação PPTE, SMAR e BRAZ.

O viés entre as séries individuais de cada software apresentaram valores de -6,5 mm a -1,2 mm para estação PPTE, de -5,3 mm a 3,8 mm para estação SMAR e -6,4 mm a 1 mm para estação BRAZ. Em termos globais, o valor de IWV de 1 kg/m² corresponde aproximadamente 7 mm de ZWD, portanto, teoricamente, os viéses estimados das séries ficam numa faixa de IWV equivalente à 0,9 kg/m² e 0,17 kg/m². Verifica-se também que o sinal do viés é negativo para a estação PPTE, o que implica que o GAMIT tende a estimar valores de ZWD "mais úmido" quando comparado com os do GOA-II para o período analisado. Para a estação SMAR nota-se que para o dia 235 o decaimento acentuado do viés de uma valor de 3,9 mm para -5,3 mm, enquanto os valores de ZTD aumentaram consideravelmente. Pode-se dizer que o GOA-II passou a subestimar o vapor d'água em relação ao GAMIT considerando o ZWD proporcional ao IWV e vice-versa. Para estação

BRAZ notou-se que na média o comportamento do viés é similar ao da estação PPTE. Em Vespe e Pacione (2007), notaram que as soluções dos centros de análises que utilizam o Bernese e o GOA-II tendem a subestimar (do inglês, *underestimate*) as incertezas do *ZTD* e sua distribuição não é exatamente Gaussiana, enquanto o GAMIT tende a superestimar (*overestimate*) as incertezas e a distribuição é muito próxima da Gaussiana.

Um outro fator importante a ser considerado é respeito das variâncias obtidas. Para o dia 235 para janela das 04:30 verificou para a estação PPTE um valor anormal, da ordem de 28 mm². Já no dia 235 às 02:30, a variância atingiu 14 mm² para estação SMAR e para estação BRAZ, situação similar ocorreu, porém para o dia 236 às 02:30 com variância de 36 mm² . Notou-se menor disponibilidade de números de estimativas de ZTD do GOA-II para essas épocas (ver exemplo Figura 43).

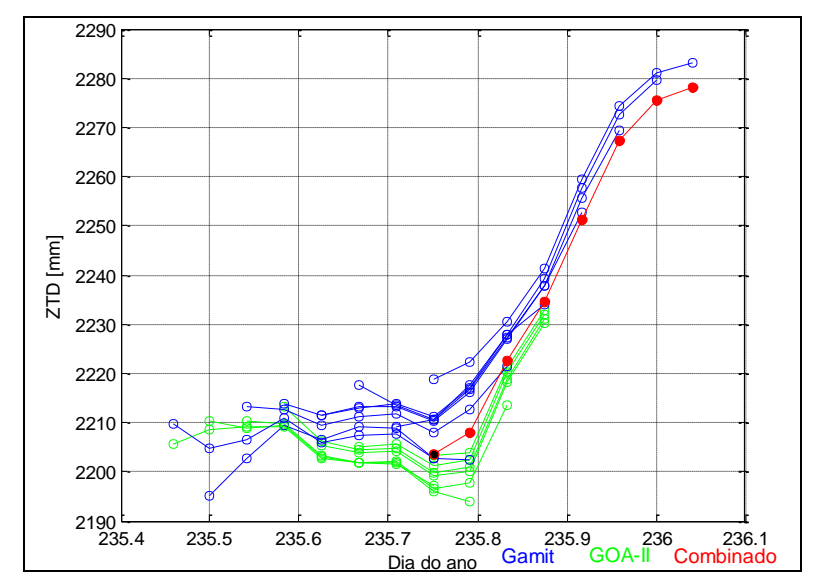

Figura 43 – ZTD combinado para estação BRAZ no dia 236 para a janela das 02:30.

Assim, o número de observações na combinação torna-se menor aumentando a variância a posteriori; além disso, nesses casos também verificou que valor do  $\chi^2$  foi maior que 1 e pelo cálculo do coefiente de correlação notou que para esse período não existia correlação linear entre as séries do GOA-II e GAMIT.

Outro aspecto importante a considerar é a análise quanto as soluções combinadas atuais (época em tempo quase real) para analisar se elas estão enviesadas em relação as suas últimas estimativas combinadas. Essa possibilidade permite conhecer o viés entre as janelas sucessivas (combinadas), e consequentemente pode-se corrigir as estimativas mais atuais em tempo quase real.

Para avaliar o impacto da combinação das estimativas do ZTD em tempo quase real, o pós-processamento do GOA-II cobrindo a semana do dia 233 a 239 de 2009 foi realizada utilizando janela de 24 horas e seguindo as estratégias destacadas nessa pesquisa. Na Figura 44 apresenta as diferenças das soluções do GOA-II, GAMIT e Combinado em relação ao pósprocessado para estação SMAR.

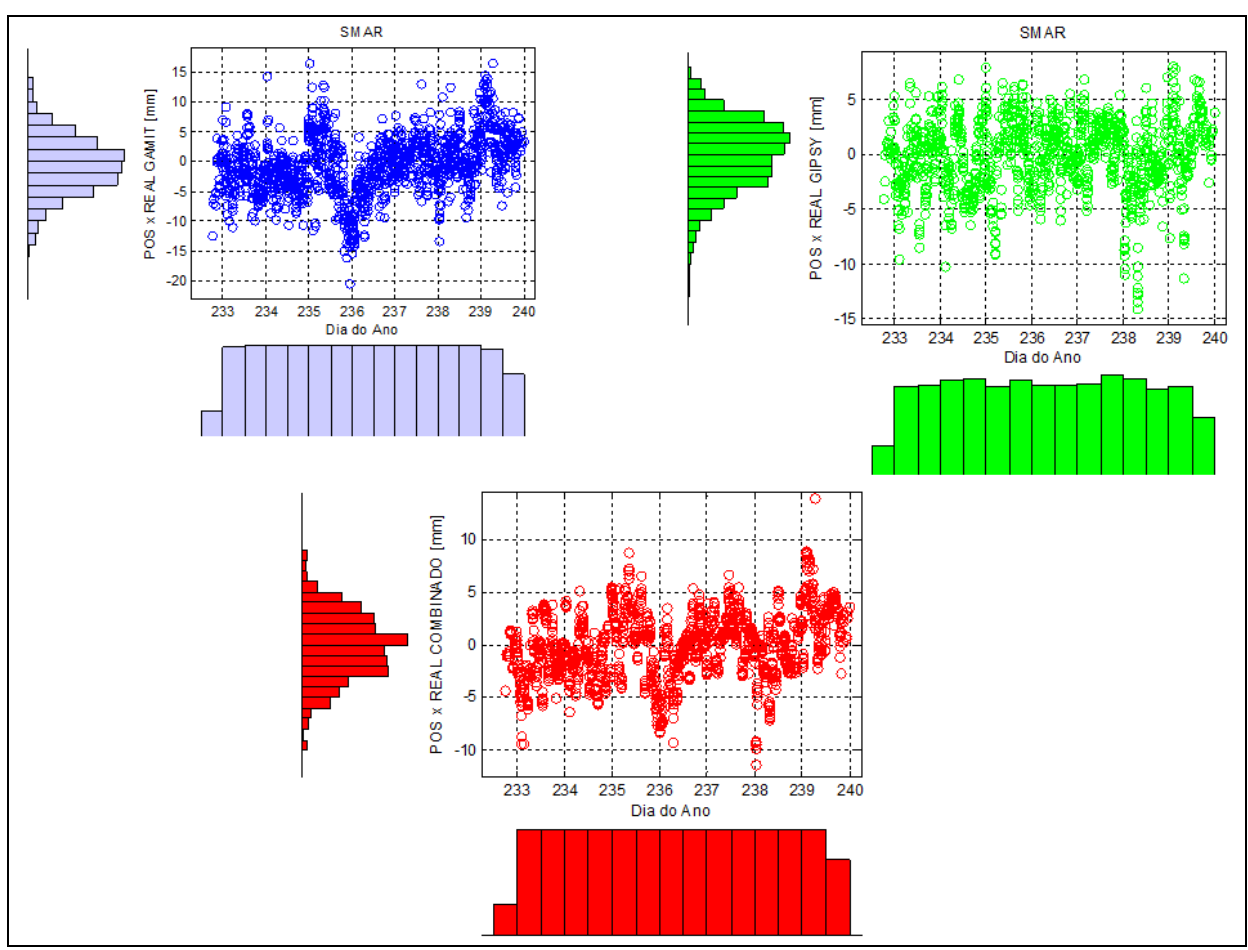

Figura 44 – Diferenças entre as séries de ZTD GOA-II (verde), GAMIT (azul) e Combinado (vermelho) em relação às soluções pós-processadas para estação SMAR.

Os resultados mostram claramente que para estação SMAR as soluções do GOA-II foram melhores do que as do GAMIT, tendo como base o produto combinado. Para essa estação a solução combinada apresentou melhor comportamento quando comparado com a solução pós-processada, com *RMS* máximo de 3,2 mm, como pode ser observado pelas estatísticas apresentadas pela Figura 45.

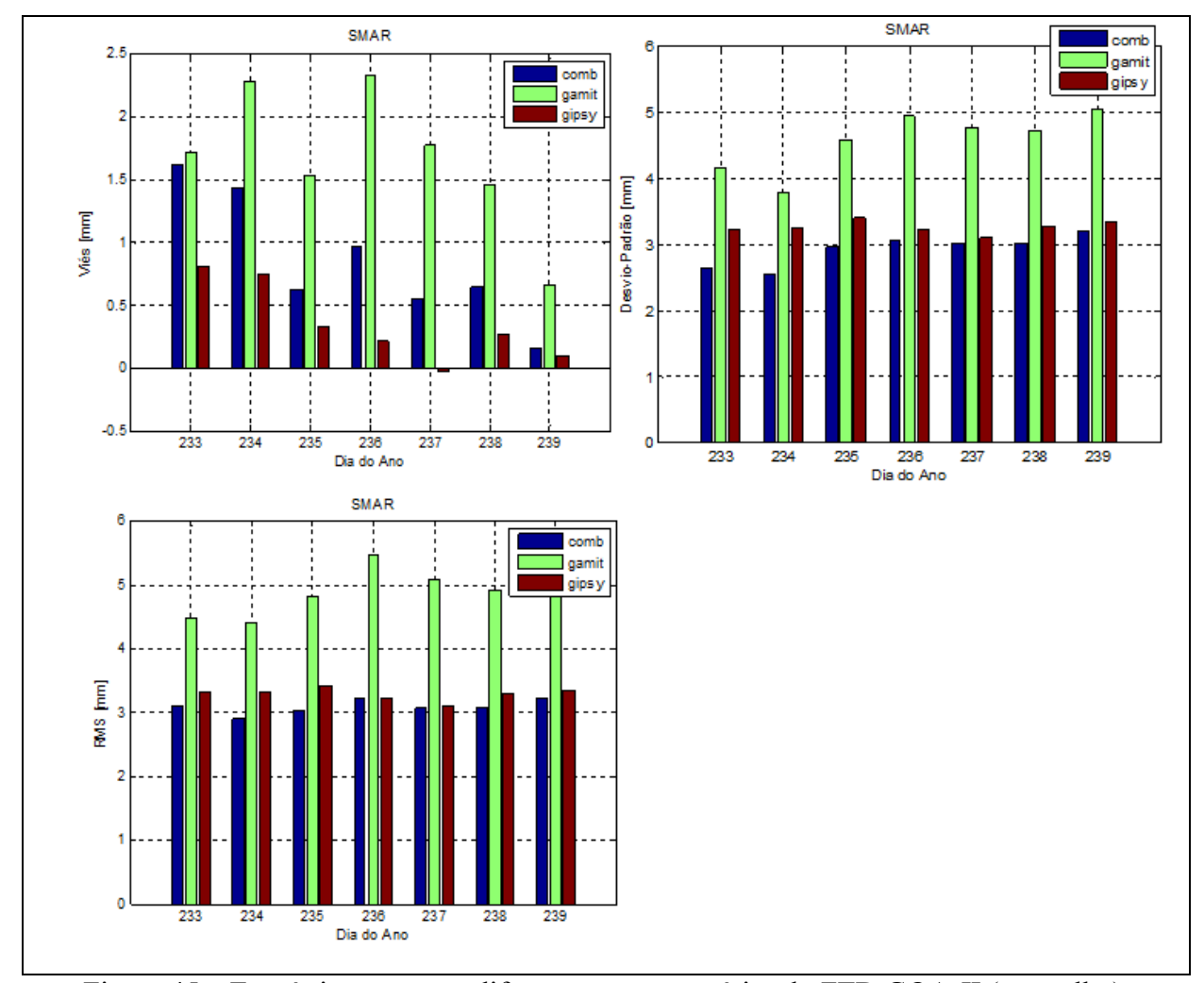

Figura 45 – Estatísticas entre as diferenças entre as séries de ZTD GOA-II (vermelho), GAMIT (verde) e Combinado (azul) em relação às soluções pós-processadas para estação SMAR.

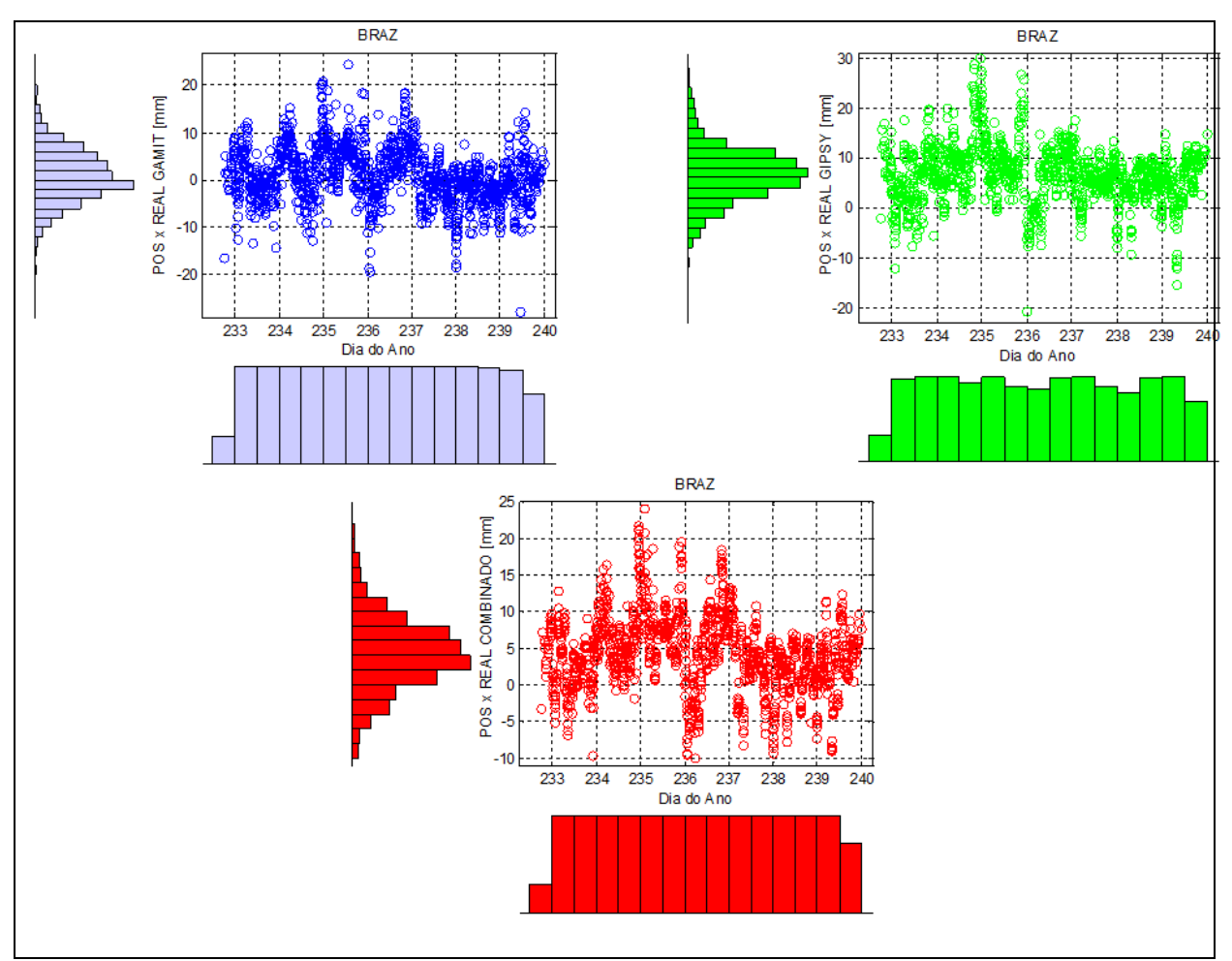

Figura 46 – Comparação entre as séries de ZTD GOA-II (verde), GAMIT (azul) e Combinado (vermelho) em relação às soluções pós-processadas para estação BRAZ.

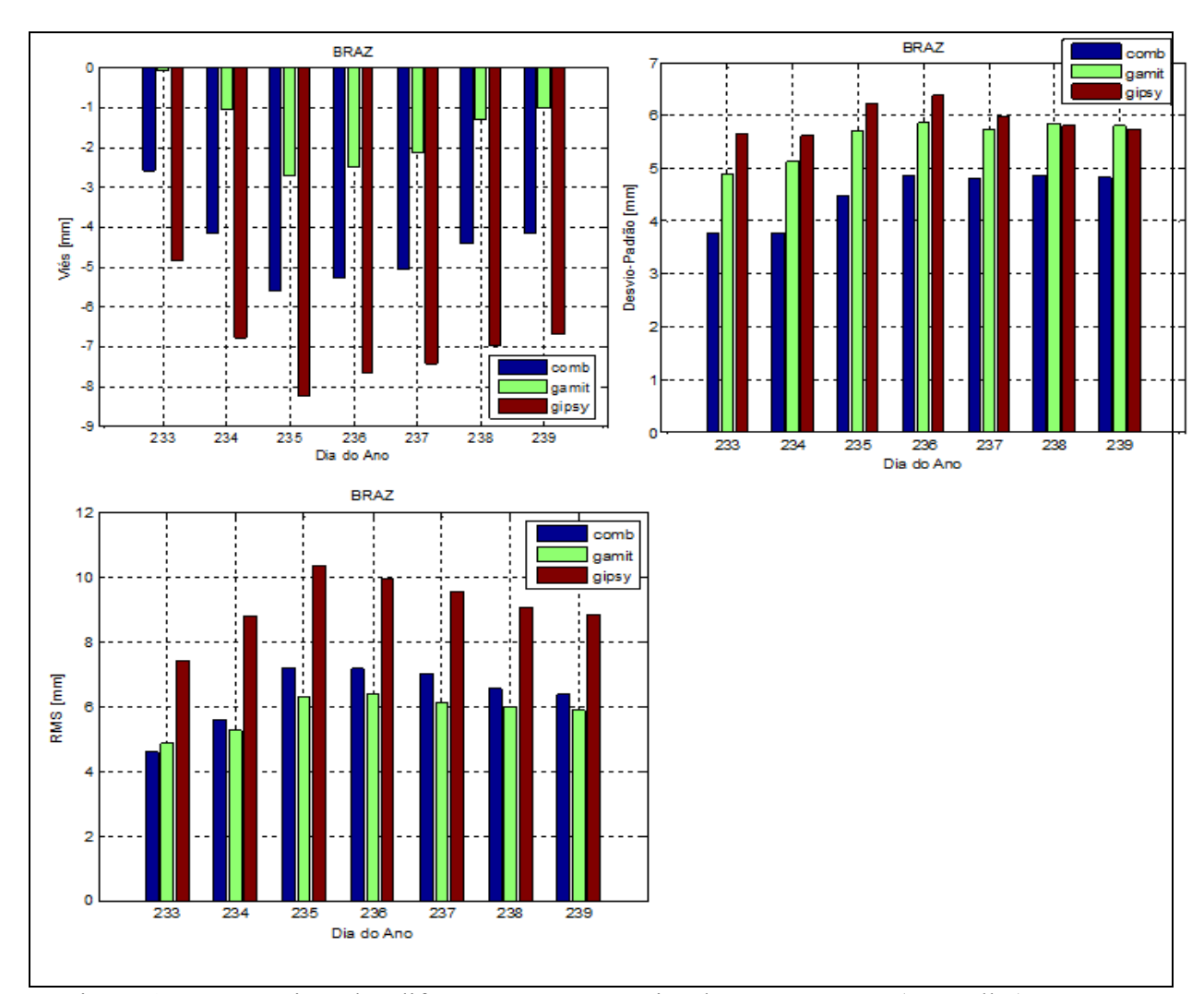

Figura 47 – Estatísticas das diferenças entre as séries de ZTD GOA-II (vermelho), GAMIT (verde) e Combinado (azul) em relação às soluções pós-processadas para estação BRAZ.

Para a estação BRAZ, verifica-se que as soluções do GAMIT apresentaram melhores resultados, com acurácia de 6,3 mm para o pior caso (como pode ser visto pela Figura 46 e 47). Nesse caso, a combinação das soluções mostra que as estimativas do ZTD do GOA-II em tempo quase real foram piores mesmo em situações em que os fatores de ponderação foram maiores que 8 para o GOA-II e menores que 3,6 para o GAMIT como detalhado nessa seção.

Apesar das estimativas do GOA-II terem sido obtidas com ótima precisão no processamento, pode-se dizer que os valores de ZTD não condizem com a realidade física, e portanto, provavelmente alguns ruídos devem ter sido absorvidos na estimativa do ZTD o que propagou para a solução combinada. A qualidade da solução combinada foi de 4,8 mm para o

melhor resultado. Interessante notar que o viés foi menor que as soluções individuais do GOA-II. Para a estação PPTE verificou-se a mesma situação que BRAZ, como pode ser observado pela Figura 48 e 49.

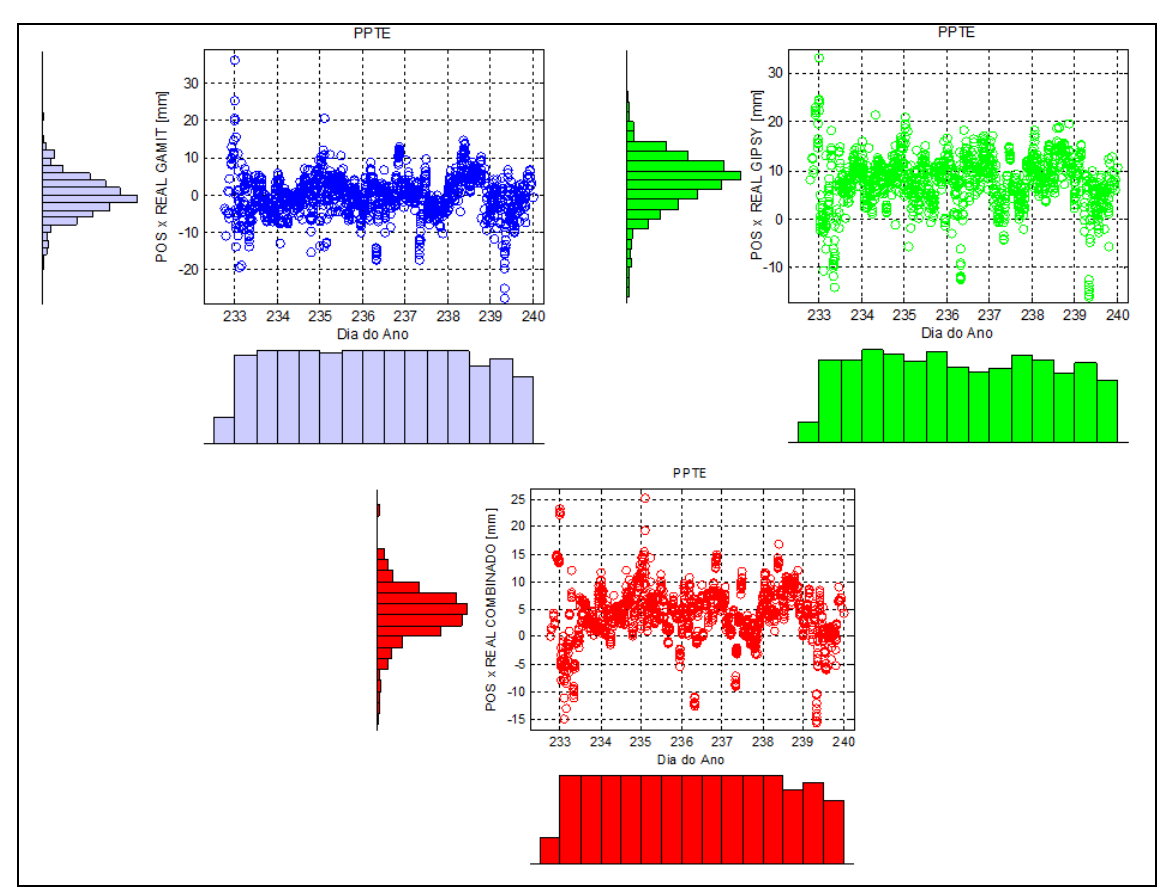

Figura 48 – Comparação entre as séries de ZTD GOA-II (verde), GAMIT (azul) e Combinado (vermelho) em relação às soluções pós-processadas para estação PPTE.

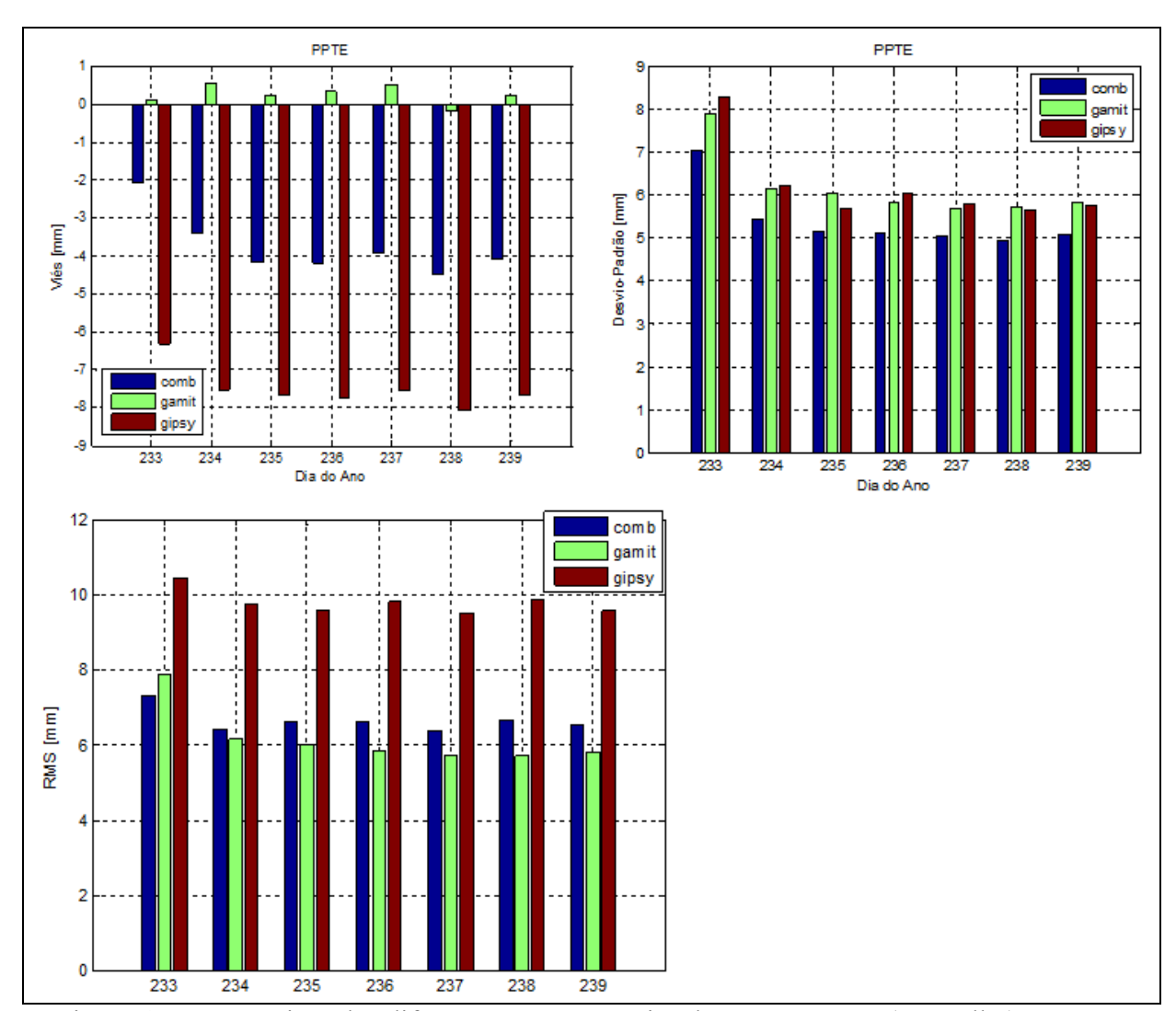

Figura 49 – Estatísticas das diferenças entre as séries de ZTD GOA-II (vermelho), GAMIT (verde) e Combinado (azul) em relação às soluções pós-processadas para estação PPTE.

Nota-se que em geral a combinação das soluções são prejudicadas pela solução do GOA-II, e mesmo em situações com fatores maiores para o GOA-II e menores para o GAMIT. Nesse caso, a combinação apresenta uma deficiência de não ponderar adequadamente as observações, já que valores empiricos foram utilizados para ponderar as séries individuais. Nota-se que a variação mostrada pelo desvio padrão do método combinado foi melhor que as soluções individuais na comparação com o ZTD pós-processado, no entanto, o GAMIT apresentou menor tendência, praticamente nula, enquanto o GOA-II apresentou um viés de 7,7 mm.

Esses resultados foram realizados apenas para um curto período com poucas estações. Além disso, em estudos realizado anteriormente, por exemplo Sapucci et al., (2007), notou-se que no PPP no modo pós-processado com o GOA-II, a estimativa do IWV tende a ser maiores que as estimativas em tempo quase real. Dessa forma, espera-se em futuros trabalhos analisar em termos de IWV.

#### **6. CONCLUSÃO E SUGESTÕES PARA TRABALHOS FUTUROS**

A conclusão dos resultados alcançados serão apresentados em duas seções distintas de acordo com o objetivo dessa dissertação: configuração para o processamento de dados com o GOA-II e a metodologia proposta para a combinação de séries temporais de ZTD em tempo quase real.

#### **6.1. CONFIGURAÇÃO PARA O PROCESSAMENTO DE DADOS COM GOA-II**

Com base nos resultados obtidos em relação aos experimentos dessa dissertação, notase que as medidas avaliadas são consideradas pouco conclusivas no que diz respeito as incertezas das coordenadas na estimativa do IWV. As coordenadas foram obtidas a priori com boa acurácia. Notou-se um *RMS* médio de 1,08 kg/m² quando considera as coordenadas fixas no processamento; 1,09 kg/m² quando considera-se as coordenadas fracamente injuncionadas no processamento; e 1,07 kg/m² para injunções de 2 cm e 5 cm. Em futuros processamentos com GOA-II, sugere-se realizar diversas simulações para estimar o ZWD e IWV, cobrindo dezenas de anos de processamento. Além disso, recomenda-se considerar a evolução temporal das coordenadas, incluindo a sazonalidade das suas componentes.

No experimento da influência da mascára de elevação, pode-se concluir que que a qualidade da estimativa do ZWD no processamento, e por consequência, o IWV, irá depender do entorno da estação GNSS. Recomenda-se ângulos em torno de 10º, pois efeitos, tais como multicaminho, cintilação e atenuação troposférica, deteriora a qualidade do ZWD.

Nos experimentos que foram testadas as funções de mapeamento mais utilizadas atualmente, a GMF apresentou resultados mais confiáveis considerando o cenário brasileiro com RMS médio de 1,46 kg/m². As outras funções de mapeamento apresentam qualidade similar com 1,49 kg/m² para VMF1 e 1,47 kg/m² NMF.

Os efeitos de carga oceânica também foram analisadas na estimativa do IWV GNSS, onde três modelos – FES2004, EOT11a e DTU10 – foram utilizados para estimar a parte residual do ZTD (ZWD) no processamento com GOA-II. Verificou-se que a modelagem das cargas oceânicas tem impactos positivos na estimativa do IWV. A qualidade melhorou em torno de 3% utilizando o modelo FES2004 e 4% para os modelos EOT11a e DTU10. Portanto, no processamento esses modelos devem ser considerados visando melhor qualidade do produto IWV.

No experimento envolvendo a *PCV* notou-se uma melhoria significativa na estimativa do IWV em torno de de 12% à 15%. A calibração é realizada para modelos de antena diferentes, no entanto, o ideal seria realizar uma calibração de forma absoluta para as atuais antenas instaladas na RBMC. Portanto, os resultados reforçam o que o *IGS* tem recomendado que é utilizar calibração absoluta para melhor estimativa do IWV.

## **6.2. COMBINAÇÃO DAS SÉRIES TEMPORAIS DO ZTD**

Com relação a combinação de séries temporais, as múltiplas soluções (duas neste trabalho) de ZTD disponíveis para um determinado instante é o ponto chave do método de combinação de séries temporais proposto para essa pesquisa. A redundância de informações para o mesmo instante é maior se comparado a combinação apenas considerando a janela atual. As potencialidades desse método são inúmeras, tais como realizar análises das estimativas sucessivas e de seus erros em tempo quase real. Por exemplo, pode-se por meio do desenvolvimento de um filtro, identificar se as estimativas para época atual está enviesada em relação as soluções anteriores, o que torna possível corrigir a janela das estimativas mais atuais e fornecer o produto com melhor qualidade para modelos de PNT. A modelagem estoacástica do método proposto deverá ser melhorado, já que a matriz *P* foi escalonada utilizando fatores determinados empiricamente. O problema relacionado ao fator de ponderação é algo em estudo e poderá ser otimizado pela aplicação das componentes de variância (*VCE* – *Variance Component Estimation*), que permitirá obter um modelo estocástico otimizado. Estudo sobre esse assunto encontra-se no ANEXO A.

Para trabalhos futuros recomenda-se avaliar a melhor estratégia de combinação, por meio de simulação de dados sintéticos. Realizar simulações para comparar as soluções de *ZTD* em tempo quase real com pós-processado, bem como com as soluções de ZTD advindas do *IGS*. Sugere-se também aprimorar o método de combinação no que diz respeito à injunção do viés, de forma que seja utilizada a média ponderada do viés ao invés de considerar o viés igual para todas as observações no processo de ajustamento.

Como potencial futuro, os novos softwares instalados no LGE/UNESP poderão estimar séries de ZTD em tempo quase real, e a partir dessa gama de soluções disponíveis será possível realizar a combinação com maior redundância de informações de diferentes fontes, e como resultado será o contínuo melhoramento desse produto advindo da Geodésia e disponível para a Meteorologia, melhoramento esse que se iniciou com o desenvolvimento do presente trabalho.

## **REFERÊNCIAS**

BERTIGER, W.; DESAI S. D.; HAINES, B.; HARVEY, N.; MOORE, A. W.; OWEN, S.; WEISS, J. P. Single receiver phase ambiguity resolution with GPS data. **Journal of Geodesy**, v. 84, n. 5, p. 327-337, 2010.

BEVIS, M. G.; CHISWELL, T. A.; HERRING, R.; ANTHES, C.; ROCKEN, R. H.; WARE. GPS Meteorology: Mapping zenith wet delays onto precipitable water. **Journal Appl. Meteor**., v. 33, n. 3, p. 379-386, 1994.

BEVIS, M. G.; SUSINGER, S.; HERRING, T.; ROCKEN, C.; ANTHES, R. A.; WARE, R.H. GPS Meteorology: Remote of Atmospheric Water Vapor Using the Global Positioning System. **Journal of Geophysical Research**, v. 97, n. D14, p. 15787-15801, out. 1992.

BLEWITT, G. GPS data processing methodology. In: TEUNISSEN, P. J. G.; KLEUSBERG, A. **GPS for Geodesy**. 2. ed. New York: Springer-Verlag, Berlin Heidelberg, 1998, p. 231-270.

BOEHM, J.; WERL, B.; SCHUH, H. Troposphere mapping functions for GPS and VLBI from ECMWF operational analysis data. **Journal of Geophysical Research**, v. 111, n. B2, 2006a.

BOEHM, J.; WERL, B.; SCHUH, H. Global Mapping Function (GMF): A new empirical mapping function based on numerical weather model data. **Journal of Geophysical Research**, v. 33, n. 7, 2006b.

BYUN, S. H.; BAR-SEVER, Y. E. A new type of troposphere zenith path delay product of the international GNSS service. **Journal of Geophysical Research**, v. 83, n. 3,p. 367-373, 2008.

CHANG, C. C.,1995. **Monitoring of Tide Gauge Heights in Western Europe by GPS**. Tese de Doutorado, University of Nottingham, UK.

DAL POZ, W. R. **Investigações preliminares sobre a influência do clima espacial no posicionamento relativo com GNSS**. 2010. 159 f. Tese (Doutorado em Ciências Cartográficas) - Faculdade de Ciências e Tecnologia, Universidade Estadual Paulista, Presidente Prudente.

DAVIS, J. L.; HERRING, T. A., SHAPIRO, I.; ROGERS, A. E.; ELGENED, G. Geodesy by radio interferometry: Effects of atmospheric modeling errors on estimates of base line length. **Radio Science.** v. 20, n. 6, p. 1593-1607, 1985.

EMARDSON, T.; RAGNE, Studies of Atmospheric Water Vapor Using the Global Positioning System. School of Electrical and Computer Engineering Charmers University of Technology, Göteborg, Sweden. **Technical Report** n. 339, 1998

FOSTER, J.; BEVIS, M.; BUSINGER, S. GPS Meteorology: Sliding-window analysis. **J. Atmos. Oceanic Technol**., v. 22 n. 6, p. 687–695, 2005.

FÖLSCHE, U. **Tropospheric water vapor imaging by combination of spaceborne and ground based GNSS sounding data**, 1999. Dissertação de Mestrado, Universität Graz.

GELB. A. APPLIED OPTIMAL ESTIMATION. **Sixth printing, The M.I.T. Press, Massachusetts Institute of Technology**. Cambridge, Massachusetts, and London, England, 1974.

GEMAEL, C. **INTRODUÇÃO AO AJUSTAMENTO DE OBSERVAÇÕES: APLICAÇÕES GEODÉSICAS**. CURITIBA: UFPR, 1994. 319P

GHODDOUSI-FARD, R. **Modelling Tropospheric Gradients and Parameters from NWP Models: Effects on GPS Estimates**. 2009. 216 f. Tese de Doutorado, Department of Geodesy and Geomatics Engineering, Technical Report n. 264, University of New Brunswick, Fredericton, New Brunswick, Canada.

GREGORIUS T., 1996**. GIPSY OASIS II:** How it Works.... Departament of Geomaties University of Newcastle upon Tyne, Canadá.

GÖRRES, B., J. CAMPBELL, M. BECKER, M. SIEMES. Absolute calibration of GPS Antennas: Laboratory results and comparison with field and robot techniques. **GPS Solutions**, v. 10, n. 2, Springer, 136-145, 2006.

HEĆIMOVIĆ, Z. Relativistički utjecaji na satelitsku navigaciju. Boletim Técnico, 2013. Disponível em < http://hrcak.srce.hr/file/143529>.

HEINKELMANN, R.; BÖHM, J.; BOLOTIN, S.; ENGELHARDT, G.; HAAS, R.; LANOTTE, R.; MACMILLAN, D. S.; NEGUSINI, M.; SKURIKHINA, E.; TITOV, O.; SCHUH, H. VLBI-Derived troposphere parameters during CONT08. **Journal of Geodesy**, v. 85, n. 7, p. 377-393, 2011.

HEGARTY, C.; POWERS, E.; FONVILLE, B. Account for Timing Biases between GPS, Modernizes GPS and Galileo Signals. **36th Annual Precise Time and Time Interval (PTTI) Meeting,** 2005. Disponível em <www.dtic.mil/cgibin/ e t R Doc AD ADA  $8 >$ .

HERRING, T. A. Modeling Atmospheric Delays in the Analysis of Space Geodetic Data. In: Symposium on Refraction of Transatmospheric Signals in Geodesy, edited by J. C. DeMunk and T. A. Spoelstra, **Netherlands Geodetic Commission Series.** n. 36, p. 157–164, 1992.

HERRING, T. A.; KING, R. W.; MCCLUSKY, S. C. Introduction to GAMIT/GLOBK. Departement of Earth, Atmospheric and Planetary Sciences Massachussetts Institute of Technology. Disponivel em: <http://chandler.mit.edu/~simon/gtgk/Intro\_GG\_10.3.pdf>. Acesso em 08 de

HOFFMAN-WELLENHOF, B., LICHTENEGGER, H., COLLINS, J. **Global Positioning System: theory and practice**. Springer, ISBN 3-211-83534-2, New York, 2001. junho de 2012.

IGS (*International GNSS Service*). Disponível em: <http:// http://igscb.jpl.nasa.gov/>. Acesso em: 01 jan. 2014.

IS-GPS-200. Relatório Técnico, 2004. Disponível em < http://www.navcen.uscg.gov/pdf/IS-GPS-200D.pdf>

KESHIN, M. Sequential combination of tropospheric time series. **GPS Solution**, v. 11, n. 1,p. 37–47, 2007.

KAPLAN, E. D., HEGARTY, C. J. **Understanding GPS Principles and Applications**. 2ª edição, 1996.

KOUBA, J. Improvements in Canadian geodetic Doppler programs. In: Second International Geodetic Symposium on Satellite Doppler Positioning, 1979, Austin, Texas.**Proceedings…** Austin, 1979. v. 1, p. 63.

LANGLEY, R. B. Propagation of the GPS signals. In: TEUNISSEN, P. J. G.; KLEUSBERG, A. **GPS for Geodesy**. 2. ed. New York: Springer-Verlag, Berlin Heidelberg, 1998, p. 103-140.

LEICK, A. **GPS Satellite Surveying**. 2. ed. John Wiley and Sons Ltd. 1995. 650p.

MACMILLAN, D. S. Atmospheric gradients from very long baseline interferometry observations. **J. Geophys. Res.**, v. 22, n. 9, p. 1041–1044, 1995.

MARINI, J.W. Correction of satellite tracking data for an arbitrary tropospheric profile. **Radio science**, v. 7, n. 2, p. 223-231, 1972.

MARINI, J. W.; MURRAY, C.W. Correction of LASER tracking data for atmospheric refraction at elevation above 10 degrees. **NASA-TM-X-70555, Goddard Space Flight Center**, Greenbelt, MD, U.S.A., 59p, 1973.

MARQUES, H. A. **Influência da ionosfera no posicionamento GPS: estimativa dos resíduos no contexto de duplas diferenças e eliminação dos efeitos de 2ª e 3ª Ordem.** Dissertação (Mestrado em Ciências Cartográficas) - Faculdade de Ciências e Tecnologia, Universidade Estadual Paulista, Presidente Prudente, 2008.

MATSUOKA, M. T. **Influência de diferentes condições da ionosfera no posicionamento por ponto com GPS: Avaliação na região brasileira.** 2007. Tese (Doutorado em Ciências Cartográficas) - Faculdade de Ciências e Tecnologia, Universidade Estadual Paulista, Presidente Prudente.

McCARTHY, D.D.; PETIT, G. IERS Conventions (2003). IERS Technical Note 32, IERS Convention Center, Frankfurt. 2004. 127p.

MENDES, V. B. **Modeling The Neutral-Atmosphere Propagation Delay in Radiometric Space Techniques**, 1999. 353 f. Tese de Doutorado, Department of Geodesy and Geomatics Engineering Technical Report No. 199, University of New Brunswick, Canada.

MONICO, J. F. G.; DAL PÓZ, A. P.; GALO, M.; SANTOS, M. C.; OLIVEIRA, L. C. Acurácia e Precisão: Revendo os conceitos de forma acurada. **Boletim de Ciências Geodésicas**, Curitiba, 2009. v. 15, p. 469-483.

MONICO, J. F. G. **Posicionamento pelo GNSS: descrição, fundamentos e aplicações**. São Paulo: Unesp. 2008. 287p.

MONICO, J. F. G. **Posicionamento pelo NAVSTAR-GPS: Descrição, Fundamentos e Aplicações**. 1.ed. São Paulo: Unesp, 2000. 287p.

NIELL, A. E. Global Mapping Functions for the Atmosphere Delay at Radio Wavelengths. **Journal of Geophysical Research**, v. 101, n. B2, p. 3227-3246, 1996.

NIELL, A. E. An a priori Hydrostatic Gradient Model for Atmospheric Delay. In: 15th Working Meeting on European VLBI for Geodesy and Astrometry, 2001, Barcelona. **Proceedings…**, Barcelona, 2001.

NIEVINSKI, F. G. **Ray-tracing Options to Mitigate the Neutral Atmosphere Delay in GPS**. 2009. 232 f. Dissertação de Mestrado, University of New Brunswick, Dept. of Geodesy and Geomatics Engineering, Fredericton, N.B., Canada.

OWENS, J. C. Optical refractive index of air: Dependence on pressure, temperature and composition. **Applied Optics**, v. 6, n. 1, p. 51-59, 1976.

PACIONE, R.; PACE, R.; VEDEL, H.; HAAN, S.; LANOTTE, R.; VESPE, F. Combination methods of tropospheric time series. **Advances in Space Research**. Publicado por Elsevier Ltd, v. 47, n. 2, p. 323-335, 2011.

PACIONE, R.; PACE, R., VESPE, F. Combination of GPS Near Real-Time tropospheric parameters. In: EUREF Symposium, 2009, Florence. Proceedings... Florence: EUREF 2009. p. 23.

POLLET, A.; COULOT, D.; CAPITAINE, N. Towards a Combination of Space-Geodetic Measurements. **Geodesy for Planet Earth:** International Association of Geodesy Symposia. v 136, p. 51-57, 2012.

RIESER, D., Mayer-Gürr, T., Savcenko, R., Bosch, W., Wünsch, J., Dahle, C., Flechtner., F. **The ocean tide model EOT11a in spherical harmonics representation**. Relatório Técnico. 2012. Disponível em <http://portal.tugraz.at/portal/page/portal/Files/i5210/files/projekte/COTAGA/TN\_EOT11a.pdf >

ROTHACHER, M.; SPRINGER, T.A.; SCHAER, S.; BEUTLER, G. Processing Strategies for Regional GPS Networks. **Proceedings of Advances in Positioning and Reference Frames, IAG Scientific Assembly**, Rio de Janeiro, 1998. v. 118, p. 93-101.

ROSS, R. J.; ROSENFELD S. Estimating mean weighted temperature of the atmosphere for Global Positioning System applications, **J. Geophys. Research**: Atmospheres, v. 102, n. D18, p. 21719-21730,1997.

RÜEGUER, J. M. Refractive index formulae for radio waves. In: XXII International Congress, International Federation of Surveyors (FIG), 2002, Washington, D.C. **Proceedings…** FIG: Washington, 2002.

SAASTAMOINEN, J. Atmospheric correction for the troposphere and stratosphere in radio ranging of satellites. **Geophysical Monograph Series**, American Geophysical Union, Washington, D. C., 1972.

SAASTAMOINEN, J. Contributions to the theory of atmospheric re-fraction. **Bulletin Géodésique**, p. 105, 279-298,106, 383-397, 107, 13-34, 1973.

SAPUCCI, L. F. **Estimativa do vapor d'água atmosférico e a avaliação da modelagem do atraso zenital troposférico utilizando GPS**. 2001. 167 f. Dissertação de Mestrado, UNESP, Presidente Prudente-SP, Brasil.

SAPUCCI, L. F. **Estimativas do IWV utilizando receptores GPS em bases terrestres no Brasil: Sinergia entre a Geodésia e a Meteorologia**, 2005. 202 f. Tese (Doutorado em Ciências Cartográficas) - Faculdade de Ciências e Tecnologia, Universidade Estadual Paulista, Presidente Prudente.

SAPUCCI, L. F.; MONICO, J. F. G.; MACHADO, L. A. T.; HERDIES, D. L.; SOUZA; R. A. F. Assimilação do IWV-GPS no Brasil: otimização das estimativas do atraso zenital troposférico em tempo real. Rev. Bras. Geof. vol.25 no.3, São Paulo, 2007.

SCHUELER, T.; HEIN, G. W.; BIBERGER, R. A global analysis of the mean atmospheric temperature for GPS water vapor estimation. In: ION GPS International thechnical meeting of Institute of Navigation, 2001, Salk Lake City-Utah. **Proceedings…** Salk Lake City : ION-GPS, 2001.

SEEBER, G. **Satellite Geodesy:** Foundations, Methods & Applications. Walter de Gruyter, Berlin New York, 1993. 531p.

SEEBER, G. **Satellite geodesy:** Foundations, Methods & Applications*.* Berlin: Walter de Gruyter, 2003. 586p.

SOUZA, E. M. **Efeito de multicaminho de alta freqüência no posicionamento relativo GPS estático: detecção e atenuação utilizando Wavelets**. Dissertação (Mestrado em Ciências Cartográficas) - Faculdade de Ciências e Tecnologia, Universidade Estadual Paulista, Presidente Prudente, 2004.

THAYER, G. D. An improved equation for the radio refractive index of air. **Radio Science**, v. 9, n. 10, p. 803-807, 1974.

TIBERIUS, C. **Recursive data processing for kinematic GPS surveying**. 1998. 126 f. Tese de Doutorado. Delft University of Technology, the Netherlands.

TRALLI, D. M.; LICHTEN, S. M. Stochastic Estimation of Tropospheric Path Delays in Global Positioning System Geodetic Measurements, **Bulletin Geodesique**. 1990. v. 64, p. 127-159.

TREGONING P., BOERS R., O'BRIEN D. Accuracy of absolute precipitable water vapor estimates from GPS observations, **J. Geophys. Res.**, 1998. 103(D22).

TREGONING, P., T. VAN DAM. Atmospheric pressure loading corrections applied to GPS data at the observation level. **Geophys. Res**. Lett., 32, L22310, doi:10.1029/2005GL024104, 2005.

VESPE, F., PACIONE, R. Tropospheric Processing for NRT and Post-Processing GPS Applications at ASI. London: EUREF Symposium, 2007.

WOLF, P. R.; GHILANI, C.D. **Adjustment Computations: Statistics and Least Squares in Surveying and GIS**. New York: John Wiley & Sons, Inc, 1997.

WÜBBENA, G., M. SCHMITZ, F. MENGE, G. SEEBER, V. BÖDER. Automated Absolute Field Calibration of GPS Antennas in Real-Time. **ION GPS-00**, Salt Lake City, Utah, USA, 2000.

# **APÊNDICE A – COORDENADAS DAS ESTAÇÕES DA RBMC E GNSS-SP OBTIDAS**

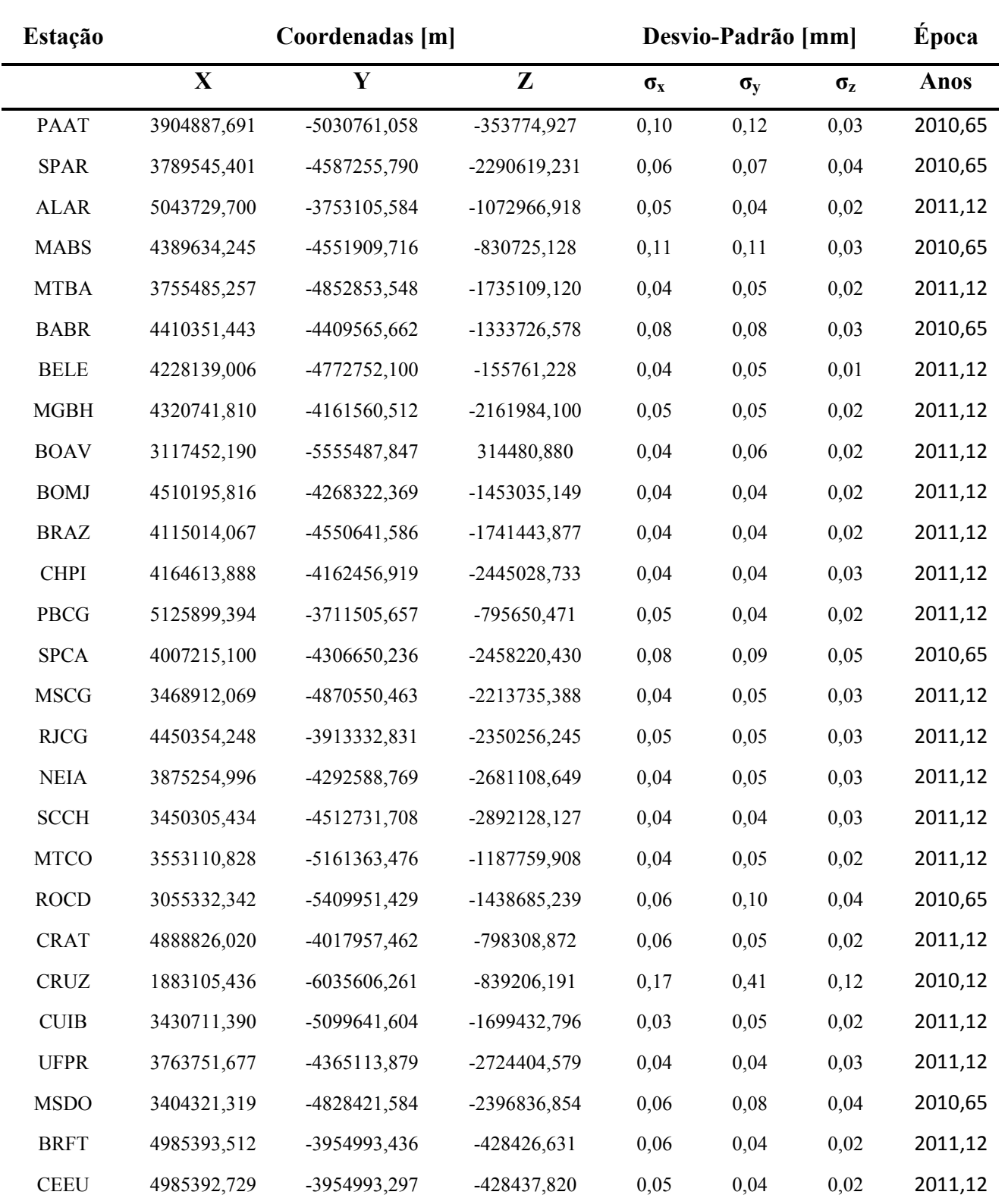

# **PELO PROCESSAMENTO COM GOA-II**

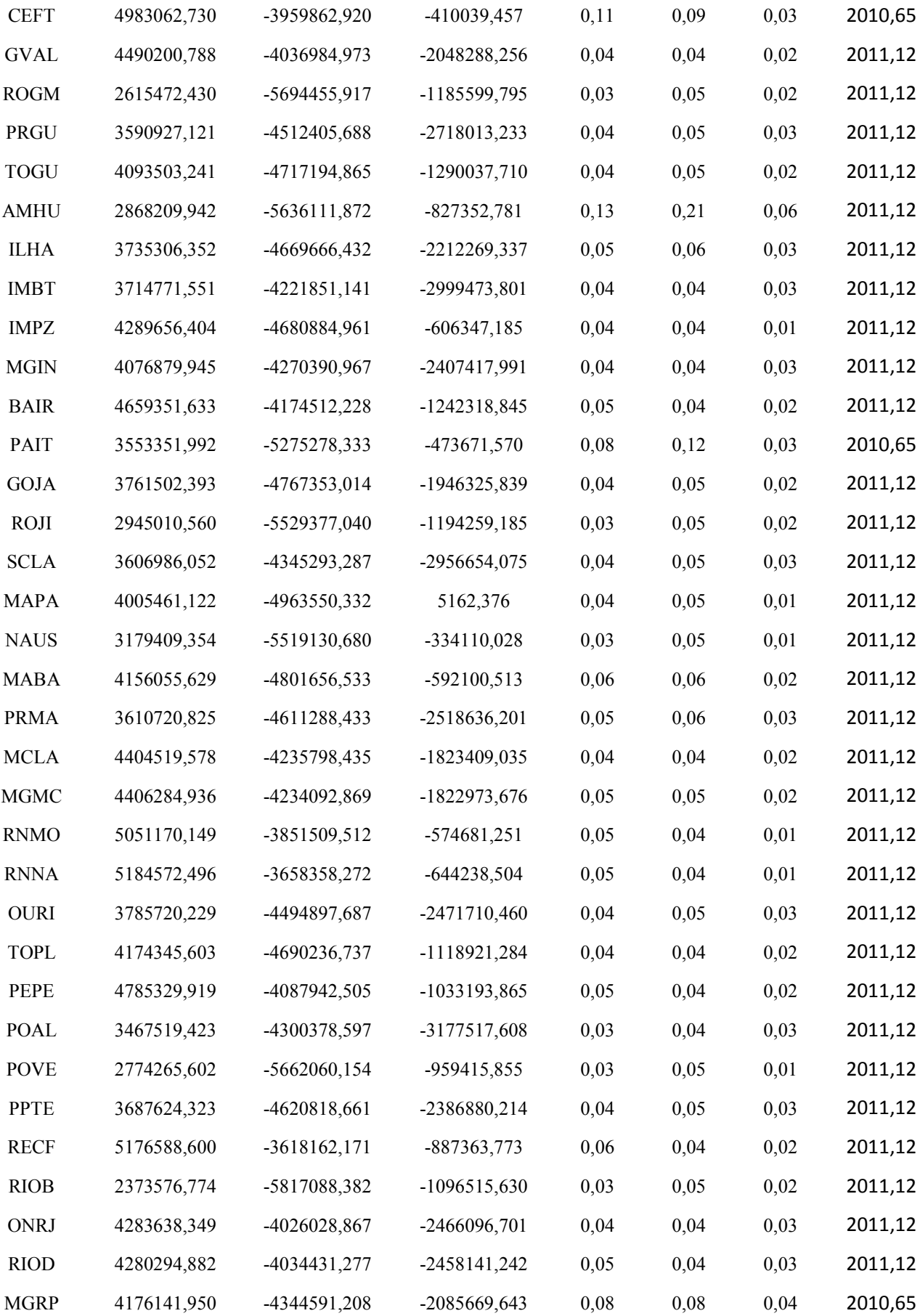

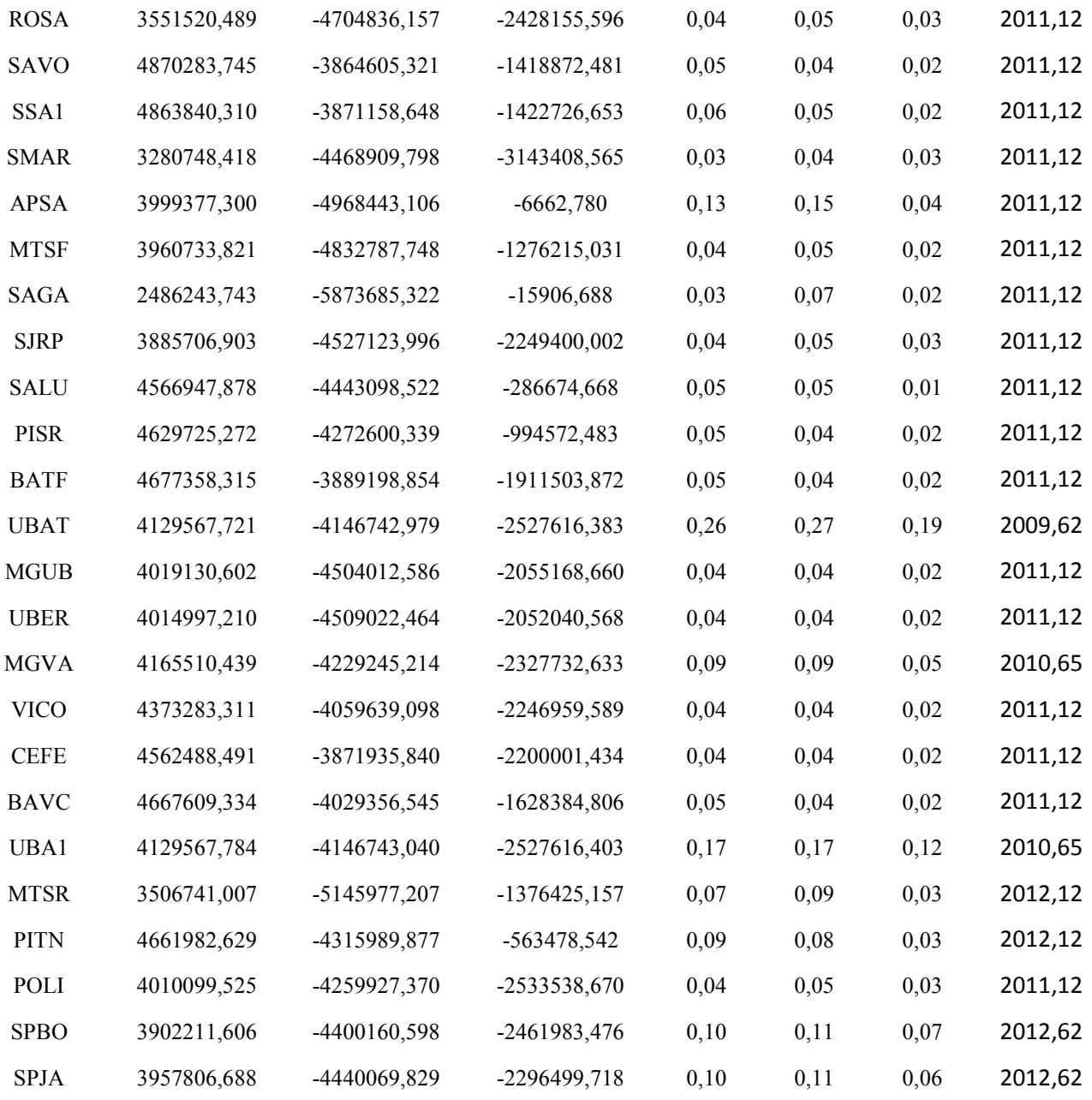

### **ANEXO A – ESTIMATIVAS DE COMPONENTES DE VARIÂNCIA**

Para a estimação de duas componentes de variância, uma para o GOA-II e outra para o GAMIT, o modelo estocástico das observações pode ser escrito como:

$$
\Sigma_{L_b} = \begin{bmatrix} \Sigma_G & \\ & \Sigma_M \end{bmatrix} = \begin{bmatrix} \sigma_G^2 \cdot Q_G & \\ & \sigma_M^2 \cdot Q_M \end{bmatrix}
$$

sendo:

- $\sum_{L_b}$  a MVC das observações de ZTD;
- $\bullet$   $\Sigma_G$  a MVC das observações de ZTD do GOA-II;
- $\bullet$   $\sum_M$  a MVC das observações de ZTD do GAMIT;
- $\sigma_G^2$  é a componente de variância do GOA-II;
- $\sigma_M^2$  é a componente de variância do GAMIT;
- $Q_{G,M}$  é a matriz cofatora das observações, definida como:  $Q_{L} = \frac{1}{\epsilon_0}$  $\frac{1}{\sigma_0^2}\sum_{L_b}\rightarrow P\,=\,Q\,\frac{\,}{L_b}$

Pode-se observar pela equação acima que o alvo dessa operação é encontrar valores adequados para as componentes de variância, de forma que nenhuma solução contribua mais do que a outra na solução final. O objetivo é obtido pela separação da matriz cofatora dos resíduos, ou seja:

$$
\dot{Q}_G = Q_G - A_G Q_{X_a} A_G^T,
$$
  

$$
\dot{Q}_M = Q_M - A_M Q_{X_a} A_M^T,
$$
  

$$
\dot{Q}_{G,M} = -A_M Q_{X_a} A_G^T
$$

onde:

- $\dot{\phi}$  é a matriz cofatora separada dos resíduos para GOA-II, GAMIT e entre GOA-II e GAMIT;
- $Q_{X_n}$ é a matriz cofatora dos parâmetros ajustados.

A Equação para o vetor dos resíduos é:

$$
\begin{bmatrix} \dot{v}_G \\ \dot{v}_M \end{bmatrix} = - \begin{bmatrix} \dot{Q}_G & \dot{Q}_{G,M} \\ \dot{Q}_{M,G} & \dot{Q}_M \end{bmatrix} \cdot \begin{bmatrix} P_G & \\ & P_M \end{bmatrix} \cdot \begin{bmatrix} \mathcal{L}_1 \\ \mathcal{L}_1 \end{bmatrix}
$$

sendo que:

- *P* é a matriz Peso das observações de ZTD do GOA-II e GAMIT;
- $\cdot$   $\mathcal{L}_1$  é o vetor dos resíduo obtidos no MMQ;
- ̇ é o vetor dos resíduos separados (da literatura inglesa, *post-fit residuals*) das observações de ZTD do GOA-II e GAMIT*.*

Com a separação dos resíduos, pode-se estimar as componentes de variância:

$$
\sigma_G^2 = \frac{\dot{v}_G^T P_G \dot{v}_G}{tr(P_G \dot{Q}_G)}; \sigma_M^2 = \frac{\dot{v}_M^T P_M \dot{v}_M}{tr(P_M \dot{Q}_M)}
$$

 A razão entre a estimativa a posteriori das componentes de variância e a escolha a do fator de variância a posteriori para a matriz *P* deverá ser próximo de 1. Caso contrário, as componentes de variâncias deverão ser utilizadas para otimizar o modelo estocástico a priori das observações e ajustamento será refeito até que um nível conveniente de convergência seja obtido. Normalmente, somente uma iteração é necessária para atingir um valor próximo de 1 com tolerância de 10%.

A estimativa das componentes de variância permite detectar problemas no modelo estocástico, e quando detectado o modelo é atualizado considerando as variâncias estimadas, o que representa o estado da arte na otimização do modelo estocástico na combinação de séries temporais ZTD. No entanto, a VCE estudada é sensível à *outlier*, caso não tomado os devidos cuidados necessários, quaisquer erros poderão ser absorvidos nas componentes de variância, o que acarretará problemas no ajustamento. Em modelos de regressão linear ou multivariada é comum comparecer o termo *ANOVA* (*Analysis of Variance*), que é um conjunto de modelos estatísticos no qual a variância amostral é particionada em diversas componentes devido a diferentes fatores. Por meio dessa partição, a ANOVA estuda a influência destes fatores nos grupos. Existem basicamente dois diferentes efeitos, como sugere Eisenhart (1947), efeitos fixos e efeitos aleatórios. Para mais detalhes ver Gelman, 2006.